## **Assurance Activities Report for a Target of Evaluation**

# **Ciena 8700 Packetwave Platform with SAOS 8.5**

Security Target (Version 1.0)

Assurance Activities Report (AAR) Version 1.0

6/8/2017

# Evaluated by:<br>Booz | Allen | Hamilton

Booz Allen Hamilton Common Criteria Test Laboratory NIAP Lab # 200423 304 Sentinel Drive, Suite 100 Annapolis Junction, MD 20701

Prepared for: National Information Assurance Partnership Common Criteria Evaluation and Validation Scheme The Developer of the TOE: Ciena Corporation, 7035 Ridge Road, Hanover, MD 21076 USA

The Author of the Security Target: Booz Allen Hamilton, 304 Sentinel Drive, Annapolis Junction, MD 20701 USA

The TOE Evaluation was sponsored by: Ciena Corporation, 7035 Ridge Road, Hanover, MD 21076 USA

Evaluation Personnel: Christopher Gugel, CC Technical Director David Cornwell Justin Fisher Bradley Isbell Christopher Rakaczky

#### **Applicable Common Criteria Version**

Common Criteria for Information Technology Security Evaluation, September 2012 Version 3.1 Revision 4

#### **Common Evaluation Methodology Version**

Common Criteria for Information Technology Security Evaluation, Evaluation Methodology, September 2012 Version 3.1 Revision 4

## **Table of Contents**

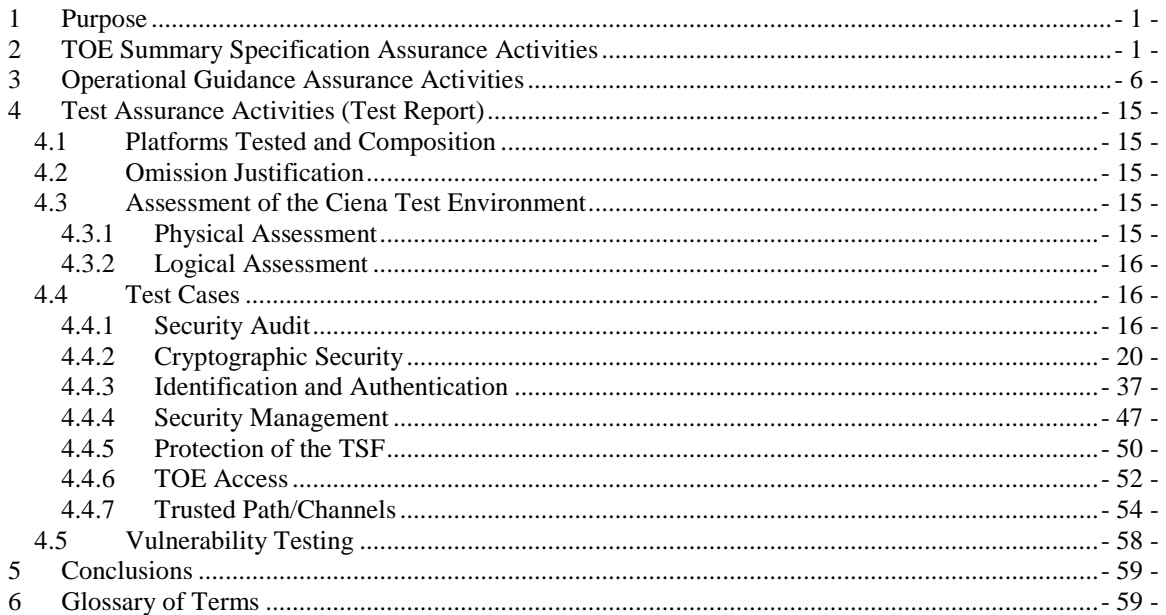

## <span id="page-3-0"></span>**1 Purpose**

The purpose of this document is to serve as a non-proprietary attestation that this evaluation has satisfied all of the TSS, AGD, and ATE Assurance Activities required by the Protection Profile to which the TOE claims exact conformance.

## <span id="page-3-1"></span>**2 TOE Summary Specification Assurance Activities**

The evaluation team completed the testing of the Security Target (ST) 'Ciena 8700 Packetwave Platform with SAOS 8.5 Security Target' and confirmed that the TOE Summary Specification (TSS) contains all Assurance Activities as specified by the 'Evaluation Activities for Network Device cPP Version 1.0' and has addressed all relevant NIAP Technical Decisions. The evaluators were able to individually examine each SFR's TSS statements and determine that they comprised sufficient information to address each SFR claimed by the TOE as well as meet the expectations of the NDcPP Assurance Activities.

Through the evaluation of ASE\_TSS.1-1, described in the ETR, the evaluators were able to determine that each individual SFR was discussed in sufficient detail in the TSS to describe the SFR being met by the TSF in general. However, in some cases the Assurance Activities that are specified in the claimed source material instruct the evaluator to examine the TSS for a description of specific behavior to ensure that each SFR is described to an appropriate level of detail. The following is a list of each SFR, the TSS Assurance Activities specified for the SFR, and how the TSS meets the Assurance Activities. Additionally, each SFR is accompanied by the source material (NDcPP) that defines where the most up-to-date TSS Assurance Activity was defined.

Note that the Supporting Documents list some assurance activities by SFR component due to the large number of assurance activities that are associated with those SFRs. Where this was done, the evaluators have included the specific components that have relevant assurance activities associated with them. Those components that have no TSS assurance activities have been omitted (e.g. FCS\_SSHS\_EXT.1.1).

**FAU\_GEN.1** – This SFR does not contain any NDcPP TSS Assurance Activities.

FAU\_GEN.2 – This SFR does not contain any NDcPP TSS Assurance Activities.

**FAU\_STG.1 –** The Assurance Activity requires the TSS to describe the amount of audit data that are stored locally and how these records are protected against unauthorized modification or deletion. Section 8.1.3 of the ST identifies the amount of data that is stored for each log type and identifies the Super role as the only role that has authorization to delete audit data.

**FAU\_STG\_EXT.1** – The NDcPP TSS Assurance Activities require the TSS to describe:

(1) the means by which audit data is transferred externally

(2) how the trusted channel is provided for this operation

(3) how much audit data is stored locally

(4) what happens in the event that local audit storage is exhausted

(5) how audit records are protected from unauthorized access

(6) consistency with the behavior described in FAU\_STG\_EXT.2 (conditional, only if FAU\_STG\_EXT.2 is claimed)

(7) what happens when the storage space for audit data is full

(8) when the option 'overwrite previous audit record' is selected this description should include an outline of the rule for overwriting audit data.

(9) if 'other actions' are chosen such as sending the new audit data to an external IT entity, then the related behaviour of the TOE shall also be detailed in the TSS

This has all been described within the information mapped to FAU\_STG\_EXT.1 in Section 8.1.4 of the ST. (1) Audit data is transmitted to an external audit server via secure syslog or SFTP, depending on the type of log data

(2) Remote audit data transmission is secured using TLS or SSH, depending on the log type

(3) When the current log file reaches its allowed maximum size, it is closed and renamed sequentially. The minimum and maximum number of records for each log file type is:

- Security Log: up to 4 historical files with up to 5,000 entries per file
- Event Log: up to 4 historical files with up to 10,000 entries per file
- Command Log: up to 5 historical files with up to 2,500 entries per file

(4) Log rotation is employed such that when audit storage is exhausted for a particular type, the oldest log file of that type is deleted if the maximum number of log files for that type already exist.

(5) Audit records are protected from unauthorized access by only granting users with the Super role modify/delete privileges to the audit data. Users with the Admin and Limited roles can view each of the log types (security, event and command).

(6) This is not applicable because FAU\_STG\_EXT.2 is not claimed.

(7) When audit storage is full, the oldest log file of that type is deleted.

(8) When the current log file reaches its allowed maximum size, it is closed, renamed and a new log file is opened.

(9) This is not applicable because 'other actions' is not selected.

**FCS\_CKM.1** – The Assurance Activity requires the TSS to identify the key sizes and usage of each scheme supported by the TOE. The TSS states in section 8.2.1 that the RSA is supported with a key size of 2048 bits. The TSS also states that Elliptic Curve Diffie-Hellman (ECDH) is supported with key sizes of 256, 384 and 521 bits. The TSS states that ECDH is used in SSH and TLS and RSA is used in TLS. The corresponding CAVP certificates for FIPS 186-4 key generation are #2445 (RSA) and #1092 (ECDSA).

**FCS\_CKM.2** – The Assurance Activity requires the TSS to verify that supported key establishment schemes correspond to the key generation schemes identified in FCS\_CKM.1.1. The TOE claims RSA and Elliptic Curve Diffie-Hellman (ECDH) key establishment schemes, which is consistent with the claims made in FCS CKM.1.1. ECDH schemes are conformant to SP 800-56A and RSA scheme is conformant to SP 800-56B. This is documented in section 8.2.2 of the ST. The corresponding CAVP KAS ECC certificate is #120. Note that RSA conformance to SP 800-56B is vendor affirmed as per the NIAP Policy Letter #5 CAVP mapping guidance.

**FCS\_CKM.4** – The Assurance Activity requires the TSS to list the plaintext key material stored on the TOE, its origin, and its storage location. The NDcPP also requires the TSS to document, for each type of key material, when it is destroyed and how the destruction is performed for each memory type. The TSS includes a table that contains the relevant information in section 8.2.3. All keys are overwritten with zeros with a read verify operation.

**FCS** COP.1(1) – This SFR does not contain any NDcPP TSS Assurance Activities.

**FCS\_COP.1(2)** – This SFR does not contain any NDcPP TSS Assurance Activities.

**FCS\_COP.1(3)** – The Assurance Activity requires the TSS to describe the association of the hash function with any other TSF cryptographic functions. Section 8.2.6 of the ST states that SHA-1, SHA-256, SHA-384 and SHA-512 are used by the TOE. The following details which hash functions are used for which method:

- SHA-1, SHA-256, and SHA-512 for SSH data integrity
- SHA-256 for software integrity
- SHA-1, SHA-256, and SHA-384 for TLS
- SHA-512 for password hashing

SHA has CAVP certificate #3682.

**FCS\_COP.1(4)** – The Assurance Activity requires the TSS to describe the key length, hash function, block size, and output MAC length used by the HMAC function. Section 8.2.7 of the TSS specifies that HMAC-SHA-1, HMAC-SHA-256, and HMAC-SHA-512 are used by the TSF and that all possible key and block lengths are supported. The supported MAC sizes are: HMAC-SHA-1: 10, 12, 16, 20 bytes

HMAC-SHA\_256: 16, 24, 32 bytes HMAC-SHA-512: 32, 40, 48, 56, 64 bytes HMAC has CAVP certificate #2967.

**FCS\_RBG\_EXT.1** – This SFR does not contain any NDcPP TSS Assurance Activities.

**FCS\_SSHC\_EXT.1.2** – The Assurance Activity requires the TSF to describe the public key algorithms that are acceptable for SSH authentication that this list conforms to FCS\_SSHC\_EXT.1.5, and that password-based methods are allowed. The TSS indicates in section 8.2.9 that both password and public key authentication are supported by the TOE, and that both RSA and ECDSA are supported which is conformant to FCS\_SSHC\_EXT.1.5.

**FCS\_SSHC\_EXT.1.3** – The Assurance Activity requires the TSF to describe how "large packets" are detected and handled. The TSS states in section 8.2.9 that all large packets in an SSH connection are detected and if they are larger than 32,768 bytes they are dropped.

**FCS\_SSHC\_EXT.1.4** – The Assurance Activity requires the TSF to describe any optional characteristics of the SSH transport implementation and the encryption algorithms that are used for the transport implementation such that they are consistent with the SFR definition. The TSS indicates in section 8.2.9 that the TOE supports AES in both CBC and GCM modes and with both 128 and 256 bit key sizes for its encryption algorithms which is consistent with the SFR definition.

**FCS** SSHC EXT.1.5 – The Assurance Activity requires the TSF to describe the SSH transport implementation, ensuring that optional characteristics are specified and that the public key algorithms that are supported are specified as well. The NDcPP also requires that the TSF describe public key algorithms which are consistent with the SFR definition. Section 8.2.9 of the TSS indicates that for public key algorithm the TOE uses ssh-rsa, ecdsa-sha2-nistp256, ecdsa-sha2-nistp384, x509v3-ecdsa-sha2-nistp256, x509v3-ecdsa-sha2-nistp384, which is consistent with the SFR definition.

**FCS\_SSHC\_EXT.1.6** – The Assurance Activity requires the TSF to list the supported data integrity algorithms consistent with the SFR definition. The SFR and TSS (section 8.2.9) both specify that hmacsha1, hmac-sha1-96, hmac-sha2-256, and hmac-sha2-512 are the supported integrity algorithms which is consistent with the SFR definition.

**FCS SSHC EXT.1.7** – The Assurance Activity requires the TSF to list the supported key exchange algorithms consistent with the SFR definition. Section 8.2.9 of the TSS that ecdh-sha2-nistp256 is the only key exchange method used by the SSH client implementation, consistent with the SFR.

**FCS** SSHC EXT.1.8 – As per NIAP TD0167, the Assurance Activity for this SFR requires the TSF to describe that both packet-based and time-based rekey thresholds can be applied. The TSS states that both types of rekey thresholds are supported and provides the ranges of acceptable values for each.

**FCS\_SSHC\_EXT.1.9** – This SFR does not contain any NDcPP TSS Assurance Activities.

**FCS SSHS EXT.1.1** – This SFR does not contain any NDcPP TSS Assurance Activities.

**FCS SSHS EXT.1.2** – The Assurance Activity requires the TSF to describe the public key algorithms that are acceptable for SSH authentication that this list conforms to FCS\_SSHS\_EXT.1.5, and that passwordbased methods are allowed. The TSS indicates in section 8.2.9 that both password and public key authentication are supported by the TOE, and that both RSA and ECDSA are supported which is conformant to FCS\_SSHS\_EXT.1.5.

**FCS SSHS EXT.1.3** – The Assurance Activity requires the TSF to describe how "large packets" are detected and handled. The TSS states in section 8.2.9 that all large packets in an SSH connection are detected and if they are larger than 32,768 bytes they are dropped.

**FCS\_SSHS\_EXT.1.4** – The Assurance Activity requires the TSF to describe any optional characteristics of the SSH transport implementation and the encryption algorithms that are used for the transport implementation such that they are consistent with the SFR definition. The TSS indicates in section 8.2.9 that the TOE supports AES in both CBC and GCM modes and with both 128 and 256 bit key sizes for its encryption algorithms which is consistent with the SFR definition.

**FCS\_SSHS\_EXT.1.5** – The Assurance Activity requires the TSF to describe the SSH transport implementation, ensuring that optional characteristics are specified and that the public key algorithms that are supported are specified as well. The NDcPP also requires that the TSF describe public key algorithms which are consistent with the SFR definition. Section 8.2.9 of the TSS indicates that for public key algorithm the TOE uses ssh-rsa, ecdsa-sha2-nistp256, ecdsa-sha2-nistp384, x509v3-ecdsa-sha2-nistp256, x509v3-ecdsa-sha2-nistp384, which is consistent with the SFR definition.

**FCS SSHS EXT.1.6** – The Assurance Activity requires the TSF to list the supported data integrity algorithms consistent with the SFR definition. The SFR and TSS (section 8.2.9) both specify that hmacsha1, hmac-sha2-256, and hmac-sha2-512 are the supported integrity algorithms which is consistent with the SFR definition.

**FCS\_SSHS\_EXT.1.7** – The Assurance Activity requires the TSF to list the supported key exchange algorithms consistent with the SFR definition. Section 8.2.9 of the TSS states that the SSH server implementation supports any of ecdh-sha2-nistp256, ecdh-sha2-nistp384, and ecdh-sha2-nistp521 for its methods of key exchange which is consistent with the SFR definition.

**FCS** TLSC EXT.2.1 – The Assurance Activity requires the TSF describe the implementation of TLS to ensure that the ciphersuites that are supported are specified and are consistent with the SFR definition. Section 8.2.10 of the TSS lists the fourteen ciphersuites that are supported by the TOE's TLS client implementation, consistent with the SFR. The TSS also indicates that both TLS 1.1 and 1.2 are supported.

**FCS\_TLSC\_EXT.2.2** – The Assurance Activity requires the TSF describe the client's method of establishing all reference identifiers from the administrator/application-configured reference identifier in addition to the types of reference identifiers that are supported. TSF is also required to describe whether IP address and wildcards are supported as well as whether or not certificate pinning is supported or used by the TOE and the manner in which this is accomplished. Section 8.2.10 of the TSS states that the TOE can use CN or SAN for the reference identifier, and that the SAN can be DNS name or IP address. The ST also indicates that wild cards in the hostname are supported and certificate pinning is not supported.

**FCS\_TLSC\_EXT.2.3** – This SFR does not contain any NDcPP TSS Assurance Activities.

**FCS TLSC EXT.2.4** – The Assurance Activity requires the TSF describe the Supported Elliptic Curves Extension and whether the required behavior is performed by default or may be configured. The TSS states that the Elliptic Curves Extension is supported by NIST curves secp256r1, secp384r1 and secp521r1 and that this is configured.

**FCS** TLSC EXT.2.5 – The Assurance Activity requires the TSF describe use of client-side certificates for TLS mutual authentication. Section 8.2.10 of the TSS indicates that the TSF uses X.509v3 certificates for the syslog server and RADIUS server communications, and that mutual authentication is supported for each.

**FIA\_PMG\_EXT.1** – This SFR does not contain any NDcPP TSS Assurance Activities.

**FIA\_UIA\_EXT.1** – The Assurance Activity requires the TSF to describe the authentication methods supported by the TOE along with the credentials and protocols used. Section 8.3.4 of the ST states that both remote and local access are supported. Local access is granted via the serial CLI, and remote access is granted via the CLI using SSH. Both username and password are supported for each method, and the credentials can be defined either locally on the TOE or remotely on a RADIUS server. Remote SSH access also supports SSH public key authentication.

**FIA\_UAU\_EXT.2** – This SFR does not contain any NDcPP TSS Assurance Activities.

**FIA\_UAU.7** – This SFR does not contain any NDcPP TSS Assurance Activities.

**FIA\_X509\_EXT.1** – The Assurance Activity requires the TSF describe where the check for valid certificates takes place as well as the certificate path validation algorithm. Section 8.3.5 of the ST states that certificates are checked for validity in several cases: signed software updates, mutual authentication with the remote syslog server or RADIUS server. The TSS also states that if OCSP cannot authenticate a certificate, the certificate will be rejected. The TSS also describes certificate validity checking and path validation in a manner that is consistent with the SFR, notably specifying that OCSP is used to obtain the certificate revocation status. Additionally, NIAP TD0117 requires the TSS to state when validity and revocation checking is performed. The ST indicates that certificates are checked during authentication for TLS and, depending on the ciphersuites used, for SSH.

**FIA X509 EXT.2** – The Assurance Activity requires the TSS to describe how the TOE chooses which certificates to use and any necessary conditions in the administrative guidance for configuring the operational environment so that the TOE can use these certificates. Also, that the TOE behavior is described when a connection cannot be established during the validity check of a certificate used in establishing a trusted channel. The TSS states that TOE chooses which certificate to use based upon the basicConstraints extension, the CA flag and the value of the extendedKeyUsage field. Also, the TSS states that if OCSP cannot authenticate a certificate the certificate will be rejected.

**FIA\_X509\_EXT.3** – The Assurance Activity requires the TSS to describe the device-specific information used in certificate requests if the corresponding selection is made in FIA\_X509\_EXT.3.1. Since this selection was not made in the ST, no additional information is required.

**FMT\_MOF.1(1)/Audit** – This SFR does not contain any NDcPP TSS Assurance Activities.

**FMT\_MOF.1(1)/TrustedUpdate** – This SFR does not contain any NDcPP TSS Assurance Activities.

**FMT\_MTD.1** – The Assurance Activity requires the TSS to identify all administrator functions that are accessible through an interface prior to administrator log-in are identified, and how the ability to manipulate TSF data is disallowed for non-administrative users via these interfaces. Section 8.4.5 states that the only function that can be performed by the TOE prior to administrator authentication is the display of the warning banner. The TSS also describes the different administrative roles that can be assumed.

**FMT\_MTD.1/AdminAct** – This SFR does not contain any NDcPP TSS Assurance Activities.

**FMT\_SMF.1** – This SFR does not contain any NDcPP TSS Assurance Activities.

**FMT\_SMR.2** – This SFR does not contain any NDcPP TSS Assurance Activities.

**FPT\_SKP\_EXT.1** – The Assurance Activity requires the TSS to detail how pre-shared keys, symmetric keys, and private keys are stored such that they're unable to be viewed. The TSS is also required to detail which values are not stored in plaintext and they these values are protected/obscured. Section 8.5.2 of the ST states that the TOE does not provide a mechanism to view pre-shared keys, symmetric keys and private keys. Public key data that is stored on the TOE can be viewed by an authorized administrator with Admin or Super roles. Key data that is resident in volatile memory cannot be accessed by administrators.

**FPT\_APW\_EXT.1** – The Assurance Activity requires the TSS to detail all of the authentication data that is subject to this requirement and the method used to obscure the password plaintext data. The TSS is also required to assert that passwords are stored in such a way that there is no interface designed for the purpose of viewing this data. Section 8.5.1 indicates that password data is hashed using SHA-512 and it is this value that is stored by the TOE. The optional capability to provide an encrypted the password is provided via the "secret" command when creating or editing the user's password.

**FPT TST EXT.1** – The Assurance Activity requires the TSS to detail the self-tests that are run by the TSF on start-up; this description should include an outline of what the tests are doing and makes an argument that the tests are sufficient to demonstrate that the TSF is operating correctly. Section 8.5.4 of the ST lists software integrity, cryptographic module integrity, and hardware integrity as the power-on self tests that are performed. All self-tests result in an automatic reboot of the TOE upon failure. These tests and their response to failures is sufficient to ensure that the TSF behaves as described in the ST because it would detect any unauthorized modifications to the TOE, failures or tampering of the hardware (which could be an attempt to compromise its storage or take the TOE out of the range of operating conditions specified for its entropy source), and any cryptographic failures that could result in the establishment of insecure trusted channels.

**FPT** TUD EXT.1 – The Assurance Activity requires the TSS to specify how updates are obtained, verified, and rejected in the event of a failure. Section 8.5.5 of the TSS specifies that an authorized administrator can view software/firmware version information. Software updates are retrieved from an SFTP update server. The validation process is performed automatically when the update attempt is initiated; if successful, the update proceeds without administrator intervention. In the event of a failure, the update is aborted and the invalid update is automatically erased from storage (administrators do not have direct access to the file system). Additionally, since the TOE provides a delayed activation ability for software/firmware updates NIAP TD0154 requires the ST to state how the delayed activation occurs. The TSS indicates that the newly-installed update will take effect following a reboot of the TOE.

**FPT STM.1** – The Assurance Activity requires the TSS to list each security function that makes use of time and a description of how time is maintained and considered to be reliable. Section 8.5.3 states that the TOE maintains its own. The TSS also specifies that the TSF uses the clock for timestamp of audit records, X.509 certificate validation (for expired/not-yet-valid certificates), administrator session inactivity, and RADIUS timeout.

**FTA\_SSL\_EXT.1** – This SFR does not contain any NDcPP TSS Assurance Activities.

**FTA\_SSL.3** – This SFR does not contain any NDcPP TSS Assurance Activities.

**FTA\_SSL.4** – This SFR does not contain any NDcPP TSS Assurance Activities.

**FTA\_TAB.1** – The Assurance Activity requires the TSS to detail each method of access (local and remote) available to the administrator. Section 8.6.4 states that local CLI and remote CLI are the two ways of logging in to the TOE and that both display configurable access banners pre-authentication.

**FTP** ITC.1 – The Assurance Activity requires the TSS to describe that, for all communications with authorized IT entities, each mechanism is identified in terms of the allowed protocols, and that these protocols are consistent with the SFR. Section 8.7.1 of the ST states that The TOE uses SSH (SFTP) for the transfer of software updates and security/event/command log data and TLS for RADIUS server communications and remote transmission of syslog records.

**FTP\_TRP.1** – The Assurance Activity requires the TSS to describe the methods of remote TOE administration and how these communications are protected, such that they are consistent with the protocols defined elsewhere in the ST. Section 8.7.2 of the TSS indicates that SSH conformant to FCS SSHS EXT.1 is the only method used to secure remote administration, which is always performed using the remote CLI.

## <span id="page-8-0"></span>**3 Operational Guidance Assurance Activities**

The evaluation team completed the testing of the Operational Guidance, which includes the review of the "*Ciena 8700 Packetwave Platform with SAOS 8.5 Supplemental Administrative Guidance"* (AGD) document, and confirmed that the Operational Guidance contains all Assurance Activities as specified by the 'collaborative Protection Profile for Network Devices Version 1.0' (NDcPP). The evaluators reviewed the NDcPP to identify the security functionality that must be discussed for the operational guidance. This is prescribed by the Assurance Activities for each SFR and the AGD SARs. The evaluators have listed below each of the SFRs defined in the NDcPP that have been claimed by the TOE (some SFRs are conditional or optional) as well as the AGD SAR, along with a discussion of where in the operational guidance the associated Assurance Activities material can be found. The AGD includes references to other guidance documents that must be used to properly install, configure, and operate the TOE in its evaluated configuration. The AGD and its references to other Ciena 8700 Packetwave Platform guidance documents were reviewed to assess the Operational Guidance Assurance Activities. The AGD contains references to these documents in Chapter 4 and these references can also be found below:

If an SFR is not listed, one of the following conditions applies:

- There is no Assurance Activity for the SFR.
- The Assurance Activity for the SFR specifically indicates that it is simultaneously satisfied by completing a different Assurance Activity (a testing Assurance Activity for the same SFR, a testing Assurance Activity for a different SFR, or a guidance Assurance Activity for another SFR).
- The Assurance Activity for the SFR does not specify any actions to review the operational guidance.

#### **FAU\_GEN.1** –

*"The evaluator shall check the guidance documentation and ensure that it lists all of the auditable events and provides a format for audit records. Each audit record format type must be covered, along with a brief description of each field. The evaluator shall check to make sure that every audit event type mandated by the cPP is described and that the description of the fields contains the information required in FAU\_GEN1.2, and the additional information specified in the table of audit events."*

The evaluator observed that section 8 of the supplemental AGD lists the auditable events that are relevant to the TSF, the different locations in which those events are recorded (syslog, security log, command log, event log), and sample audit records for those events. The evaluators also observed that for events that have multiple potential causes (e.g. failure to establish an SSH session), the supplemental AGD includes examples of different types of causes (e.g. no cipher match, no MAC match, no host key type match, no key exchange method match).

*"The evaluator shall also make a determination of the administrative actions that are relevant in the context of the cPP. The evaluator shall examine the guidance documentation and make a determination of which administrative commands, including subcommands, scripts, and configuration files, are related to the configuration (including enabling or disabling) of the mechanisms implemented in the TOE that are necessary to enforce the requirements specified in the cPP. The evaluator shall document the methodology or approach taken while determining which actions in the administrative guide are security relevant with respect to the cPP. The evaluator may perform this activity as part of the activities associated with ensuring that the corresponding guidance documentation satisfies the requirements related to it."*

The evaluators reviewed the supplemental AGD and observed that it contains a number of commands for managing the TSF, organized by configuration or management activity. The evaluators examined the ST to determine the functional behavior performed by the TOE and considered what management functionality would need to be present in order to administer that behavior. The evaluators observed that the auditable events defined in FAU\_GEN.1 provided general coverage of this functionality but observed that the list of auditable events in the AGD also added password reset for management of user authentication data. The evaluators also observed that the sample data for 'all management activities of the TSF' includes enabling and configuring the system inactivity timer (FTA\_SSL\_EXT.1, FTA\_SSL.3), configuration of banner text (FTA\_TAB.1), and installation of X.509 certificates for SSH (FIA\_UIA\_EXT.1).

**FAU\_GEN.2 –** This SFR does not contain any NDcPP AGD Assurance Activities.

**FAU\_STG.1 –** *"The evaluator shall examine the guidance documentation to determine that it describes any configuration required for protection of the locally stored audit data against unauthorized modification or deletion."*

The evaluators observed that section 6.1 of the supplemental AGD states that by default, only the Super role has permission to delete stored audit data.

#### **FAU\_STG\_EXT.1** –

*"The evaluator shall also examine the guidance documentation to ensure it describes how to establish the trusted channel to the audit server, as well as describe any requirements on the audit server (particular audit server protocol, version of the protocol required, etc.), as well as configuration of the TOE needed to communicate with the audit server."*

The evaluators observed that the TOE has two interfaces for remote audit storage: SFTP (SSH) and syslog (over TLS). The evaluators identified section 6.3 in the supplemental AGD as describing how to set up the SFTP client and a periodic transfer of audit data to it, including the stipulation that there is no specific version of SFTP that is required for the server in order to use this. Section 6.6 identifies the specific SSH algorithms that must be used in order to transmit this data in accordance with the evaluated configuration. For syslog, section 6.4 describes how to set up syslog while section 6.7 stipulates that TLS version 1.1 or higher must be used and specifies the ciphersuites and elliptic curves that are required for this to be used in accordance with the evaluated configuration.

*"The evaluator shall also examine the guidance documentation to determine that it describes the relationship between the local audit data and the audit data that are sent to the audit log server. For example, when an audit event is generated, is it simultaneously sent to the external server and the local store, or is the local store used as a buffer and "cleared" periodically by sending the data to the audit server."* 

The evaluators identified that section 6.1 of the AGD states that security, event, and command log data are persistently stored on the TOE and that section 6.3 states that the audit data transferred is a duplicate of the local copy. This means that a communications outage with the SFTP server will not result in a loss of audit data because the entire locally-stored audit trail is transmitted each time the TOE communicates with that server. The evaluators also observed that section 6.4 describes the behavior of the syslog interface and states that syslog audit data can be lost in the event of a communicates outage because syslog is a streaming interface.

*"The evaluator shall also ensure that the guidance documentation describes all possible configuration options for FAU\_STG\_EXT.1.3 and the resulting behaviour of the TOE for each possible configuration. The description of possible configuration options and resulting behaviour shall correspond to those described in the TSS"*

The evaluators observed that section 6.1 of the supplemental AGD describes the behavior of the TOE when local audit storage space is exhausted (non-configurable log rotation, fixed maximum number of entries per log file) in a manner that is consistent with the ST.

#### **FCS\_CKM.1**

*"The evaluator shall verify that the AGD guidance instructs the administrator how to configure the TOE to use the selected key generation scheme(s) and key size(s) for all uses defined in this PP."*

Section 6.5 of the supplemental AGD describes how to enable FIPS mode for the TOE. Sections 6.6 and 6.7 further instruct the administrator to limit the SSH and TLS connection details to those algorithms defined in the ST. This ensures that the key generation is performed in an appropriate manner.

#### **FCS\_CKM.2**

*"The evaluator shall verify that the AGD guidance instructs the administrator how to configure the TOE to use the selected key establishment scheme(s)."*

Sections 6.6 and 6.7 of the supplemental AGD list the SSH key exchange methods and TLS ciphersuites that must be used in the evaluated configuration. These sections also provide guidance on how to specify these.

**FCS CKM.4** – This SFR does not contain any NDcPP AGD Assurance Activities.

**FCS\_COP.1(1)** – This SFR does not contain any NDcPP AGD Assurance Activities.

**FCS\_COP.1(2)** – This SFR does not contain any NDcPP AGD Assurance Activities.

#### **FCS\_COP.1(3)**

*"The evaluator checks the AGD documents to determine that any configuration that is required to configure the required hash sizes is present"*

Sections 6.6 and 6.7 of the supplemental AGD list the SSH integrity algorithms and TLS ciphersuites that must be used in the evaluated configuration. These sections also provide guidance on how to specify these.

**FCS\_COP.1(4)** – This SFR does not contain any NDcPP AGD Assurance Activities.

**FCS\_RBG\_EXT.1** – This SFR does not contain any NDcPP AGD Assurance Activities.

#### **FCS\_SSHC\_EXT.1.4**

*"The evaluator shall also check the guidance documentation to ensure that it contains instructions on configuring the TOE so that SSH conforms to the description in the TSS (for instance, the set of algorithms advertised by the TOE may have to be restricted to meet the requirements)."*

Section 6.6 of the supplemental AGD lists the encryption algorithms required for SSH in the evaluated configuration and provides sample syntax for how to configure this.

#### **FCS\_SSHC\_EXT.1.5**

*"The evaluator shall also check the guidance documentation to ensure that it contains instructions on configuring the TOE so that SSH conforms to the description in the TSS (for instance, the set of algorithms advertised by the TOE may have to be restricted to meet the requirements)."*

Section 6.6 of the supplemental AGD lists the public key authentication methods supported for SSH in the evaluated configuration and provides sample syntax for how to configure this.

#### **FCS\_SSHC\_EXT.1.6**

"*The evaluator shall also check the guidance documentation to ensure that it contains instructions to the administrator on how to ensure that only the allowed data integrity algorithms are used in SSH connections with the TOE (specifically, that the "none" MAC algorithm is not allowed)."*

Section 6.6 of the supplemental AGD lists the data integrity algorithms supported for SSH in the evaluated configuration and provides sample syntax for how to configure this.

#### **FCS\_SSHC\_EXT.1.7**

*"The evaluator shall also check the guidance documentation to ensure that it contains instructions to the administrator on how to ensure that only the allowed key exchange algorithms are used in SSH connections with the TOE."*

Section 6.6 of the supplemental AGD lists the key exchange methods supported for SSH in the evaluated configuration and provides sample syntax for how to configure this.

#### **FCS\_SSHS\_EXT.1.4**

*"The evaluator shall also check the guidance documentation to ensure that it contains instructions on configuring the TOE so that SSH conforms to the description in the TSS (for instance, the set of algorithms advertised by the TOE may have to be restricted to meet the requirements)."*

Section 6.6 of the supplemental AGD lists the encryption algorithms required for SSH in the evaluated configuration and provides sample syntax for how to configure this.

#### **FCS\_SSHS\_EXT.1.5**

*"The evaluator shall also check the guidance documentation to ensure that it contains instructions on configuring the TOE so that SSH conforms to the description in the TSS (for instance, the set of algorithms advertised by the TOE may have to be restricted to meet the requirements)."*

Section 6.6 of the supplemental AGD lists the public key authentication methods supported for SSH in the evaluated configuration and provides sample syntax for how to configure this.

#### **FCS\_SSHS\_EXT.1.6**

"*The evaluator shall also check the guidance documentation to ensure that it contains instructions to the administrator on how to ensure that only the allowed data integrity algorithms are used in SSH connections with the TOE (specifically, that the "none" MAC algorithm is not allowed)."*

Section 6.6 of the supplemental AGD lists the data integrity algorithms supported for SSH in the evaluated configuration and provides sample syntax for how to configure this.

#### **FCS\_SSHS\_EXT.1.7**

*"The evaluator shall also check the guidance documentation to ensure that it contains instructions to the administrator on how to ensure that only the allowed key exchange algorithms are used in SSH connections with the TOE."*

Section 6.6 of the supplemental AGD lists the key exchange methods supported for SSH in the evaluated configuration and provides sample syntax for how to configure this.

#### **FCS\_TLSC\_EXT.2.1**

*"The evaluator shall also check the guidance documentation to ensure that it contains instructions on configuring the TOE so that TLS conforms to the description in the TSS."*

Section 6.7 of the supplemental AGD provides instructions for configuring TLS and includes the list of supported TLS versions and ciphersuites that must be used in the evaluated configuration.

#### **FCS\_TLSC\_EXT.2.2**

*"The evaluator shall verify that the AGD guidance includes instructions for setting the reference identifier to be used for the purposes of certificate validation in TLS"*

Section 6.7 of the supplemental AGD cites materials in the existing vendor guidance on how to set reference identifiers used for TLS certificate validation.

#### **FCS\_TLSC\_EXT.2.4**

*"If the TSS indicates that the Supported Elliptic Curves Extension must be configured to meet the requirement, the evaluator shall verify that AGD guidance includes configuration of the Supported Elliptic Curves Extension"*

Section 6.7 of the supplemental AGD provides instructions for configuring TLS and includes the list of supported elliptic curves that must be used in the evaluated configuration.

#### **FCS\_TLSC\_EXT.2.5**

*"The evaluator shall verify that the AGD guidance required per FIA\_X509\_EXT.2.1 includes instructions for configuring the client-side certificates for TLS mutual authentication"*

Sections 6.4 (syslog) and 6.9 (RADIUS) of the supplemental AGD provide guidance on how to set up TLS mutual authentication for the two TOE interfaces that use this protocol.

#### **FIA\_PMG\_EXT.1** –

*"The evaluator shall examine the guidance documentation to determine that it provides guidance to security administrators on the composition of strong passwords, and that it provides instructions on setting the minimum password length."*

Section 7.4 of the supplemental AGD lists the supported character sets for passwords and provides general guidance on the composition of strong passwords. It also species 15 as the floor for minimum password length and identifies the administrative command used to enforce this.

**FIA\_UAU.7** – This SFR does not contain any NDcPP AGD Assurance Activities.

**FIA\_UAU\_EXT.2** – This SFR does not contain any NDcPP AGD Assurance Activities.

#### **FIA\_UIA\_EXT.1**

*"The evaluator shall examine the guidance documentation to determine that any necessary preparatory steps (e.g., establishing credential material such as pre- shared keys, tunnels, certificates, etc.) to logging in are described."*

Section 6.2 of the supplemental AGD describes the preparatory steps for enabling SSH authentication through the various methods that are supported by the TOE. If RADIUS is desired as a user authentication method, section 6.9 of the supplemental AGD describes how to configure it.

*For each supported the login method, the evaluator shall ensure the guidance documentation provides clear instructions for successfully logging on.* 

Section 7.1 of the supplemental AGD provides instructions and documentation reference to how to authenticate to the CLI locally and remotely.

*If configuration is necessary to ensure the services provided before login are limited, the evaluator shall determine that the guidance documentation provides sufficient instruction on limiting the allowed services."*

This is N/A because no services are provided prior to login other than display of the warning banner.

**FIA\_X509\_EXT.1 –** This SFR does not contain any NDcPP AGD Assurance Activities.

**FIA\_X509\_EXT.2 –** This SFR does not contain any NDcPP AGD Assurance Activities.

#### **FIA\_X509\_EXT.3**

*"The evaluator shall check to ensure that the guidance documentation contains instructions on requesting certificates from a CA, including generation of a Certificate Request Message. If the ST author selects "Common Name", "Organization", "Organizational Unit", or "Country", the evaluator shall ensure that this guidance includes instructions for establishing these fields before creating the certificate request message"*

Sections 6.2, 6.4, and 6.9 of the supplemental AGD include the generation of a Certificate Request Message as part of establishing communications that use X.509. Section 6.9 in particular demonstrates the establishment of various Distinguished Name elements prior to the generation of the CSR.

**FMT\_MOF.1(1)/Audit** – This SFR does not contain any NDcPP AGD Assurance Activities.

**FMT\_MOF.1/Locspace** – This SFR does not contain any NDcPP AGD Assurance Activities.

**FMT\_MOF.1(1)/TrustedUpdate** – This SFR does not contain any NDcPP AGD Assurance Activities.

#### **FMT\_MTD.1**

*"The evaluator shall review the guidance documentation to determine that each of the TSF-datamanipulating functions implemented in response to the requirements of the cPP is identified, and that configuration information is provided to ensure that only administrators have access to the functions."*

The entirety of the supplemental AGD identifies the TSF-data-manipulating functions that are available to administrators. Section 7.1 provides information about the three administrative roles of the TOE as well as a summary of the privileges available to them. The list privileges assigned to each role is not configurable. According to section 2, the supplemental AGD is designed to be read by an administrator who is already familiar with the Ciena 8700 product. It is therefore reasonable to expect that the reader is familiar with the general administration of the product and that the supplemental AGD simply narrows the reader's focus to the functionality described in the ST.

**FMT\_MTD.1/AdminAct** – This SFR does not contain any NDcPP AGD Assurance Activities.

**FMT\_SMF.1** – This SFR does not contain any NDcPP AGD Assurance Activities.

#### **FMT\_SMR.2**

*"The evaluator shall review the guidance documentation to ensure that it contains instructions for administering the TOE both locally and remotely, including any configuration that needs to be performed on the client for remote administration."*

Section 7.1 of the supplemental AGD describes the ability of the TOE to be administered both locally and remotely. Section 6.2 of the supplemental AGD describes how configuration of the SSH interface for the enabling of remote administration is performed, and section 6.6 describes the specific SSH cryptographic parameters that must be configured in order for this interface to be used in accordance with its evaluated configuration.

**FPT\_APW\_EXT.1** – This SFR does not contain any NDcPP AGD Assurance Activities.

**FPT\_SKP\_EXT.1** – This SFR does not contain any NDcPP AGD Assurance Activities.

**FPT\_STM.1** – This SFR does not contain any NDcPP AGD Assurance Activities.

#### FPT TST EXT.1

*"The evaluator shall also ensure that the guidance documentation describes the possible errors that may result from such tests, and actions the administrator should take in response; these possible errors shall correspond to those described in the TSS."*

Section 9 of the supplemental AGD indicates that there is no error state that results from a failed self-test and that any self-test failure will prompt a reboot of the TOE. The administrator is advised that the device may need to be factory reset or re-imaged as a remediation strategy for any recurring error condition.

#### **FPT\_TUD\_EXT.1**

*"The evaluator shall verify that the guidance documentation describes how the verification of the authenticity of the update is performed (digital signature verification or verification of published hash). The description shall include the procedures for successful and unsuccessful verification. The description shall correspond to the description in the TSS."*

Section 7.8 of the supplemental AGD indicates that signature verification is performed automatically when a software upgrade command is run on an image update. Successful verification will result in the installation proceeding. The update then takes effect when the TOE is rebooted following a successful

install. In the event that the signature verification fails, the update process will automatically abort and the invalid image will be discarded without administrator intervention.

**FTA\_SSL\_EXT.1**, **FTA\_SSL.3**, **FTA\_SSL.4 –** There is no specific assurance activity. However, the assurance activity for testing requires the tester to follow the operational guidance to configure the system inactivity period. Section 7.6 of the AGD provides information on manual and automatic session termination activities.

**FTA\_TAB.1** – There is no specific assurance activity. However, the assurance activity for testing requires the tester to follow the operational guidance to configure the banner. Section 7.5 of the AGD provides instructions on how to configure the login banner.

#### **FTP\_ITC.1**

*"The evaluator shall confirm that the guidance documentation contains instructions for establishing the allowed protocols with each authorized IT entity, and that it contains recovery instructions should a connection be unintentionally broken."*

Sections 6.3, 6.4, and 6.9 of the supplemental AGD discuss the remote trusted channels for SSH (auditing) and TLS (auditing and RADIUS). In each case, the section discusses how to set up the trusted channel for that interface and how communications outages are handled, which includes any actions that need to be taken by the administrator when this occurs.

#### **FTP\_TRP.1**

*"The evaluator shall confirm that the guidance documentation contains instructions for establishing the remote administrative sessions for each supported method."*

Sections 6.2 and 6.6 of the supplemental AGD describe how to enable the SSH server for remote administration and how to configure the SSH connection parameters in a manner consistent with the evaluated configuration.

#### **AGD\_OPE.1**

In addition to SFR-related Evaluation Activities, the following information is also required. *a) The guidance documentation shall contain instructions for configuring any cryptographic engine associated with the evaluated configuration of the TOE. It shall provide a warning to the administrator that use of other cryptographic engines was not evaluated nor tested during the CC evaluation of the TOE.*

Section 6.5 of the supplemental AGD indicates how to enable FIPS mode for the TOE and explicitly states that the TOE must be run in FIPS mode in order to comply with the evaluated configuration. Sections 6.6 and 6.7 provide further instructions on the configuration of the cryptographic engine by identifying the SSH and TLS connection parameters that are permitted as well as sample syntax for how to set these parameters.

*b) The documentation must describe the process for verifying updates to the TOE by verifying a digital signature. The evaluator shall verify that this process includes the following steps:*

*1) Instructions for obtaining the update itself. This should include instructions for making the update accessible to the TOE (e.g., placement in a specific directory). 2) Instructions for initiating the update process, as well as discerning whether the process was successful or unsuccessful. This includes generation of the hash/digital signature.*

Section 7.8 of the supplemental AGD discusses how to acquire and verify an update at a high level and also references other vendor documentation where this process is described in more detail. It is clear from this section that the administrator is expected to download an update from Ciena's support site, place it on an SFTP server that the TOE can communicate with, and initiate the retrieval and installation process using the TOE. It is also clear that the verification of the digital signature is done without administrator intervention and an update with an invalid signature is discarded.

*c) The TOE will likely contain security functionality that does not fall in the scope of evaluation under this cPP. The guidance documentation shall make it clear to an administrator which security functionality is covered by the Evaluation Activities*

Section 2 of the supplemental AGD discusses the intended audience for the guidance. It is clear from this section that the behavior described in the supplemental AGD (or referenced by it) is the product functionality that comprises the TSF, and that while the product provides other security functions, these are considered to be outside the scope of the TOE and the CC evaluation makes no claims regarding their effectiveness.

#### **AGD\_PRE.1**

*Preparative procedures must include a description of how the administrator verifies that the operational environment can fulfil its role to support the security functionality (including the requirements of the Security Objectives for the Operational Environment specified in the Security Target). The documentation should be in an informal style and should be written with sufficient detail and explanation that they can be understood and used by the target audience (which will typically include IT staff who have general IT experience but not necessarily experience with the TOE product itself).*

Section 5.3 of the supplemental AGD provides high-level information as to the expectations of the TOE's Operational Environment so that the administrator has sufficient information to ensure that the environmental security objectives are met. Through the course of conducting the Evaluation Activities the evaluators observed that the supplemental AGD was written in a formal style, as was the existing vendor documentation that it cites as needed. Security concepts central to the use of the TOE such as RADIUS, TLS, and X.509 were written with the expectation that the reader is familiar with the subject matter.

*Preparative procedures must be provided for every Operational Environment that the product supports as claimed in the Security Target and must adequately address all platforms claimed for the TOE in the Security Target.*

The evaluators determined from a review of the ST that the TOE has two models but each model has identical software/firmware components (SAOS 8.5). The evaluators observed from conducting the Evaluation Activities for the operational guidance that the supplemental AGD includes and/or references sufficient information to describe how to manage the TSF. The evaluators also observed that the supplemental AGD references the installation guidance for the two TOE models, which discusses the physical setup requirements that are unique to each model.

*The preparative procedures must include:*

*a) instructions to successfully install the TSF in each Operational Environment; and b) instructions to manage the security of the TSF as a product and as a component of the larger operational environment; and*

*c) instructions to provide a protected administrative capability.*

Section 6 of the AGD provides the initial acceptance and setup of the TOE following physical installation. As reviewed in the prior paragraph, several sections of the AGD describe the instructions to install and configure the TOE and the Operational Environment products to communicate. Additionally, through the review of the Operational Guidance Assurance Activities for each SFR, the evaluation team determined that the AGD provides instructions on managing the TOE itself as related to the SFRs, managing the TOE and preparing the Operational Environment products to communicate, and include descriptions to protect the administration of the TOE through TOE functions. Finally, Section 5.3 of the AGD lists the assumptions of the TOE's Operational Environment as defined by the NDcPP (which correspond 1:1 with the security objectives for the Operational Environment). Each assumption is accompanied by a brief summary of what the administrator expected to ensure as part of verifying that the security objectives for the Operational Environment are satisfied. The actions provided are written in an easily understood style and clear regarding the requirements levied on the Operational Environment. For these reasons, the evaluation team has determined that the AGD contains the necessary instructions and information to securely operate the TOE within the Operational Environment that has been described in the ST.

## <span id="page-17-0"></span>**4 Test Assurance Activities (Test Report)**

The following sections demonstrate that all ATE Assurance Activities for the TOE have been met. This evidence has been presented in a manner that is consistent with the "Reporting for Evaluations Against NIAP-Approved Protection Profiles" guidance that has been provided by NIAP. Specific test steps and associated detailed results are not included in this report in order for it to remain non-proprietary. The test report is a summarized version of the test activities that were performed as part of creating the Evaluation Technical Report (ETR).

## <span id="page-17-1"></span>*4.1 Platforms Tested and Composition*

The evaluation team set up a test environment for the independent functional testing that allowed them to perform all test assurance activities across one TOE model and over the relevant interfaces. The evaluation team performed testing samples on both the local and remote CLIs. All testing required by the Evaluation Activities to be performed on the local CLI were tested locally; the remaining tests were performed using either the remote or local management interface. Additionally, a subset of testing was performed on the remote management CLI in an in-band configuration in order to verify that the management functionality of the TOE is equivalent regardless of whether the physical interface is a network port or the dedicated management port.

The TOE platform used for testing was the 4-slot model of the Ciena 8700. SAOS 8.5 was present on the TOE, consistent with the ST.

## <span id="page-17-2"></span>*4.2 Omission Justification*

The evaluation team set up a test environment for the independent functional testing that allowed them to perform all of the assurance activities against the 4-slot model of the Ciena 8700 Packetwave Platform over the SFR relevant interfaces. As per the Equivalency Considerations in the NDcPP Supporting Document, full re-testing of each model is not necessary because the only differences between them are scalability, which is not security-relevant. Since both the 4-slot and 10-slot model of the Ciena 8700 Packetwave Platform use the same hardware processor family/instruction set and software binary, and they have the same security-relevant physical and logical interfaces, the different models are considered to be equivalent in terms of security functionality. Based on the architectural arguments for equivalence, the Booz Allen CCTL has sufficient confidence that the security functionality is identical between each model that the 10 slot Ciena 8700 Packetwave Platform device is also expected to perform in the same manner as the tested model.

## <span id="page-17-3"></span>*4.3 Assessment of the Ciena Test Environment*

## <span id="page-17-4"></span>4.3.1 Physical Assessment

The Ciena site located in Hanover, MD is the physical location for the Ciena 8700 Packetwave Platform test environment. Booz Allen reviewed the physical security controls of the test environment and interviewed Ciena employees to ensure that the Ciena 8700 Packetwave Platform testing environment was secure. Booz Allen has found that Ciena Headquarters has similar access controls to Booz Allen's CCTL. The Ciena location requires a person to be a Ciena employee to enter the building or be escorted as a visitor by a Ciena employee. The building is primarily controlled by a badge access system for employees whereas visitors must sign in and wear a temporary visitor nameplate. The laboratory where the Ciena 8700 Packetwave Platform device is installed is a secured internal room located at the facility. Thus, physical access to the Ciena 8700 Packetwave Platform device would require a person to pass through the badge access control by being a Ciena employee or a visitor being escorted by a Ciena employee as well as have access to the internal room where the servers are located. The evaluator conducted a daily inspection of the space and equipment for any signs of tampering of the space or equipment and found no such evidence of malicious tampering. Booz Allen finds that these physical access controls are satisfactory to protect the environment from unwanted physical access.

## <span id="page-18-0"></span>4.3.2 Logical Assessment

The functional testing can be executed remotely from the physical test environment. The only way to access the Ciena 8700 device was to connect to the local test network that the TOE resides on and that was built for Common Criteria functional testing specifically. At the end of each work day, the evaluators saved any configuration that was performed according to the AGD and shutdown the devices. At times during the testing, Ciena personnel performed changes to the configuration of the test environment. This was mainly to conduct testing on either the local console port or data plane ports. Any configuration performed by Ciena personnel during the functional testing timeframe was conducted using the AGD as guidance and under the supervision of the evaluators. Booz Allen finds these logical access controls are satisfactory to protect the environment from unauthorized logical access.

## <span id="page-18-1"></span>*4.4 Test Cases*

The evaluation team completed the functional testing activities within the vendor's test environment. The evaluation team conducted a set of testing that includes all ATE Assurance Activities as specified by the 'collaborative Protection Profile for Network Devices Version 1.0' (NDcPP) for the SFRs claimed in the Security Target. The evaluators reviewed the NDcPP to identify the security functionality that must be verified through functional testing. This is prescribed by the Assurance Activities for each SFR.

If an SFR is not listed, one of the following conditions applies:

- The Assurance Activity for the SFR specifically indicates that it is simultaneously satisfied by completing a test Assurance Activity for a different SFR.
- The Assurance Activity for the SFR does not specify any actions related to ATE activities (e.g. FPT\_APW\_EXT.1).

Note that some SFRs have Assurance Activities associated with them at the element level, but it may be the case that not all elements of the component will have Assurance Activities associated with them (e.g. FCS SSH EXT.1.1). In such cases, testing for the SFR is considered to be satisfied by completion of all Assurance Activities for each element underneath the component.

The following lists for each ATE Assurance Activity, the test objective, test instructions, test steps, and test results. Note that unless otherwise specified, the test configuration is to be in the evaluated configuration as defined by the AGD. For example, some tests require the TOE to be brought out of the evaluated configuration to temporarily disable cryptography to prove that the context of transmitted data is accurate. As part of the cleanup for each test, the TOE is returned to the evaluated configuration.

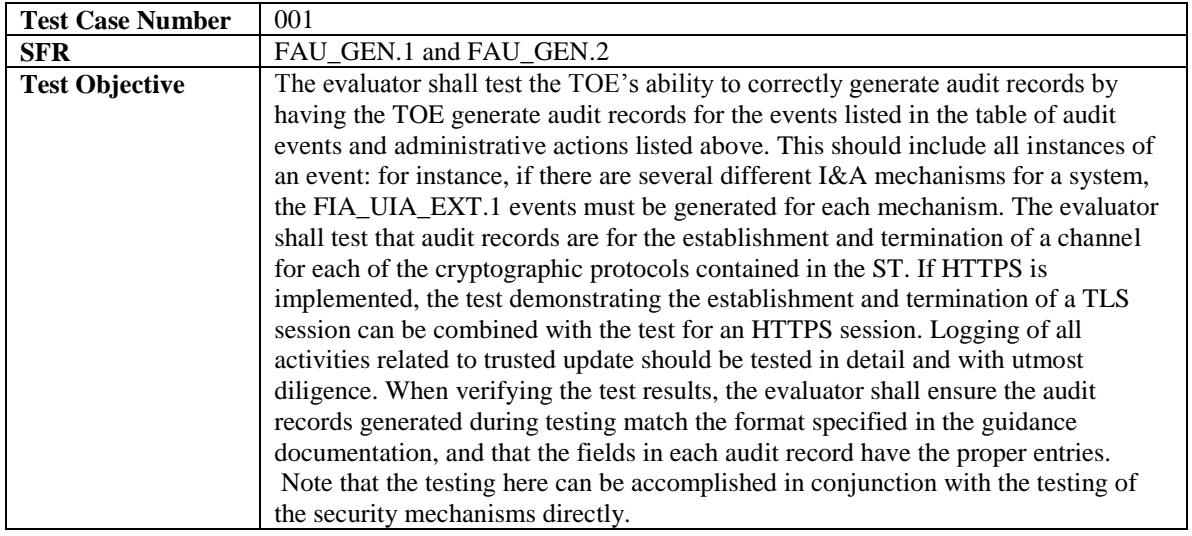

## <span id="page-18-2"></span>4.4.1 Security Audit

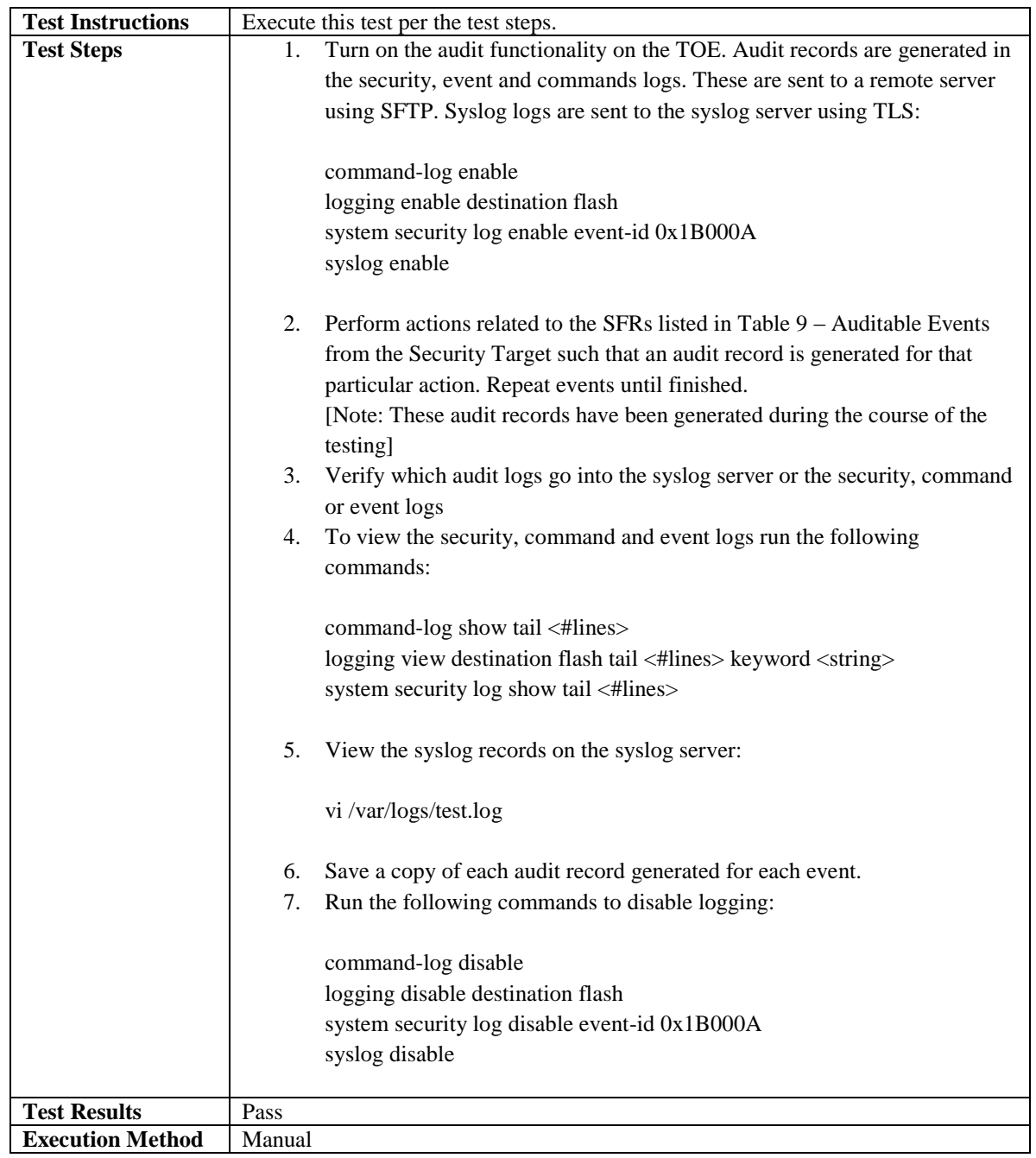

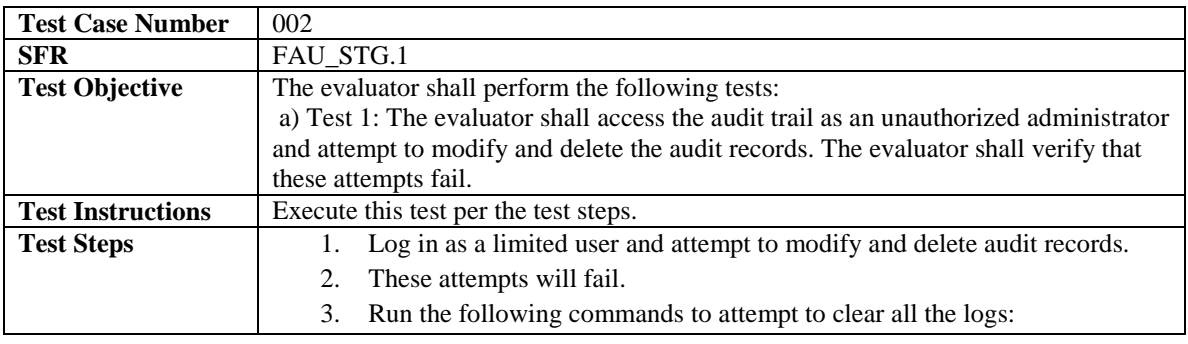

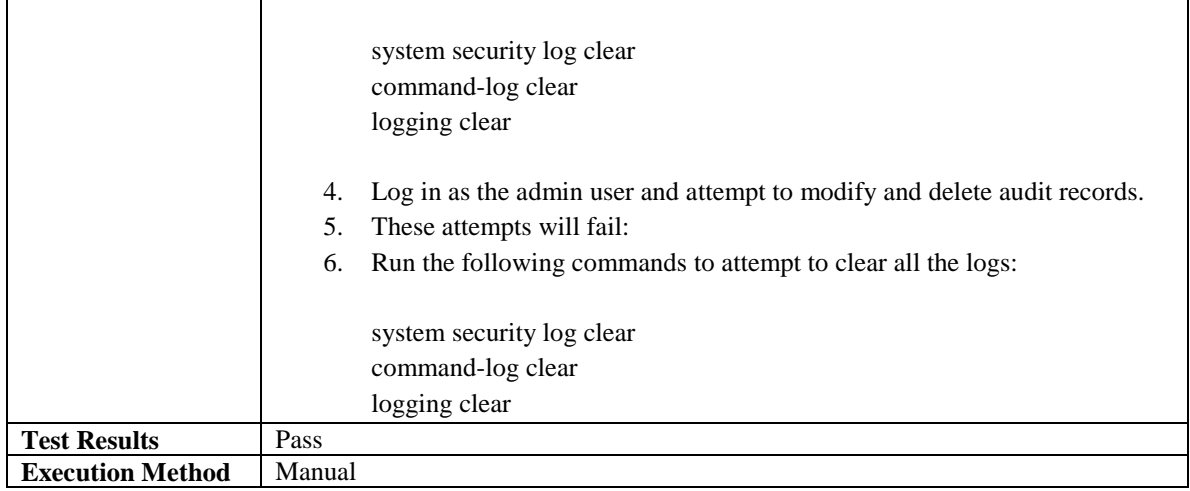

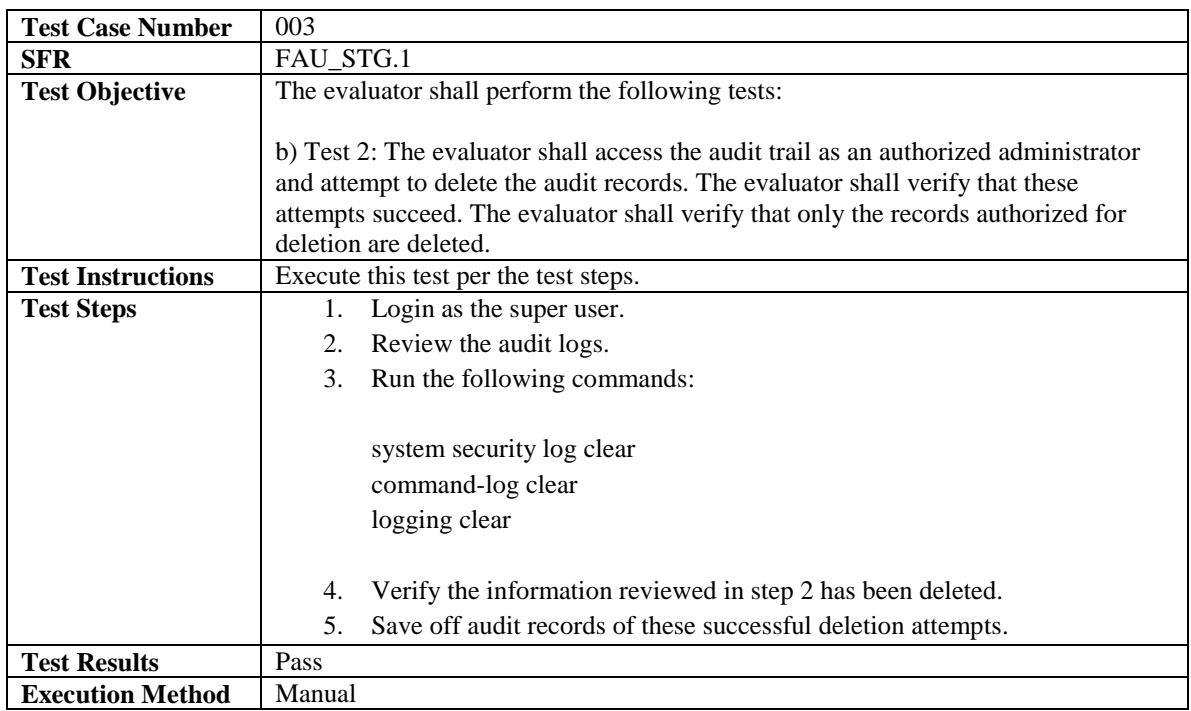

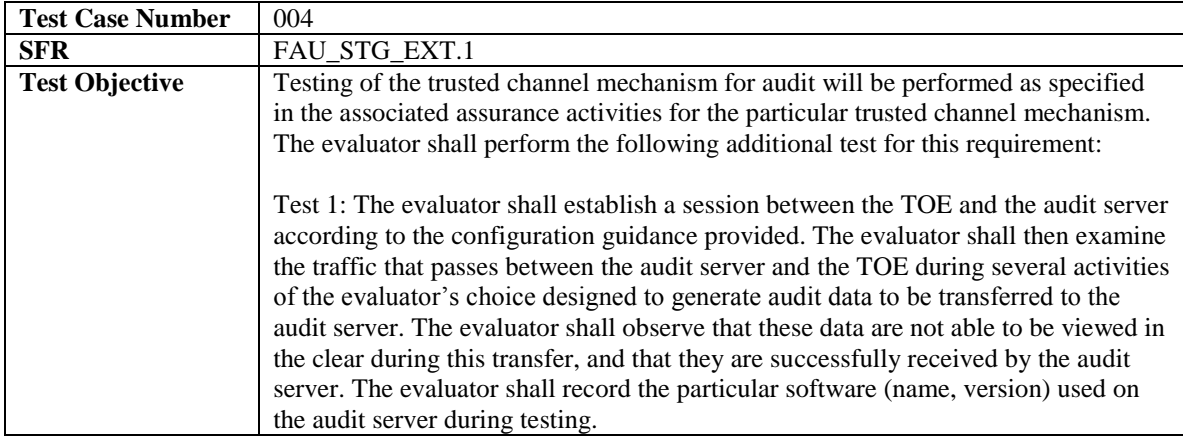

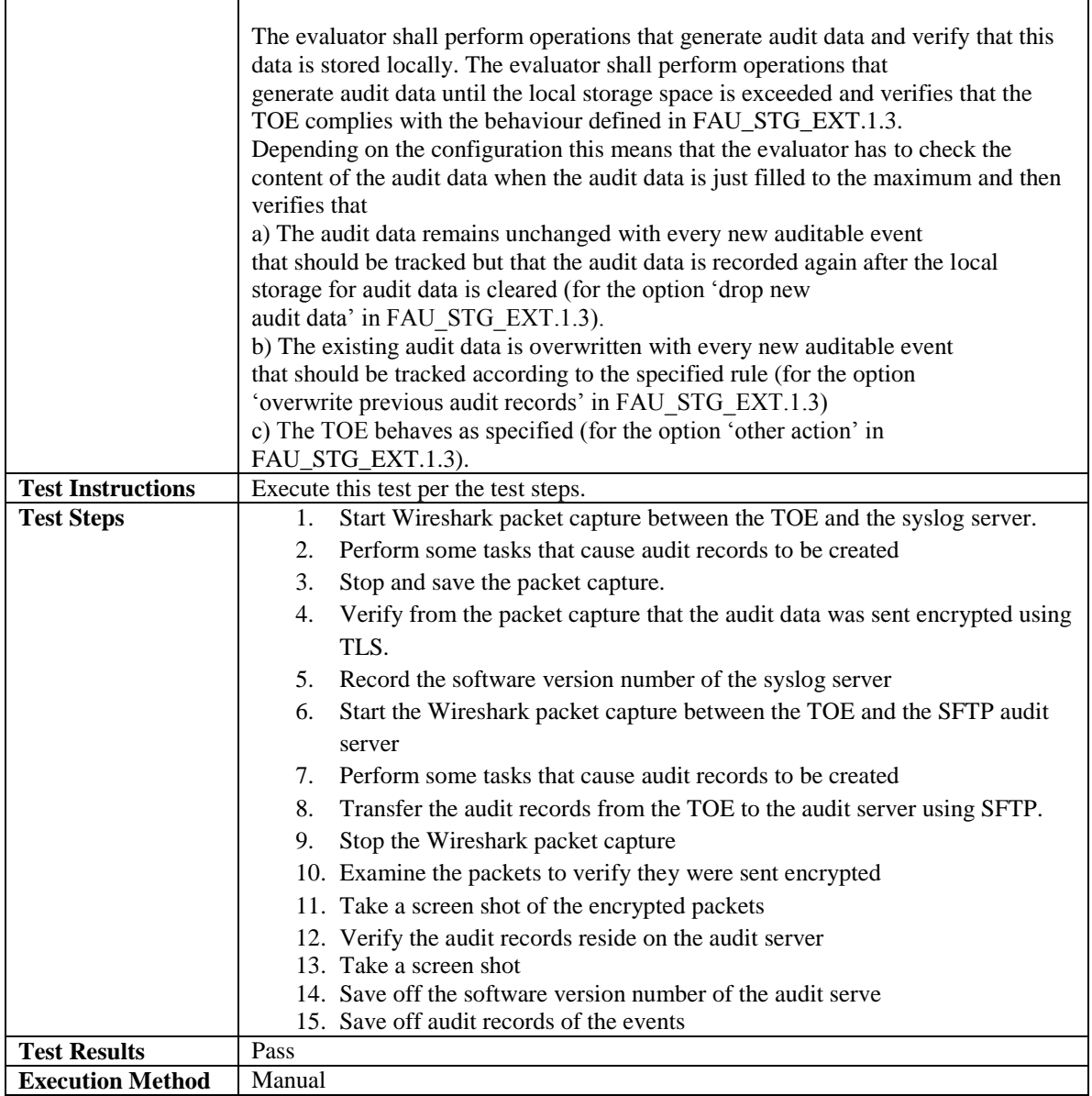

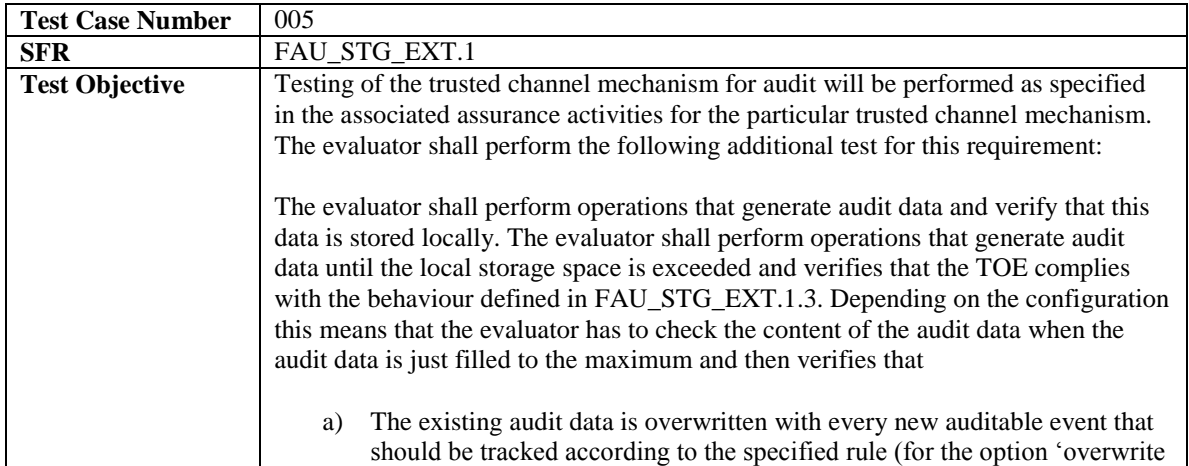

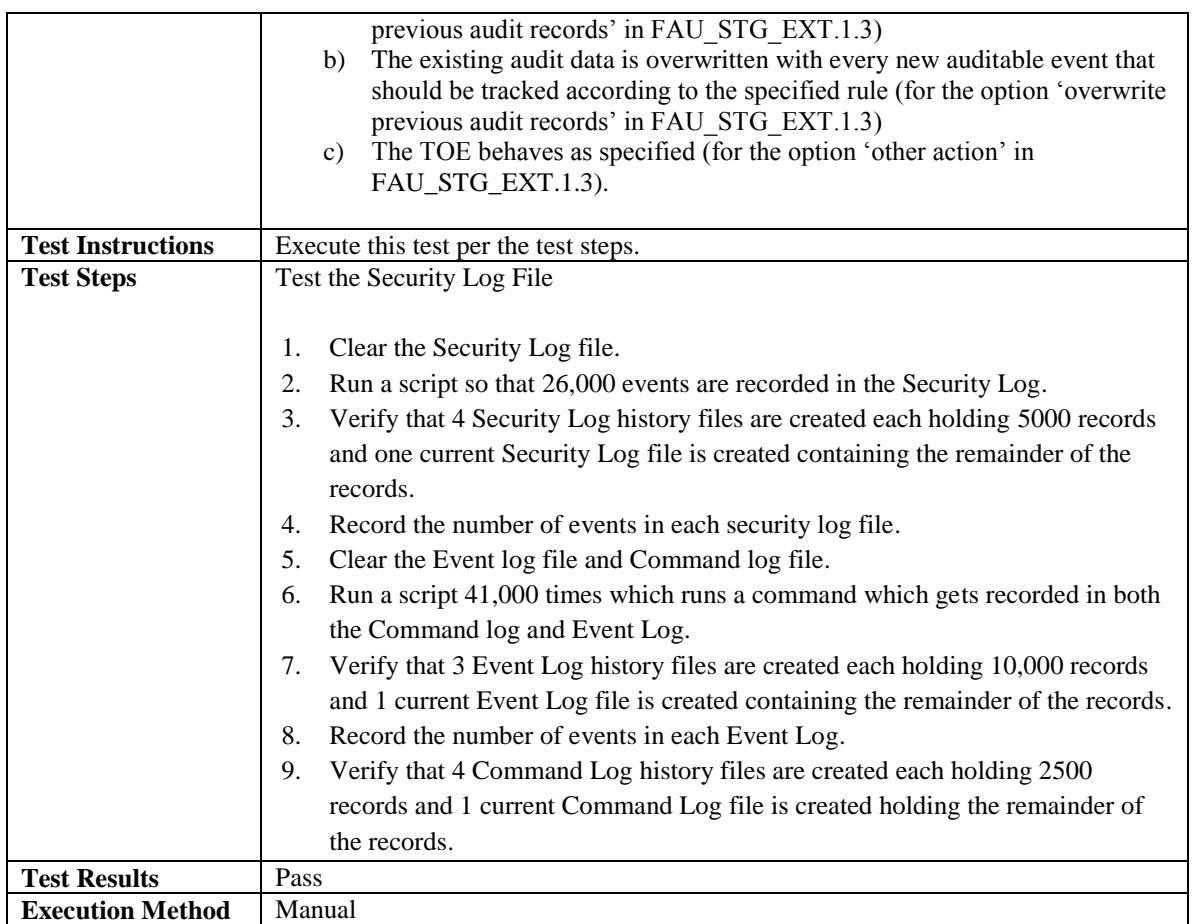

## <span id="page-22-0"></span>4.4.2 Cryptographic Security

Test cases for FCS\_CKM.1, FCS\_CKM.2, FCS\_COP.1(1), FCS\_COP.1(2), FCS\_COP.1(3), FCS\_COP.1(4), and FCS\_RBG\_EXT.1 are not included within this section. This is because the ATE Assurance Activities have been satisfied by the vendor having the TOE's algorithms assessed under Cryptographic Algorithm Validation Program (CAVP). As part of CAVP validation the TOE's cryptographic algorithms went through CAVS testing which directly maps to these SFRs' ATE Assurance Activities. Refer to the results of the CAVP validation for the certificates listed within the Security Target.

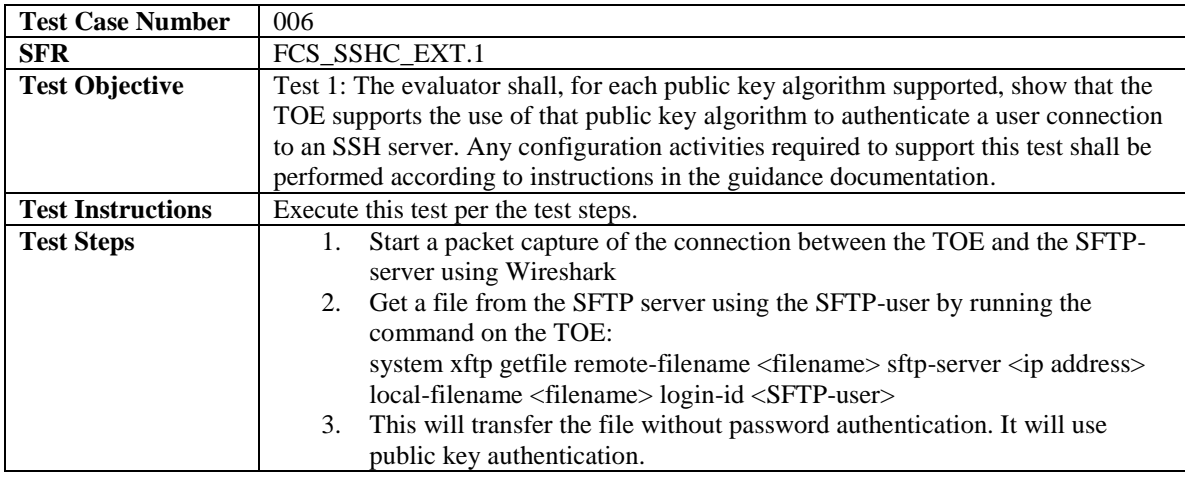

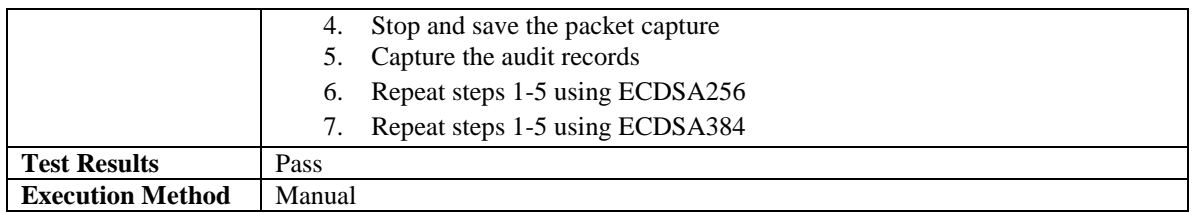

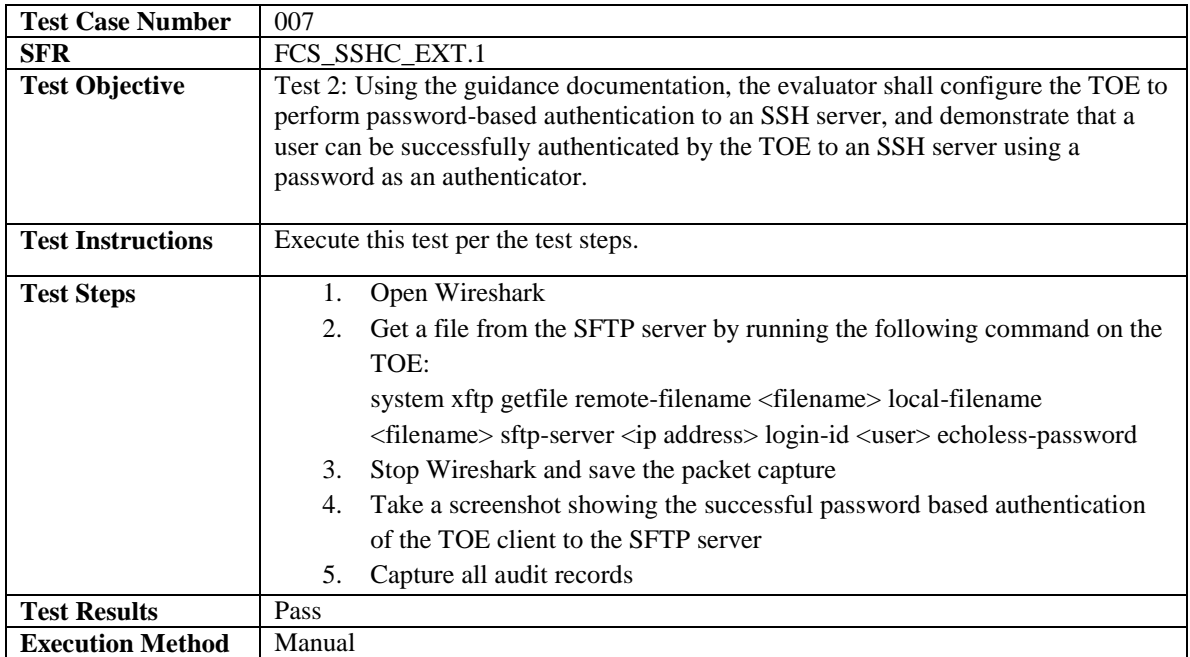

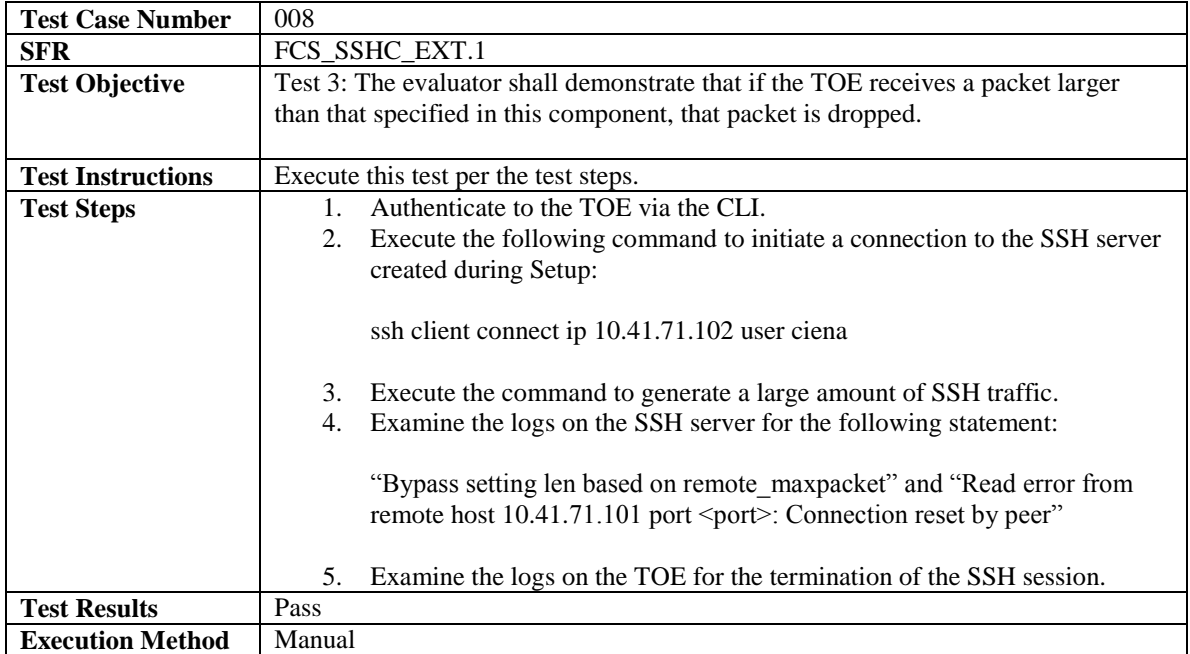

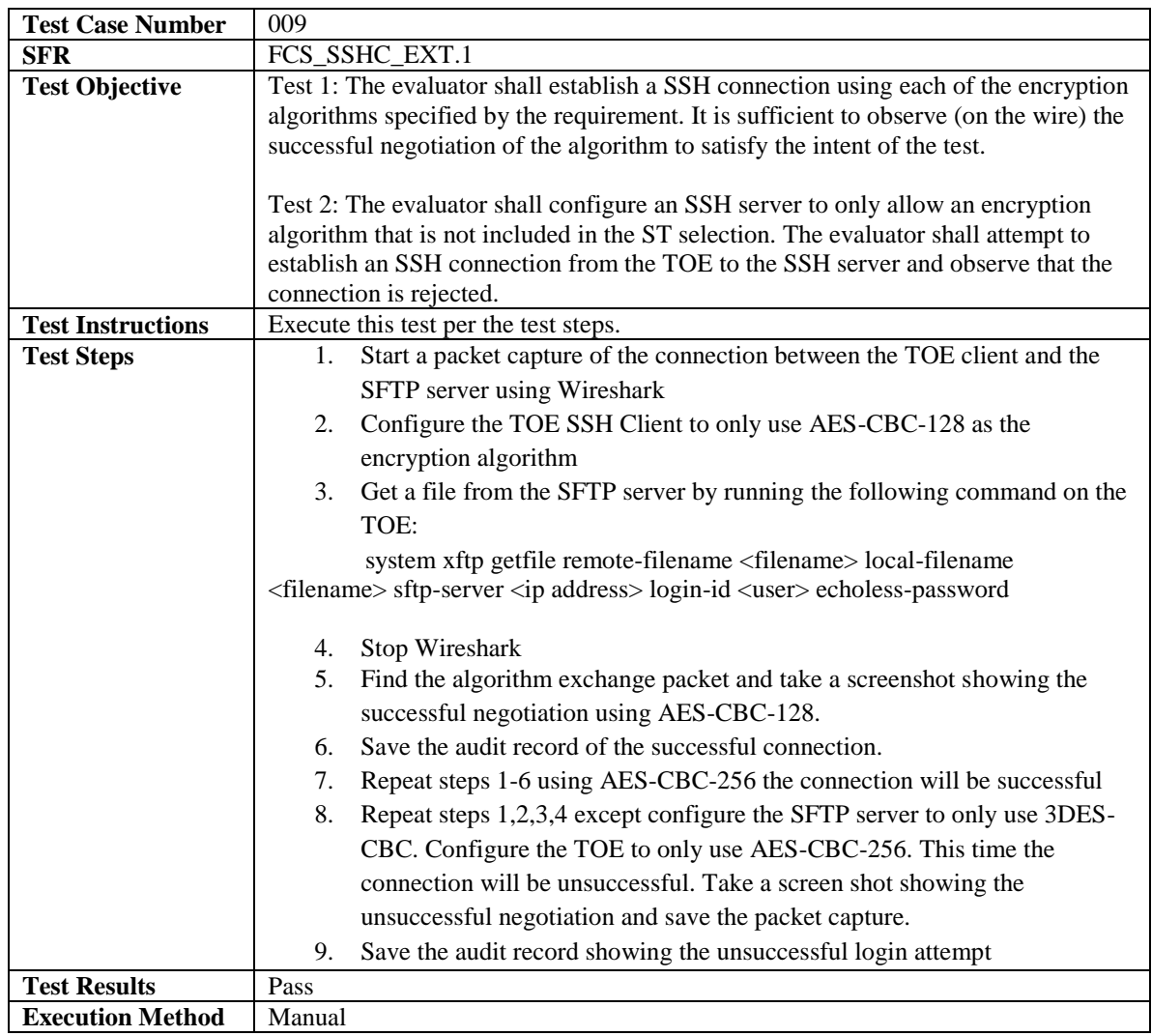

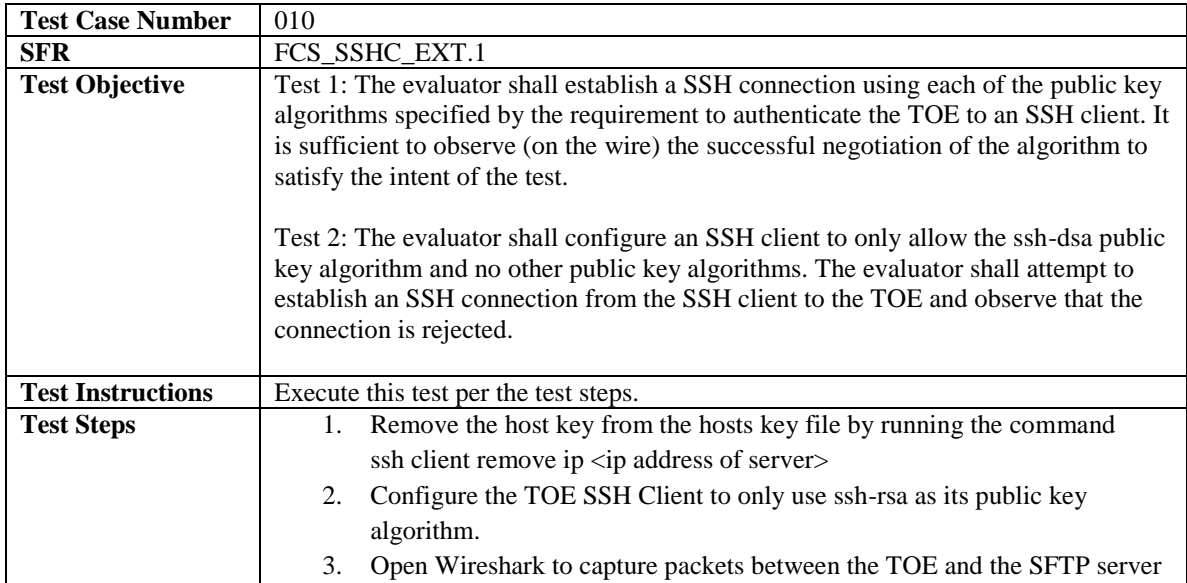

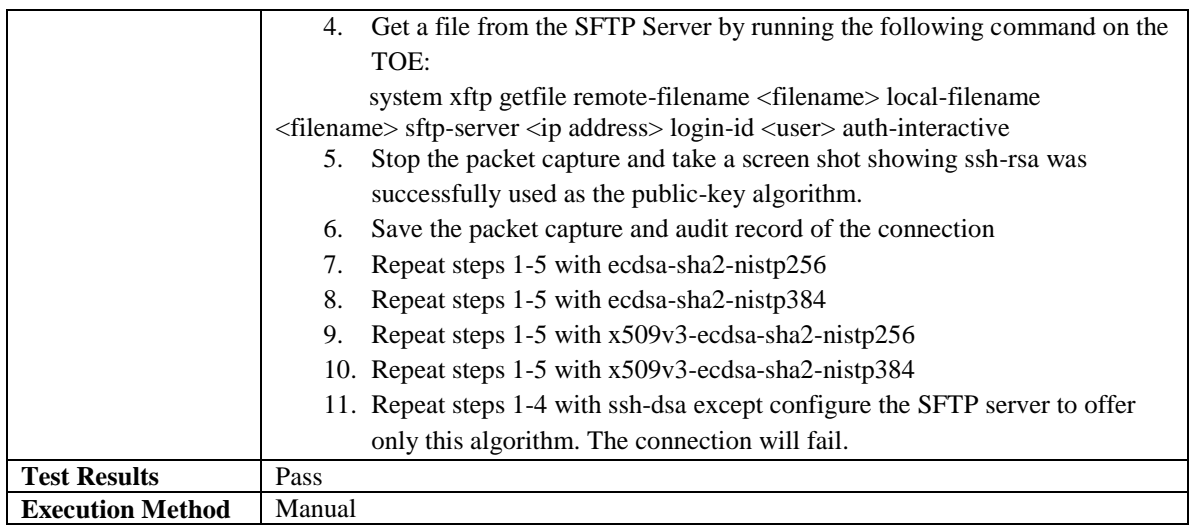

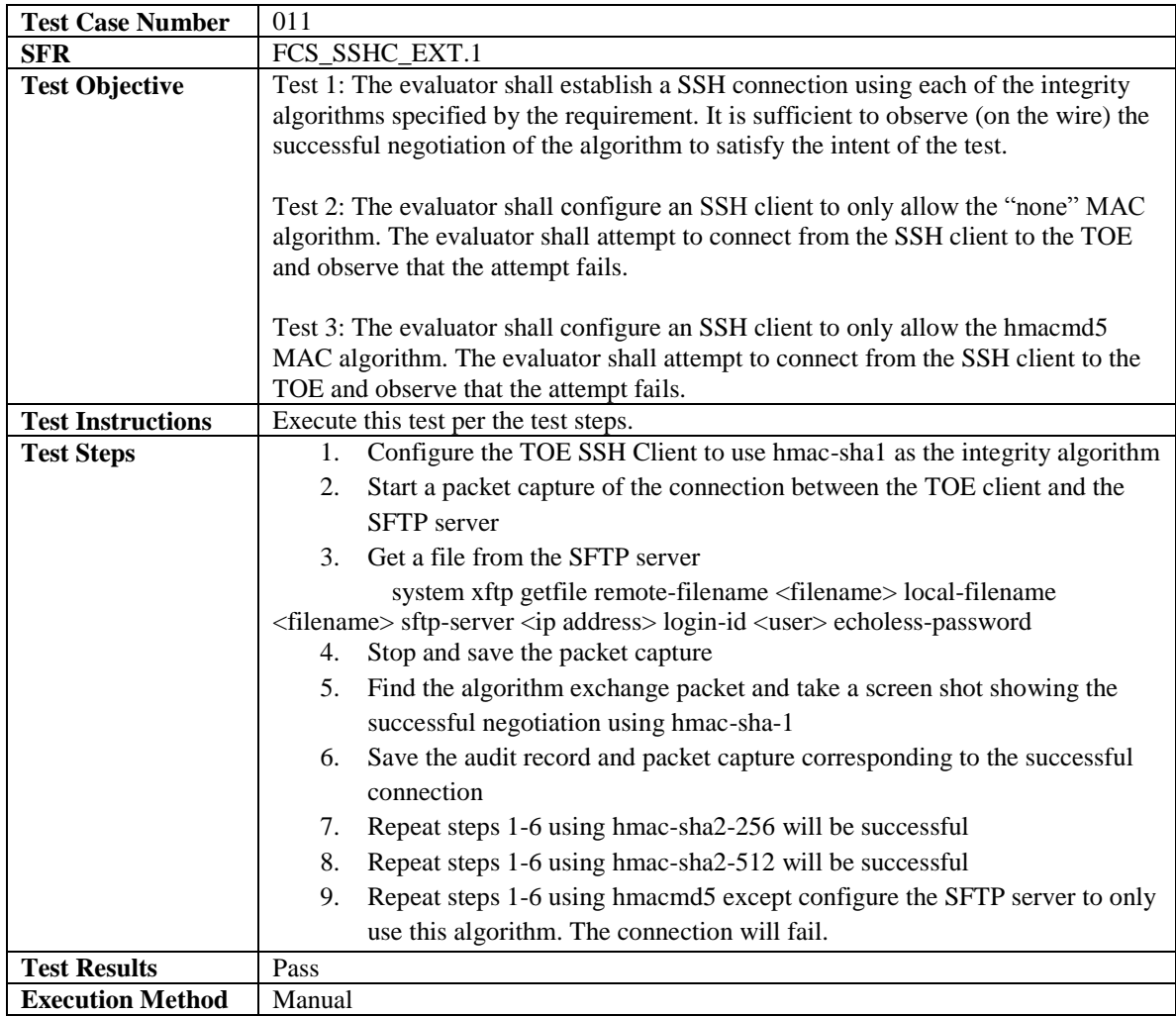

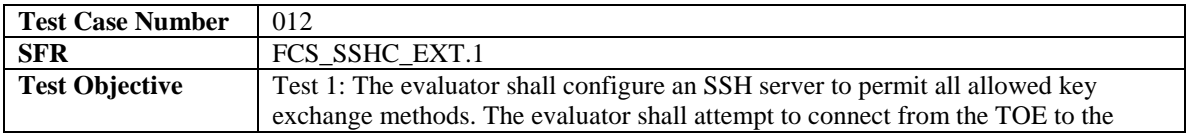

J,

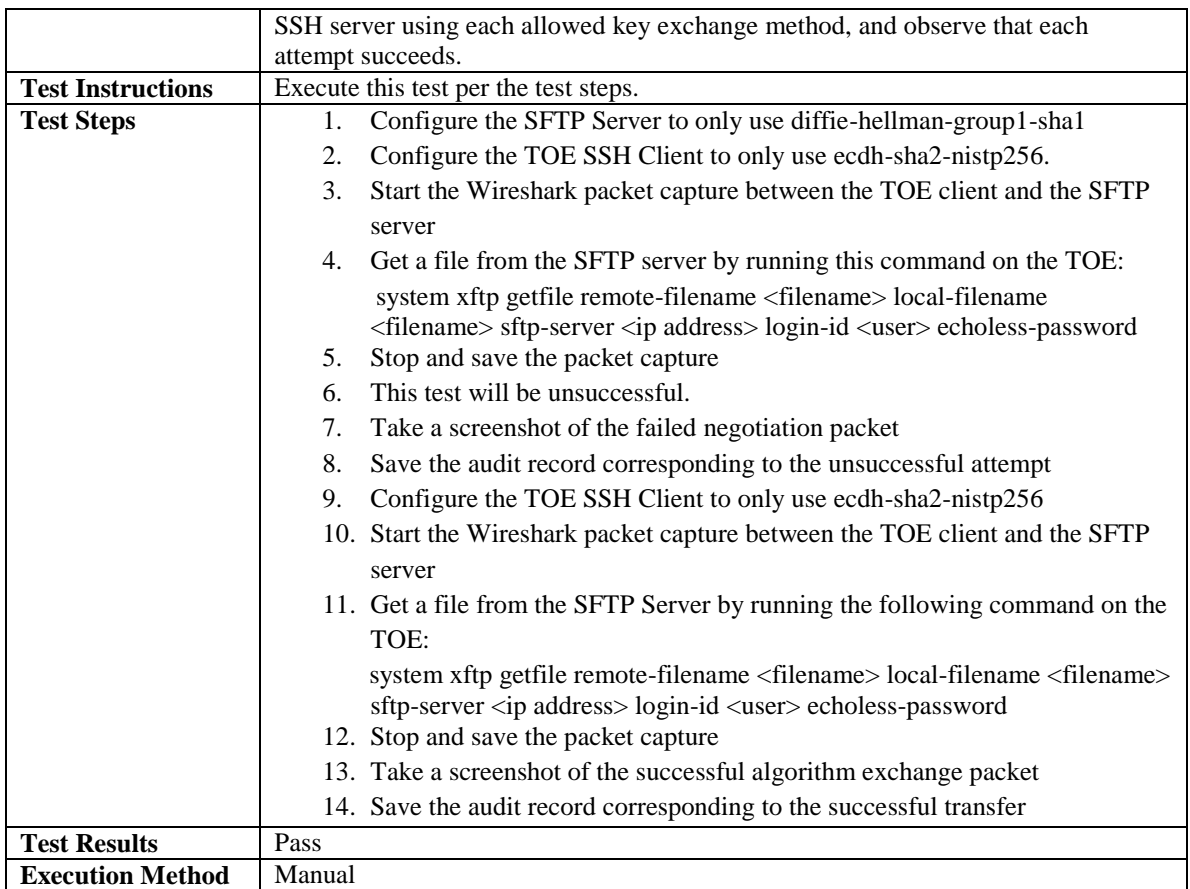

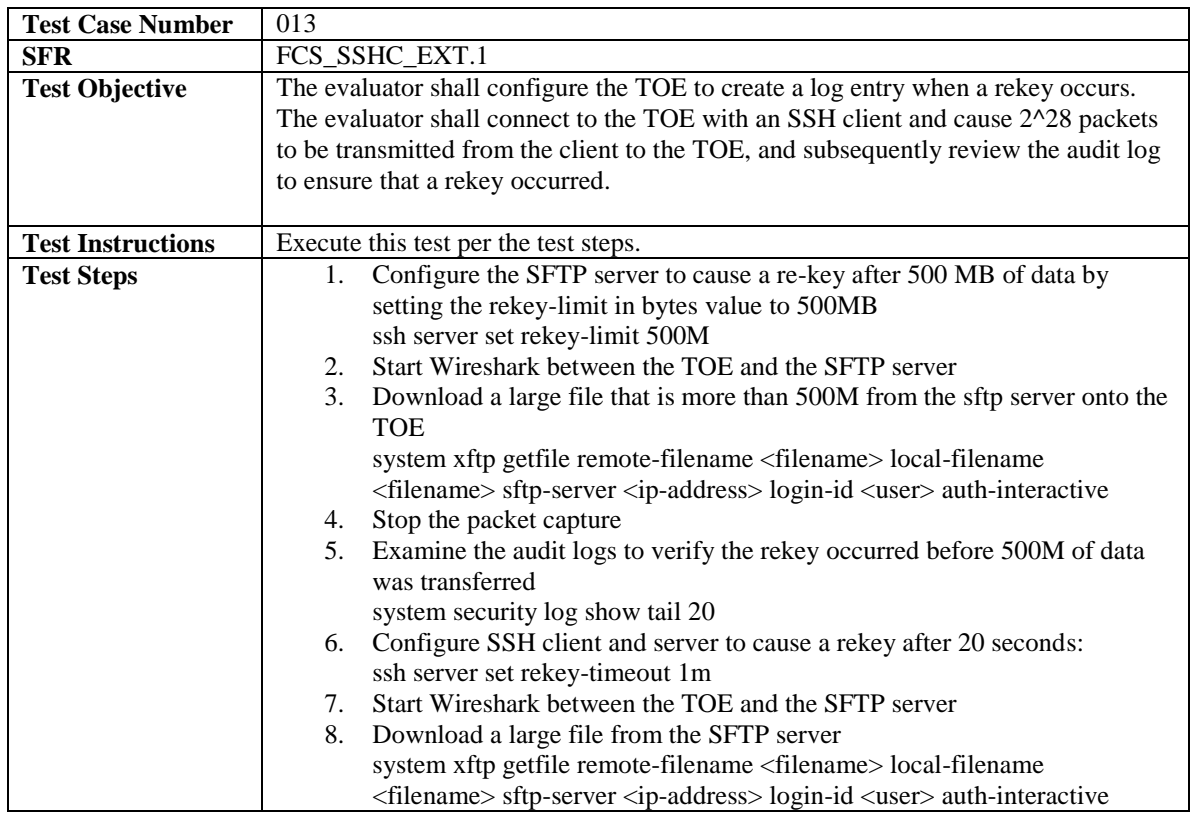

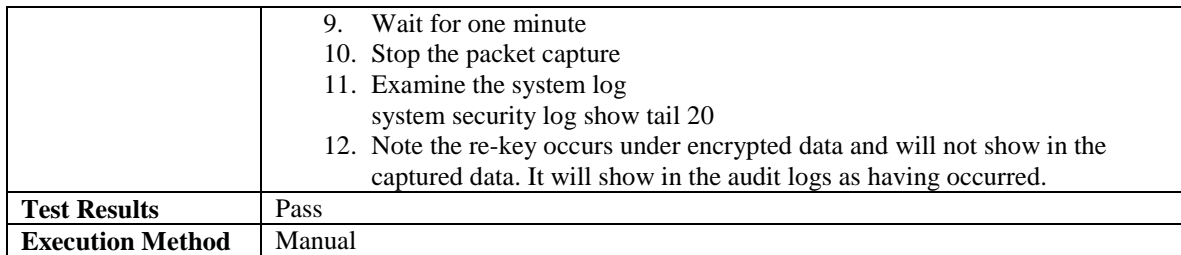

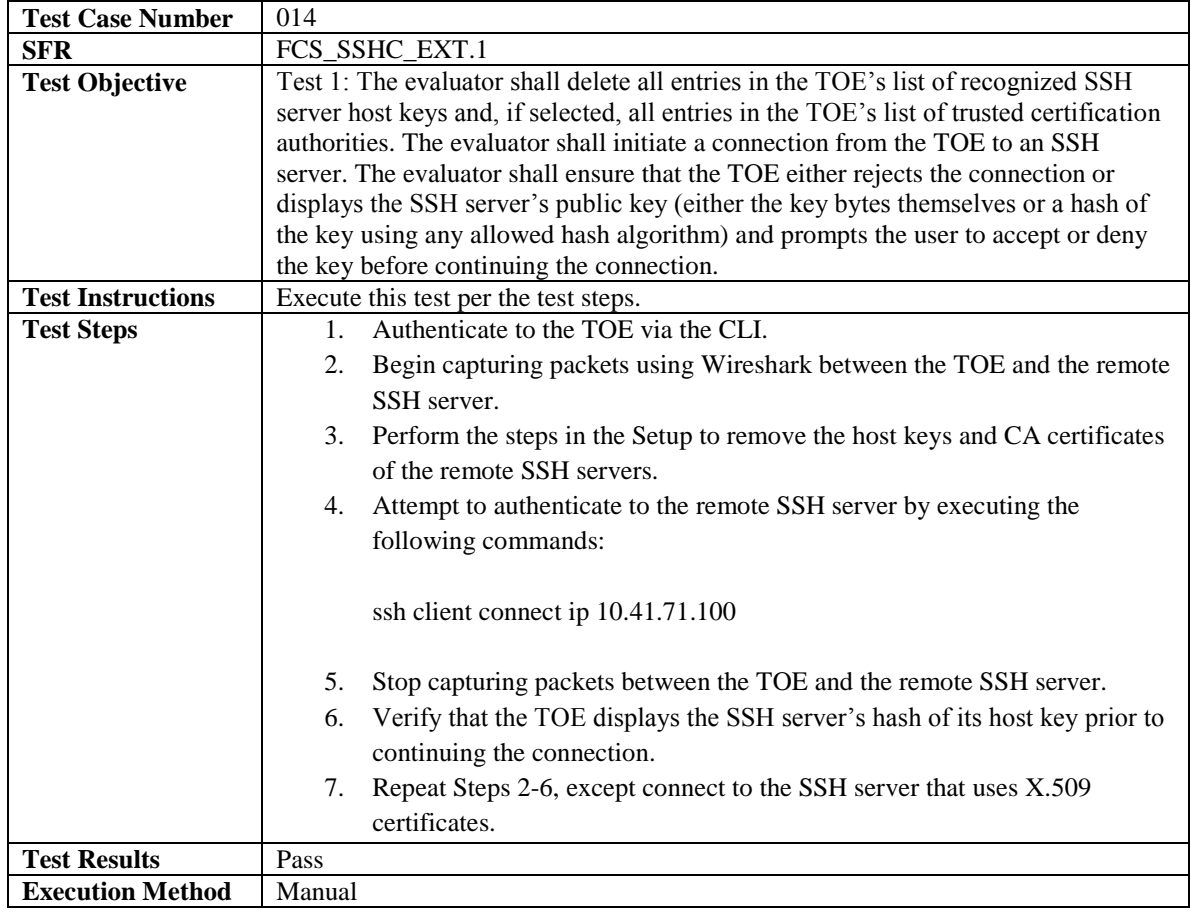

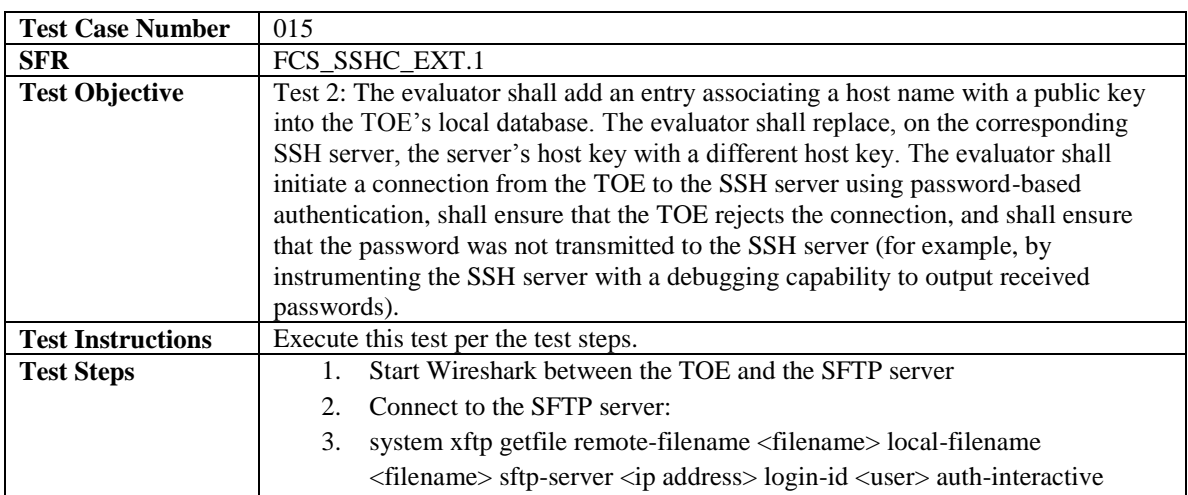

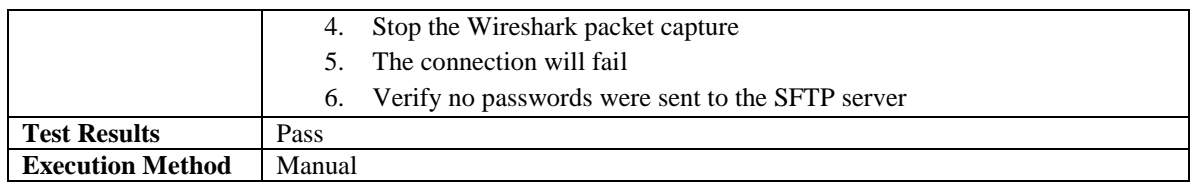

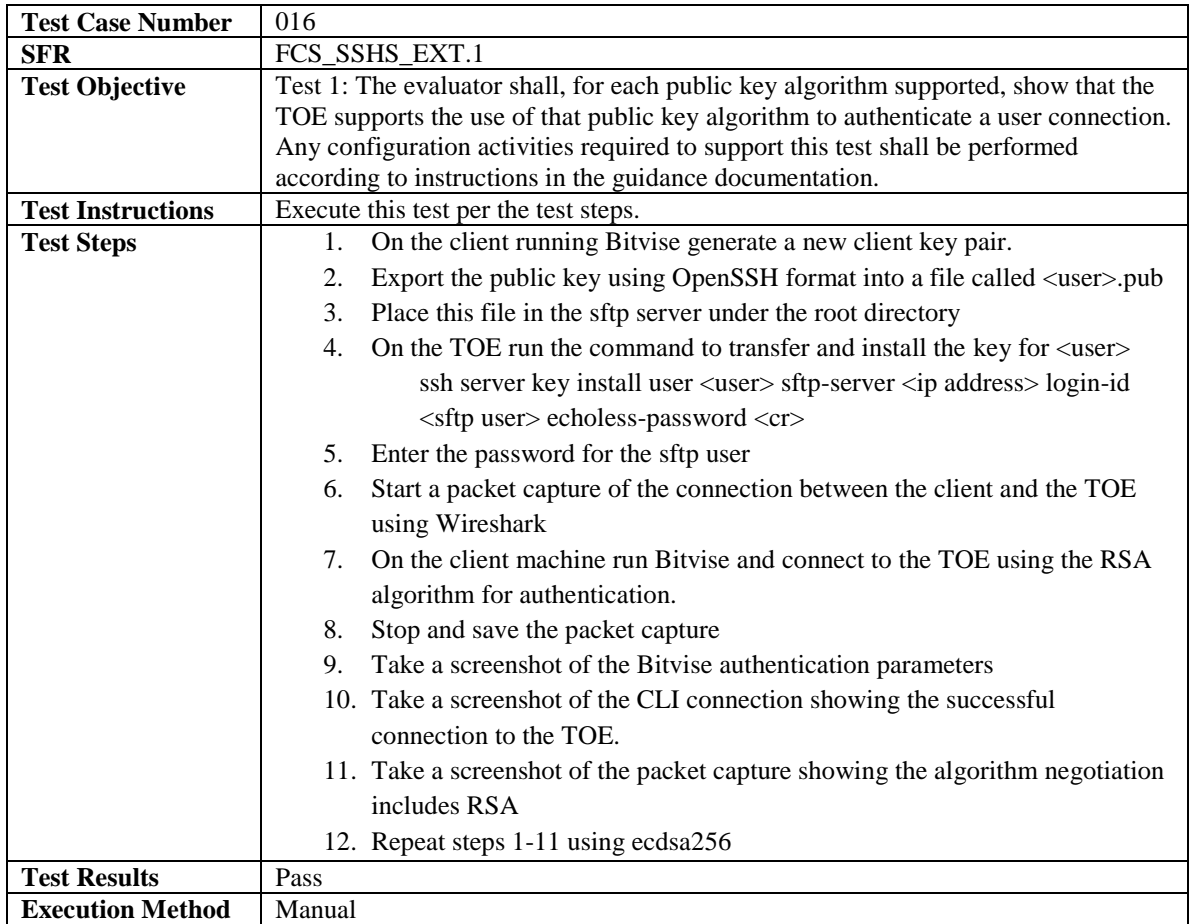

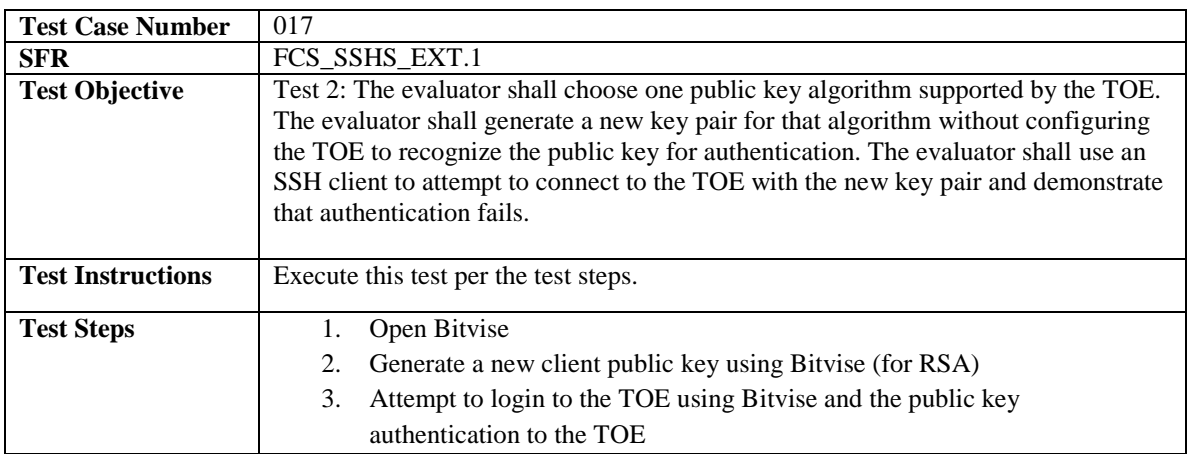

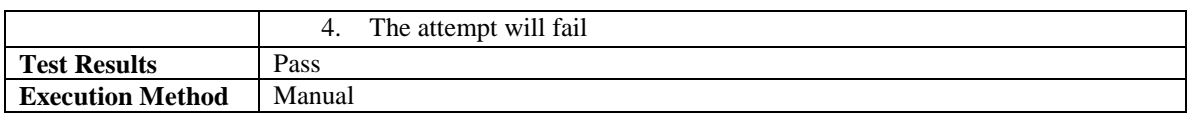

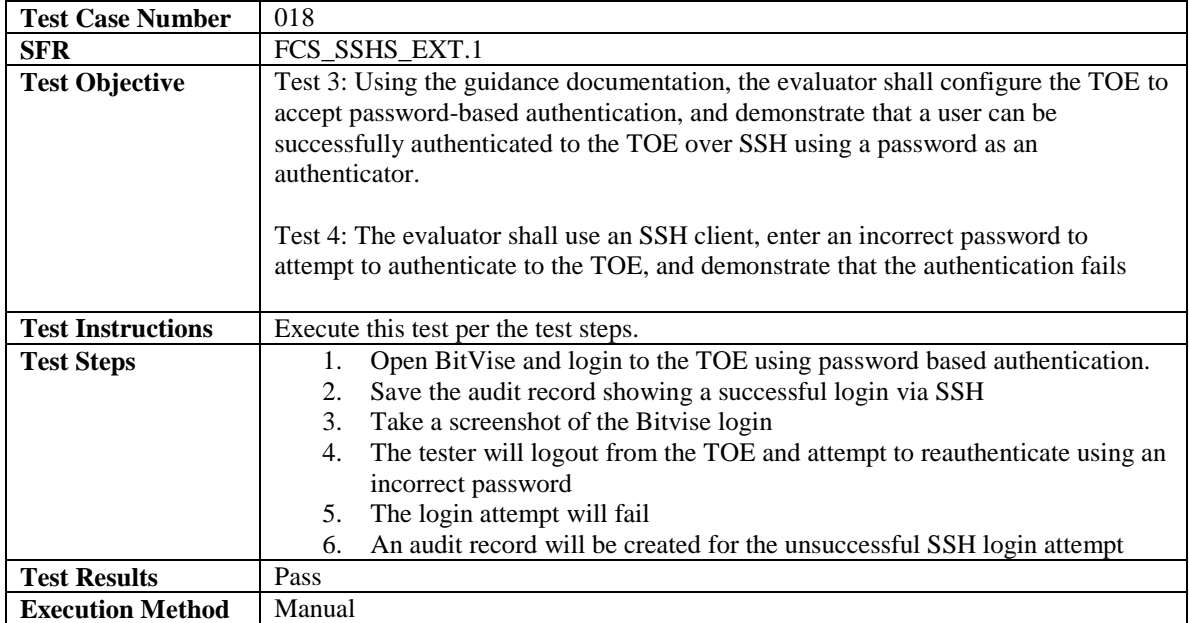

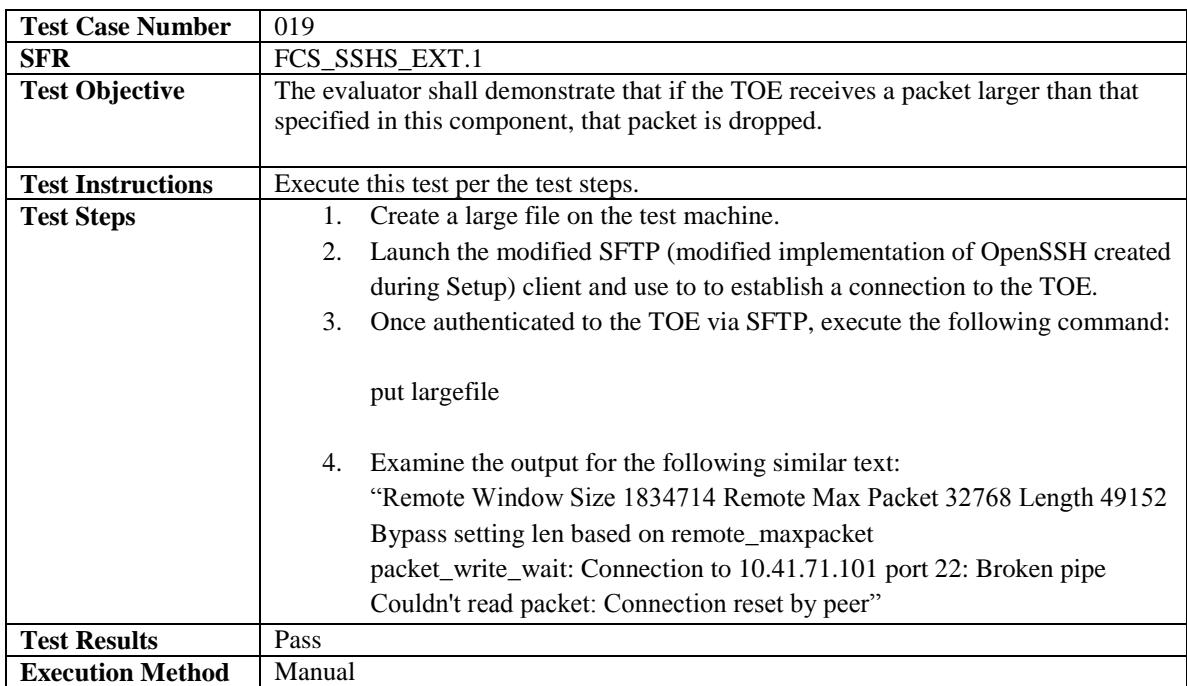

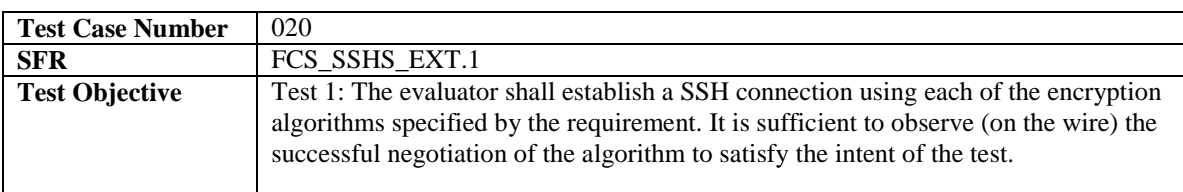

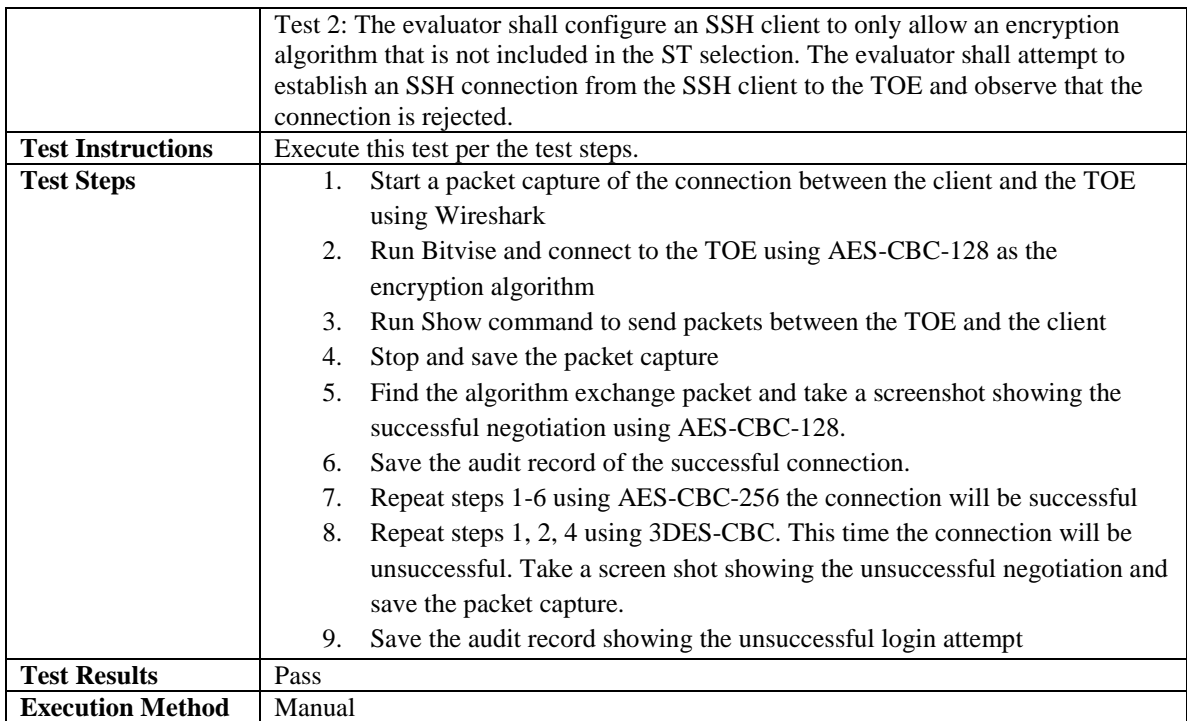

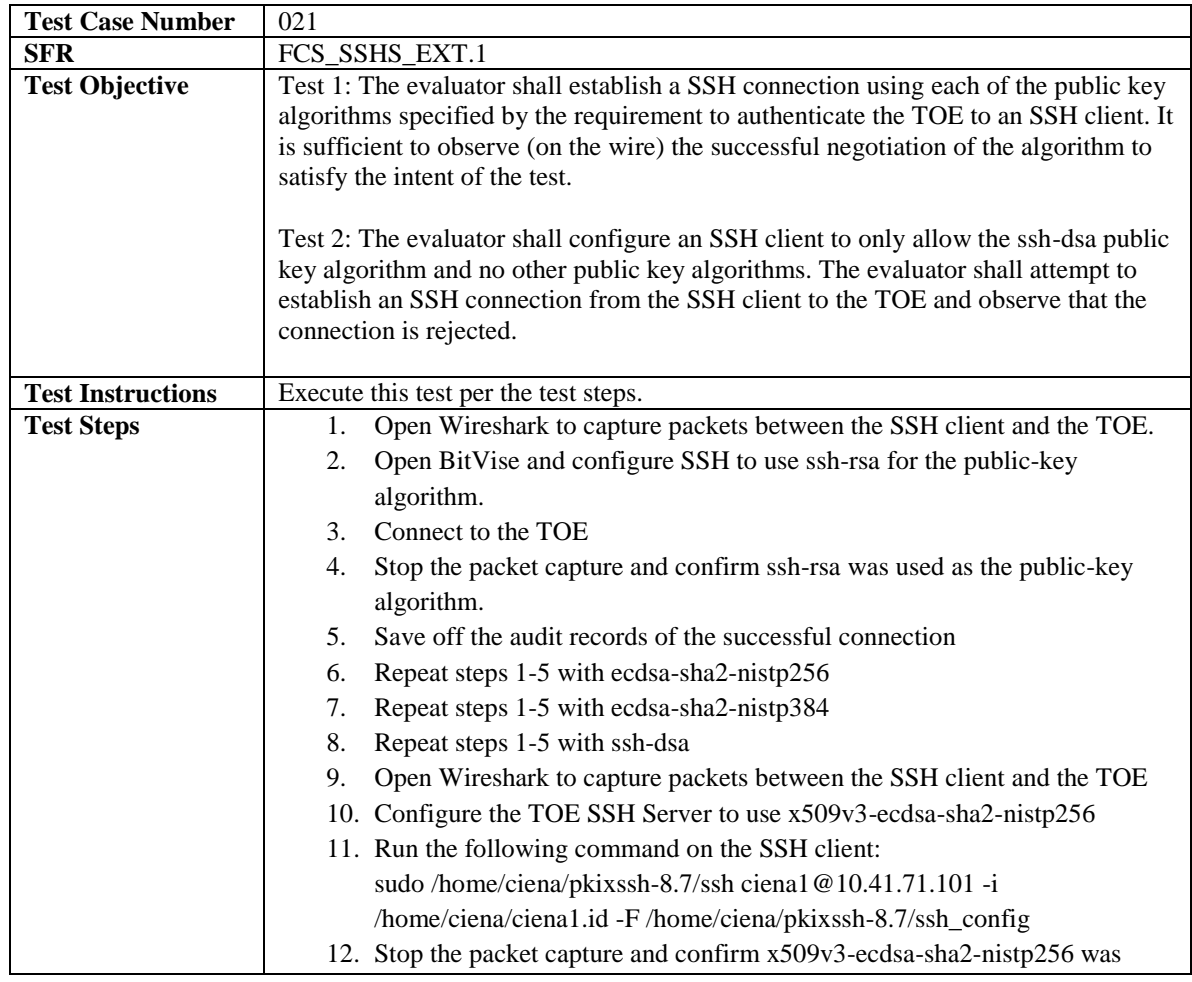

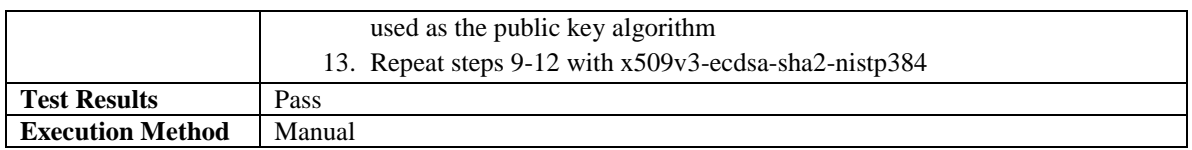

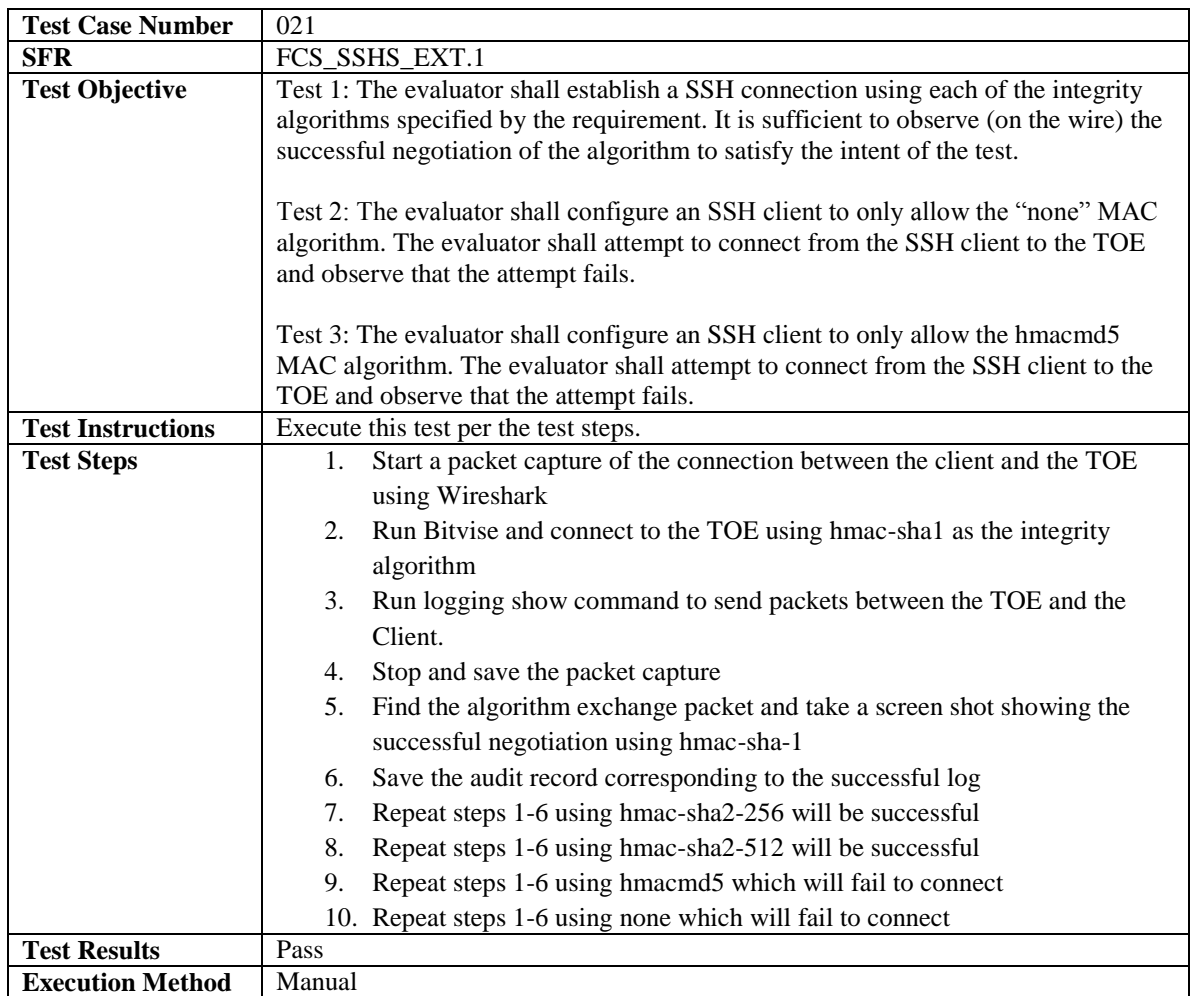

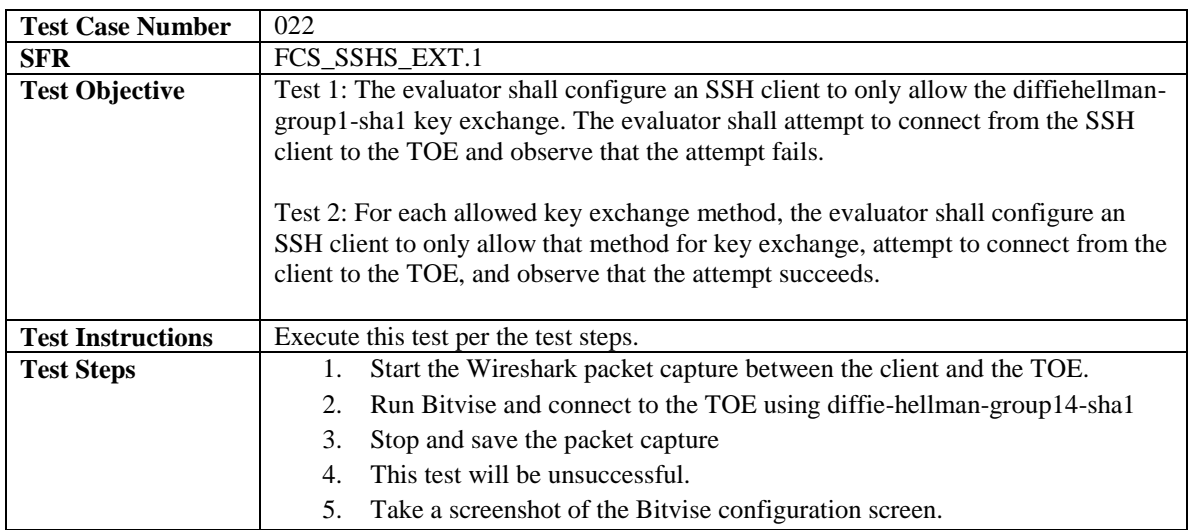

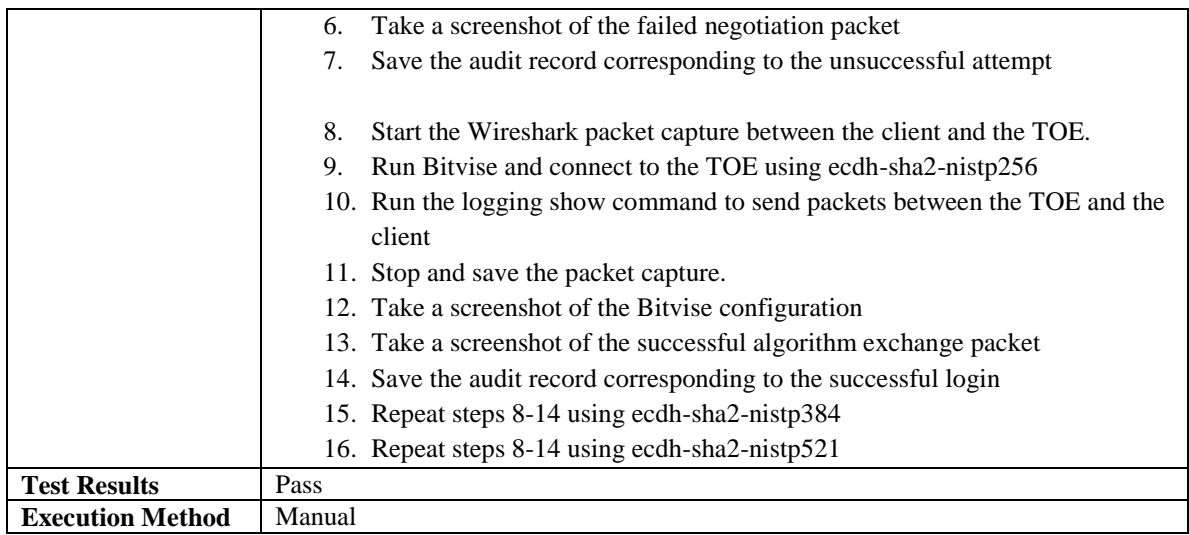

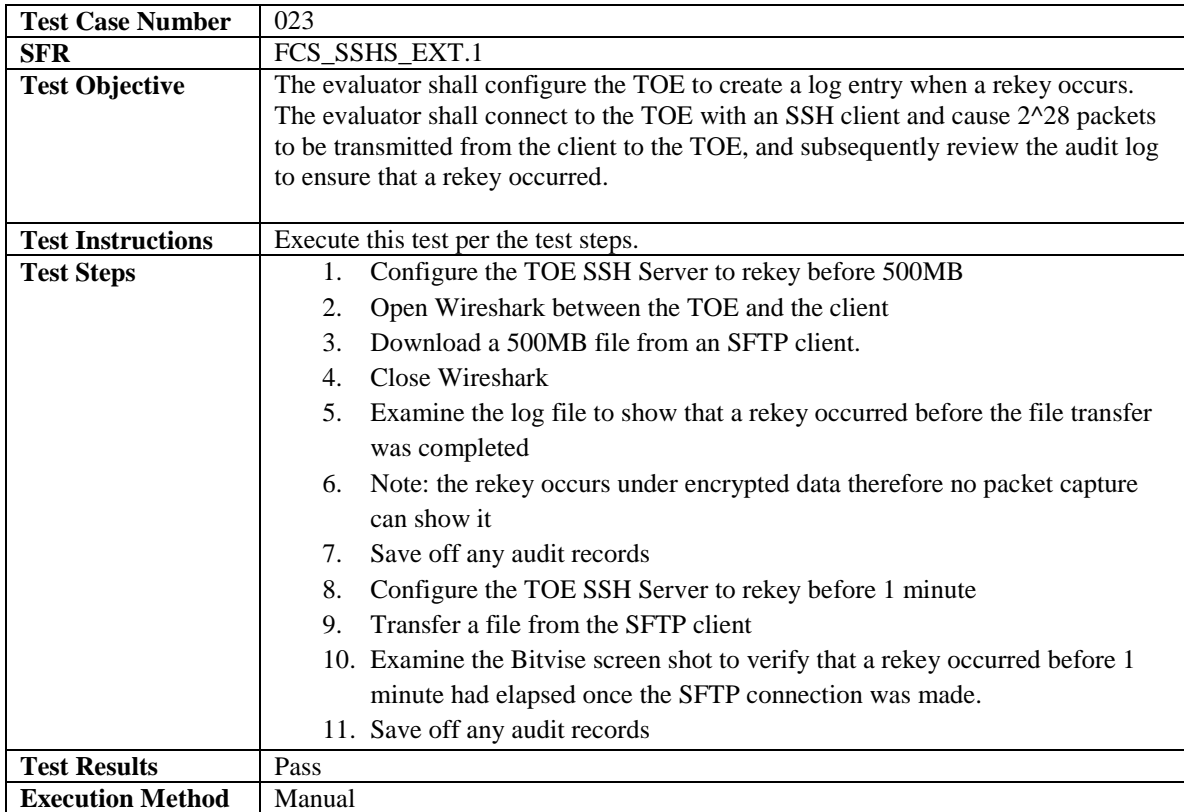

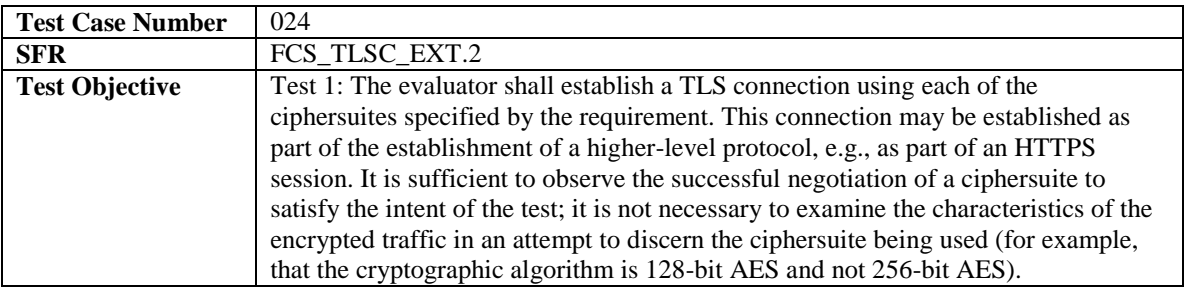

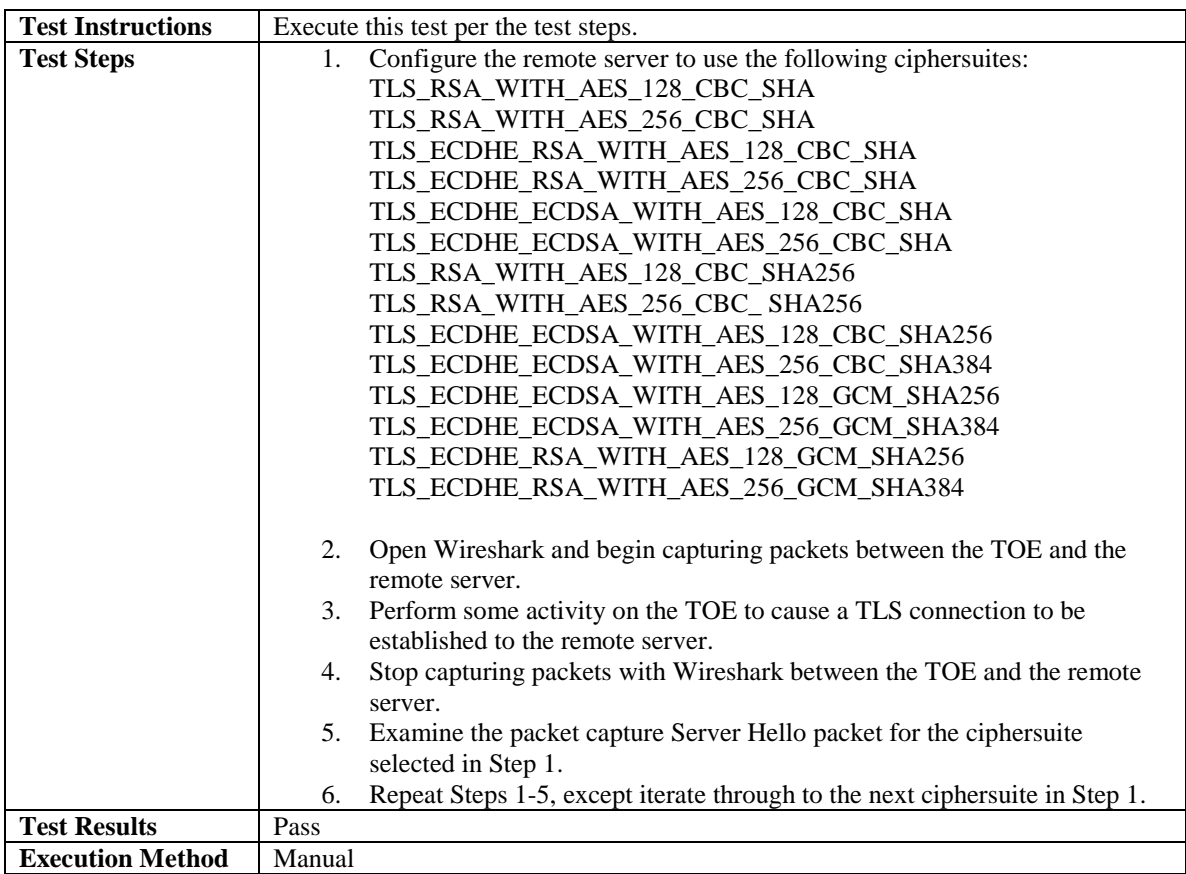

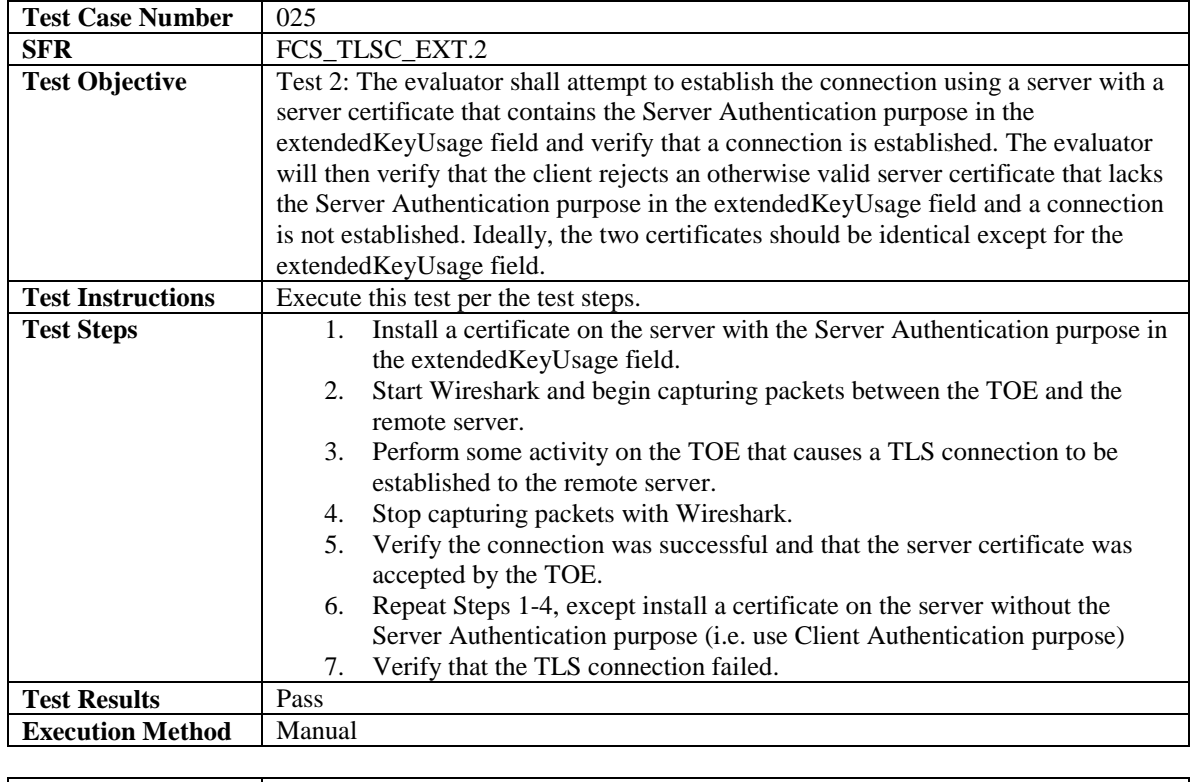

**Test Case Number** 026

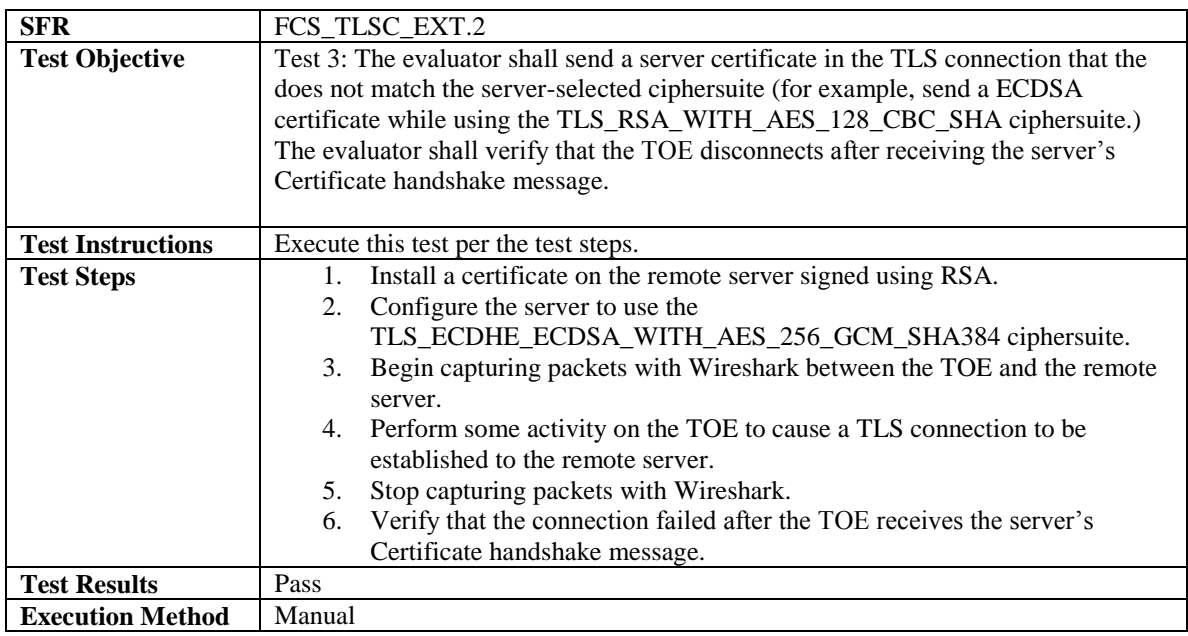

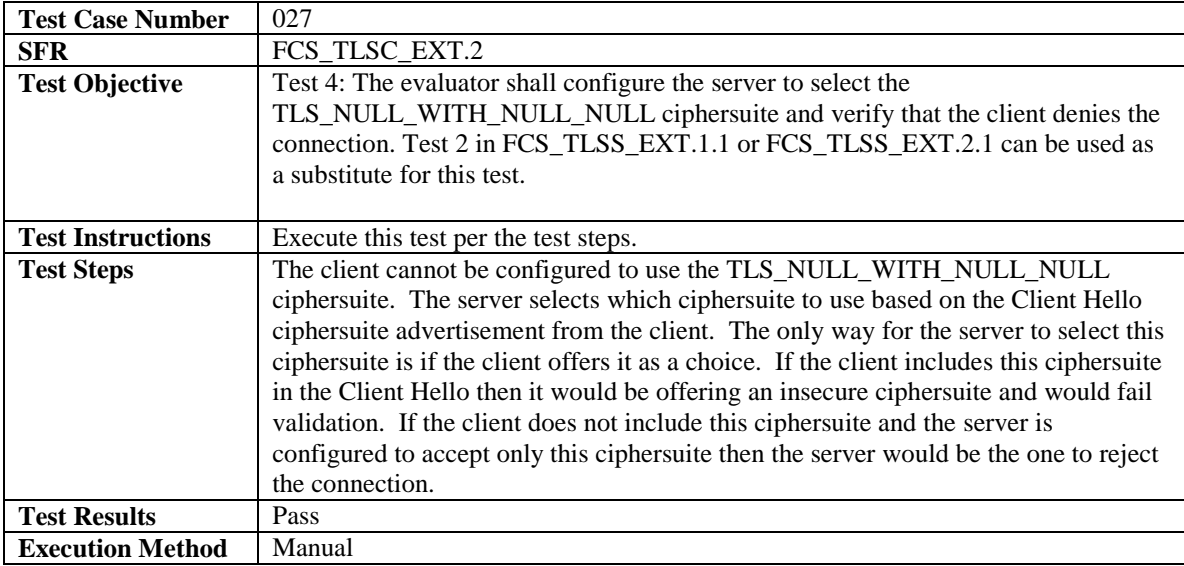

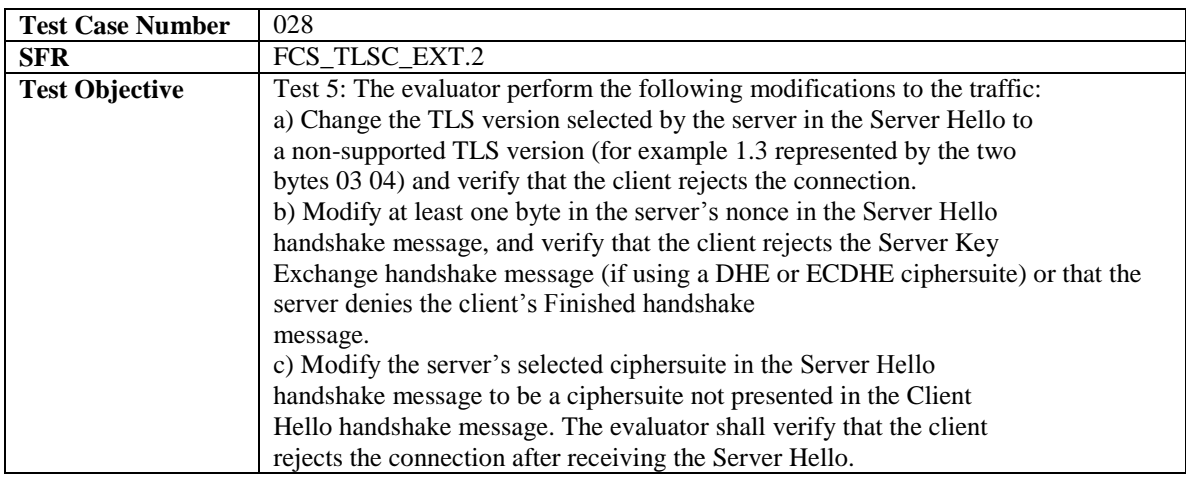

J,

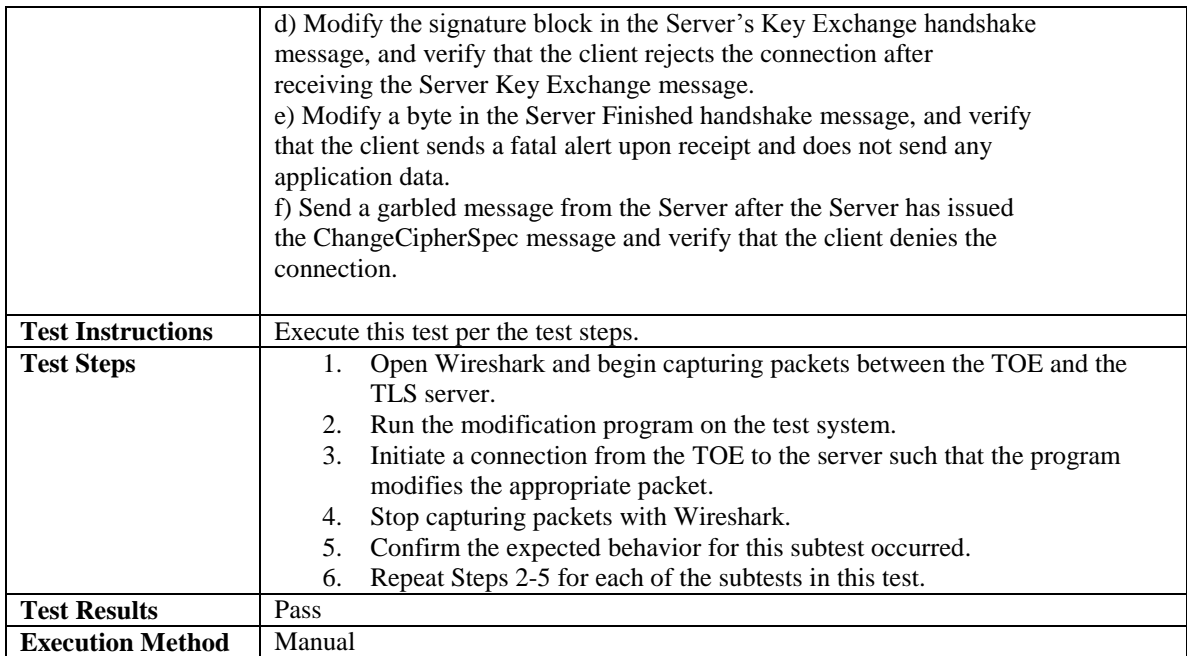

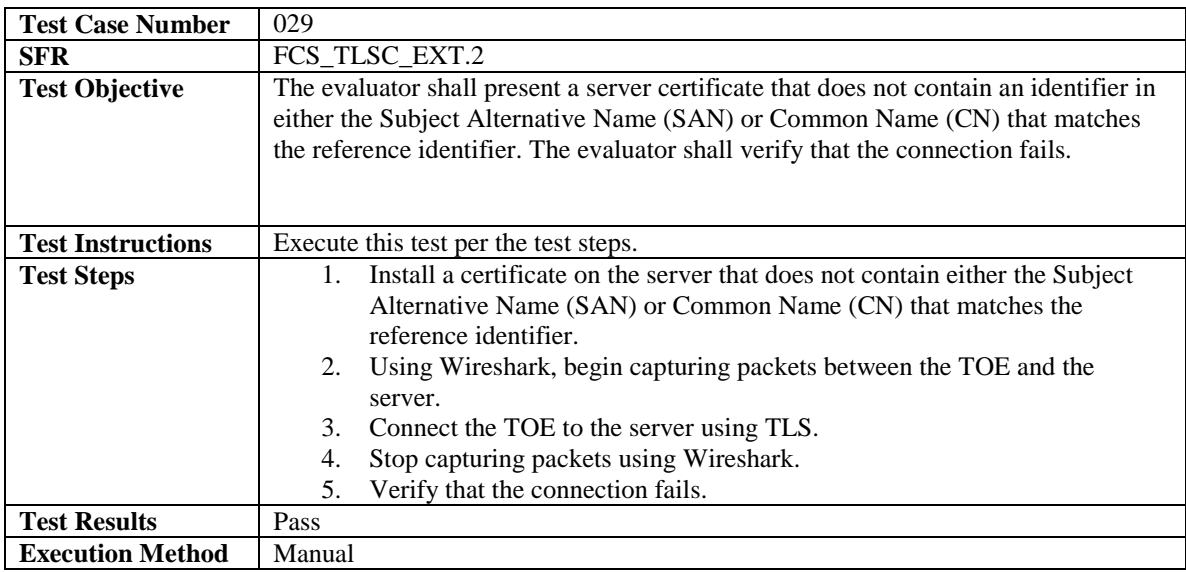

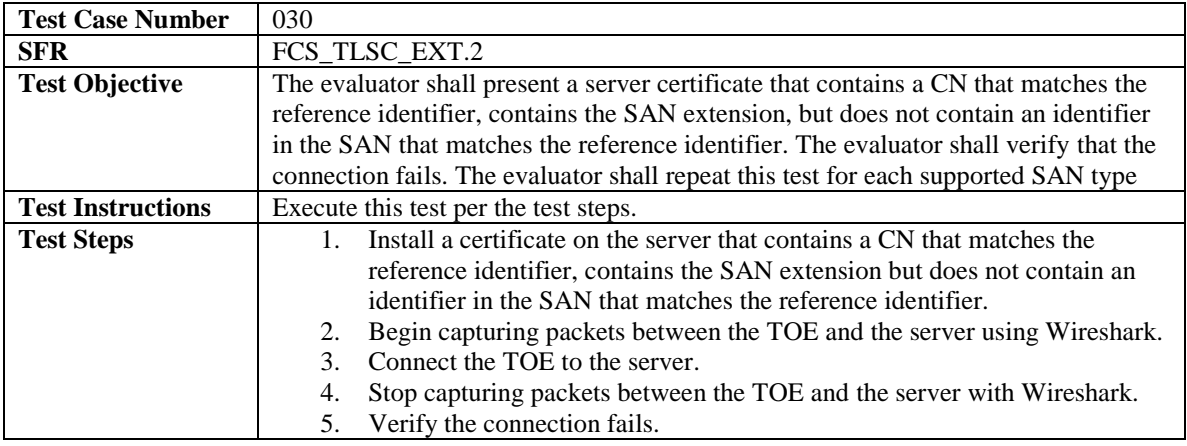

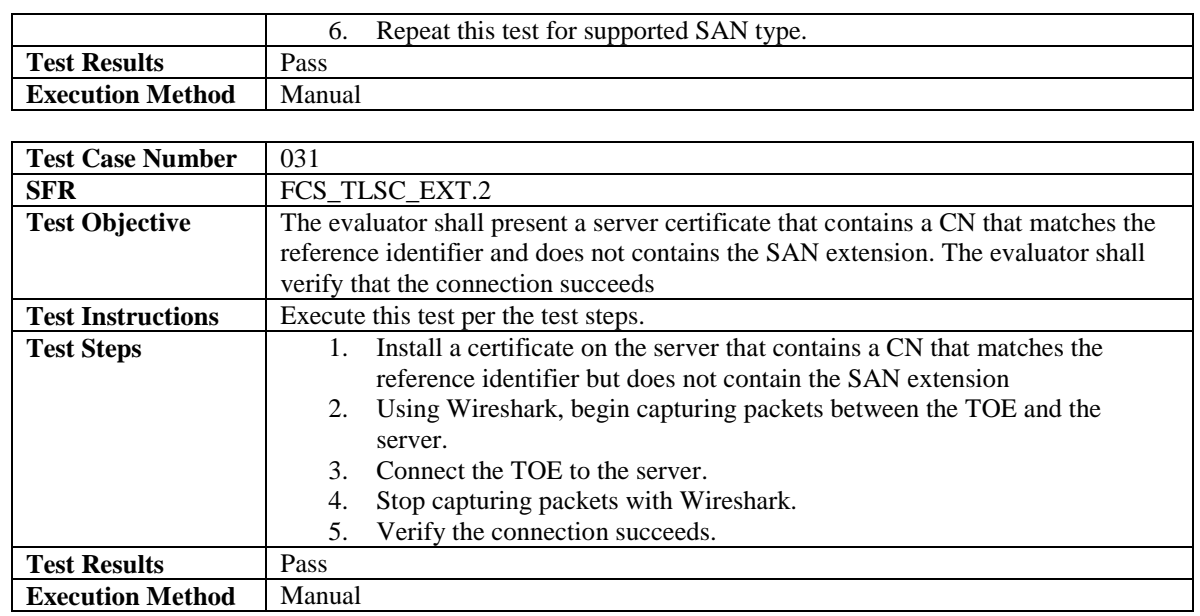

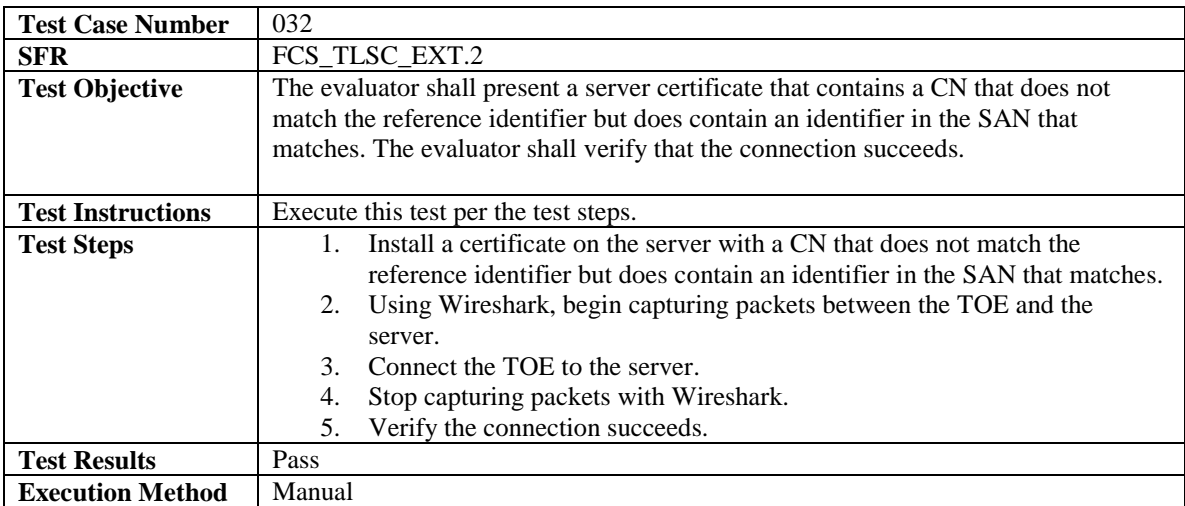

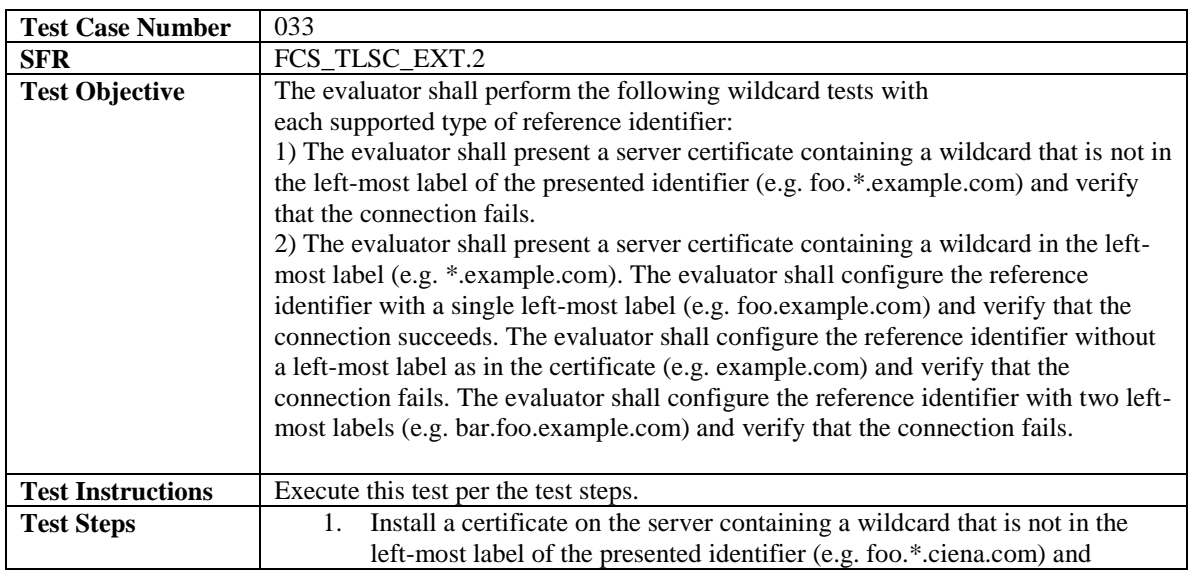

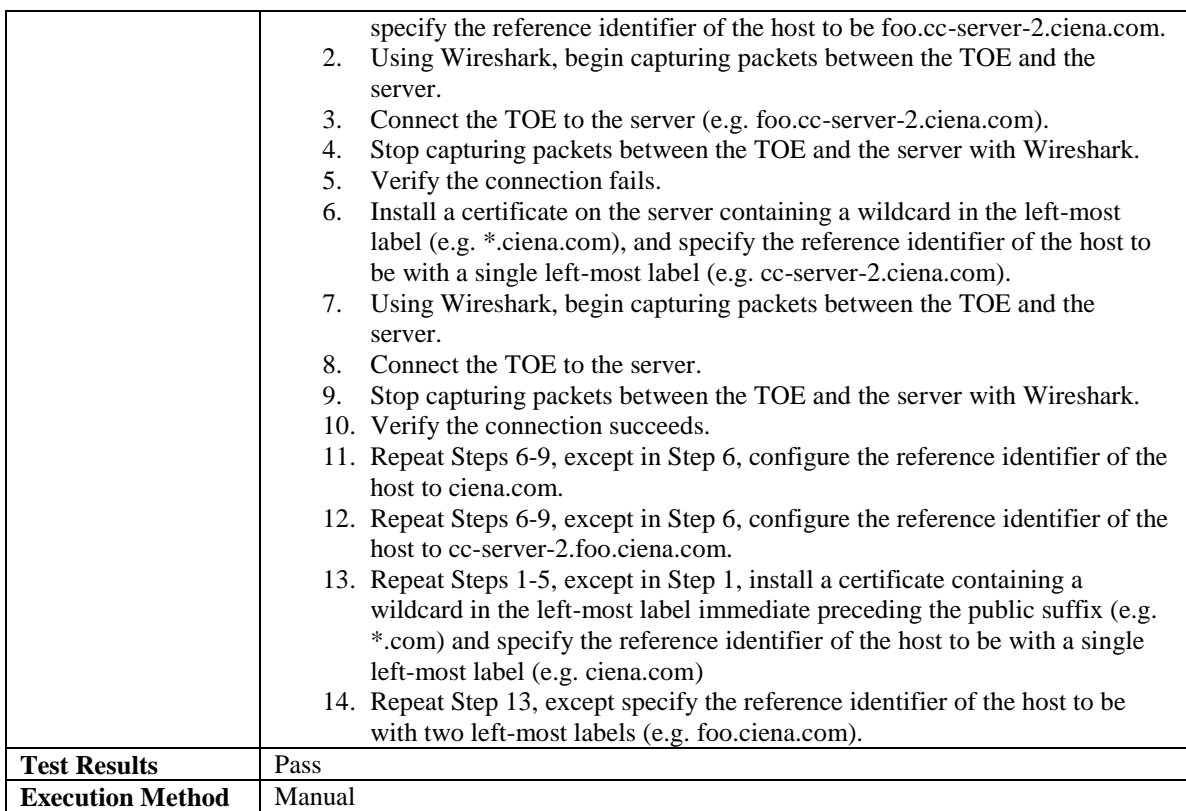

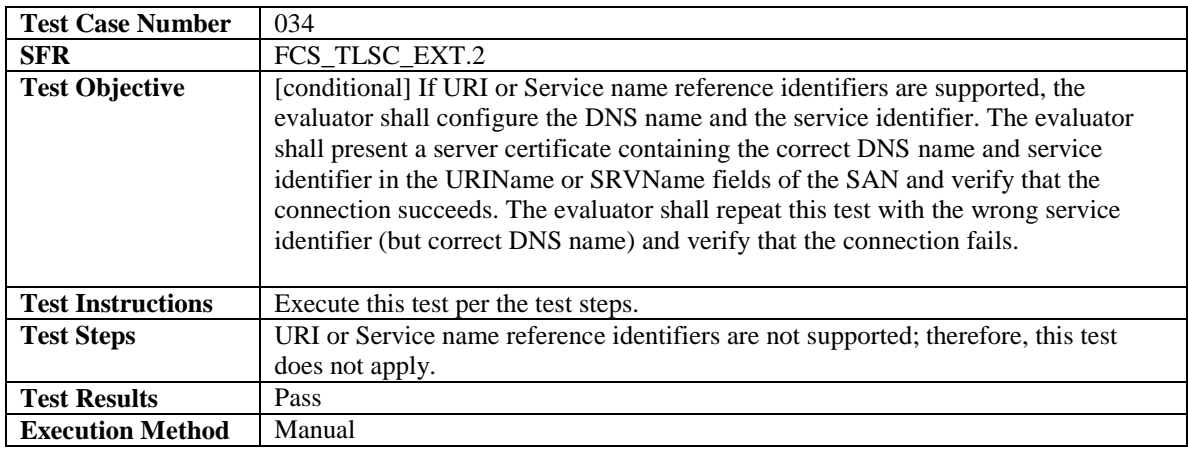

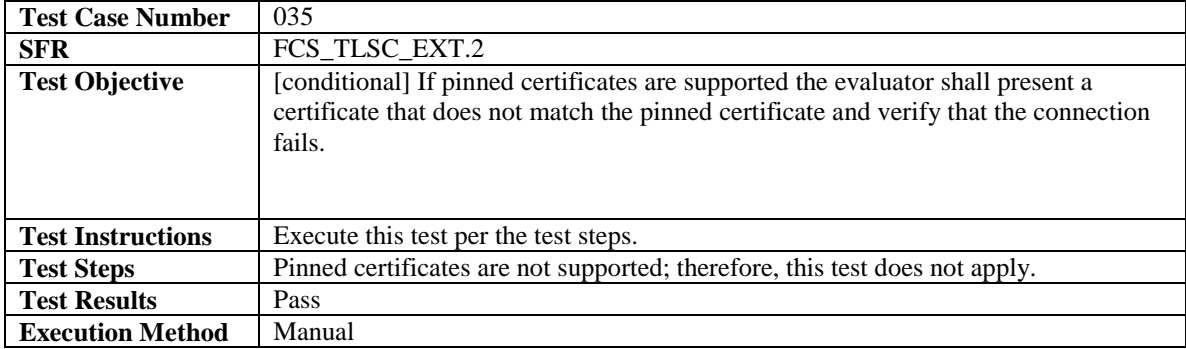

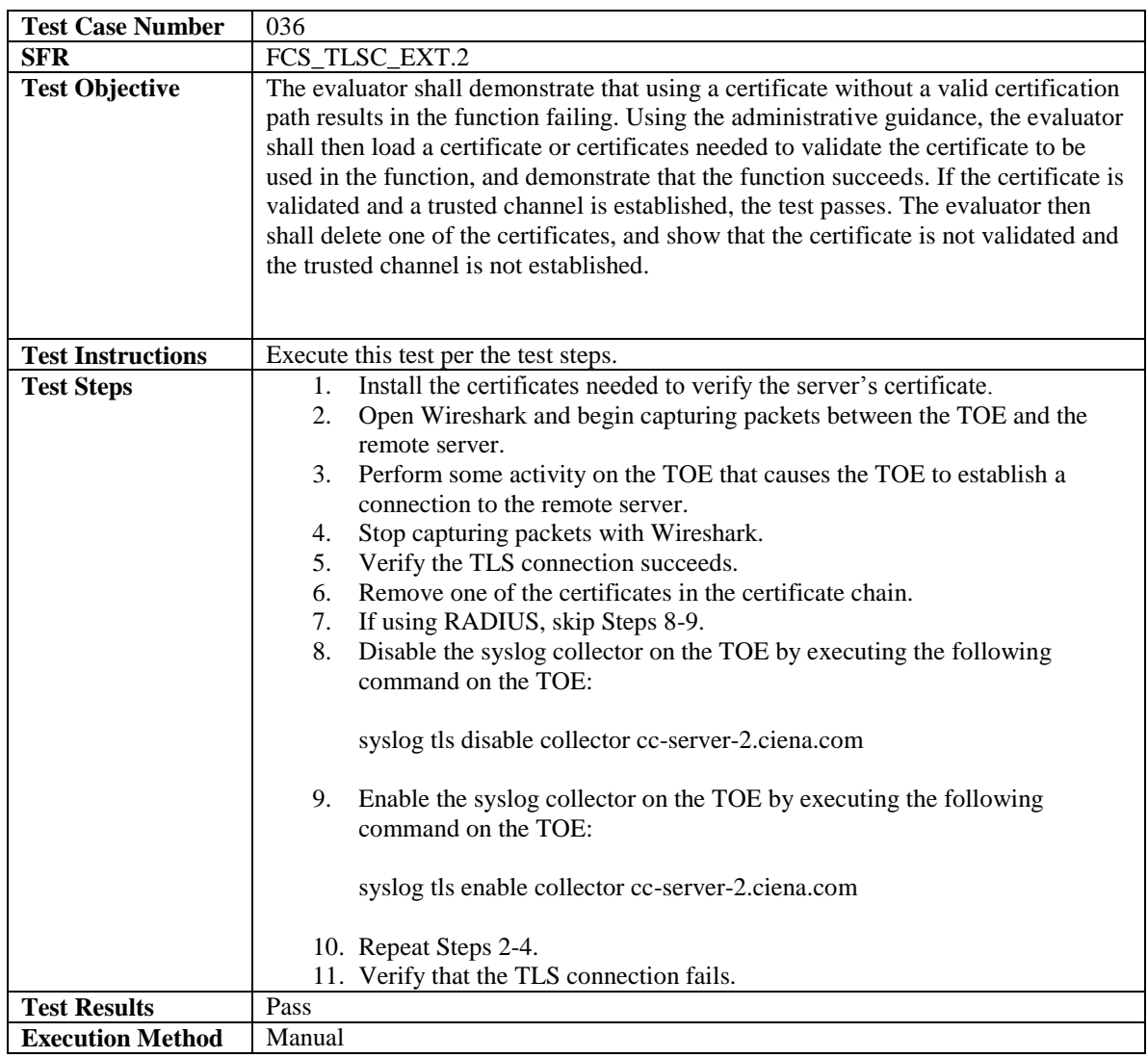

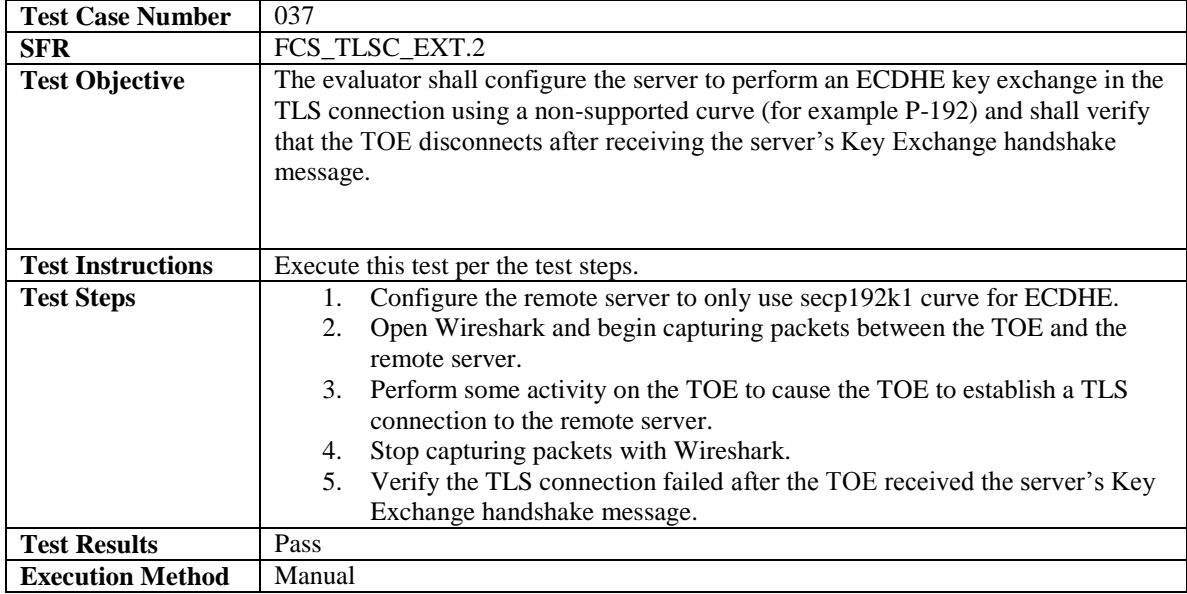

J,

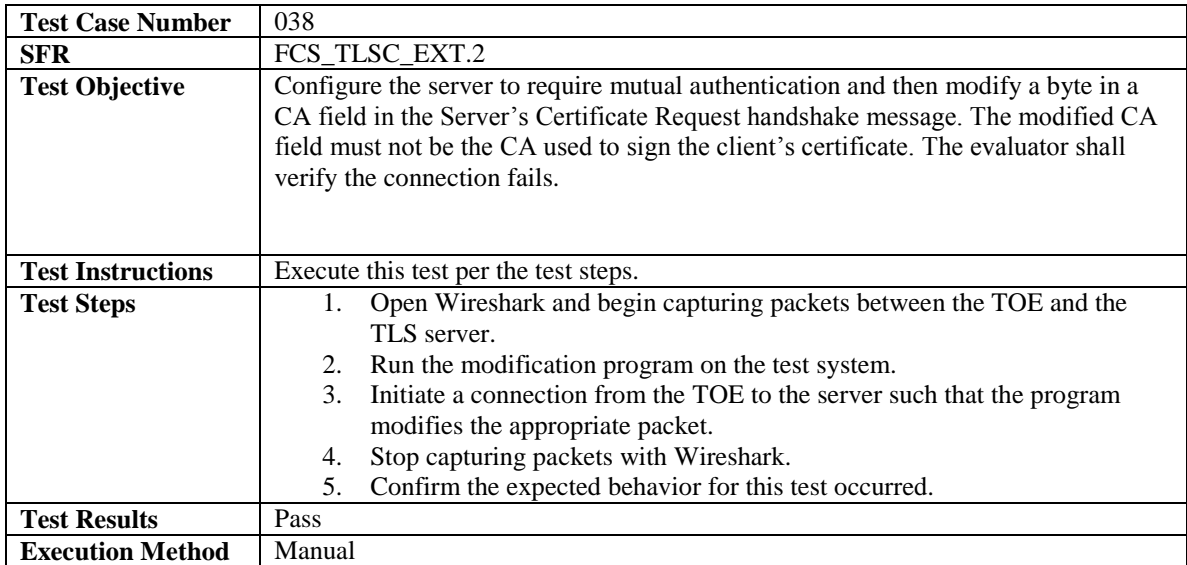

## <span id="page-39-0"></span>4.4.3 Identification and Authentication

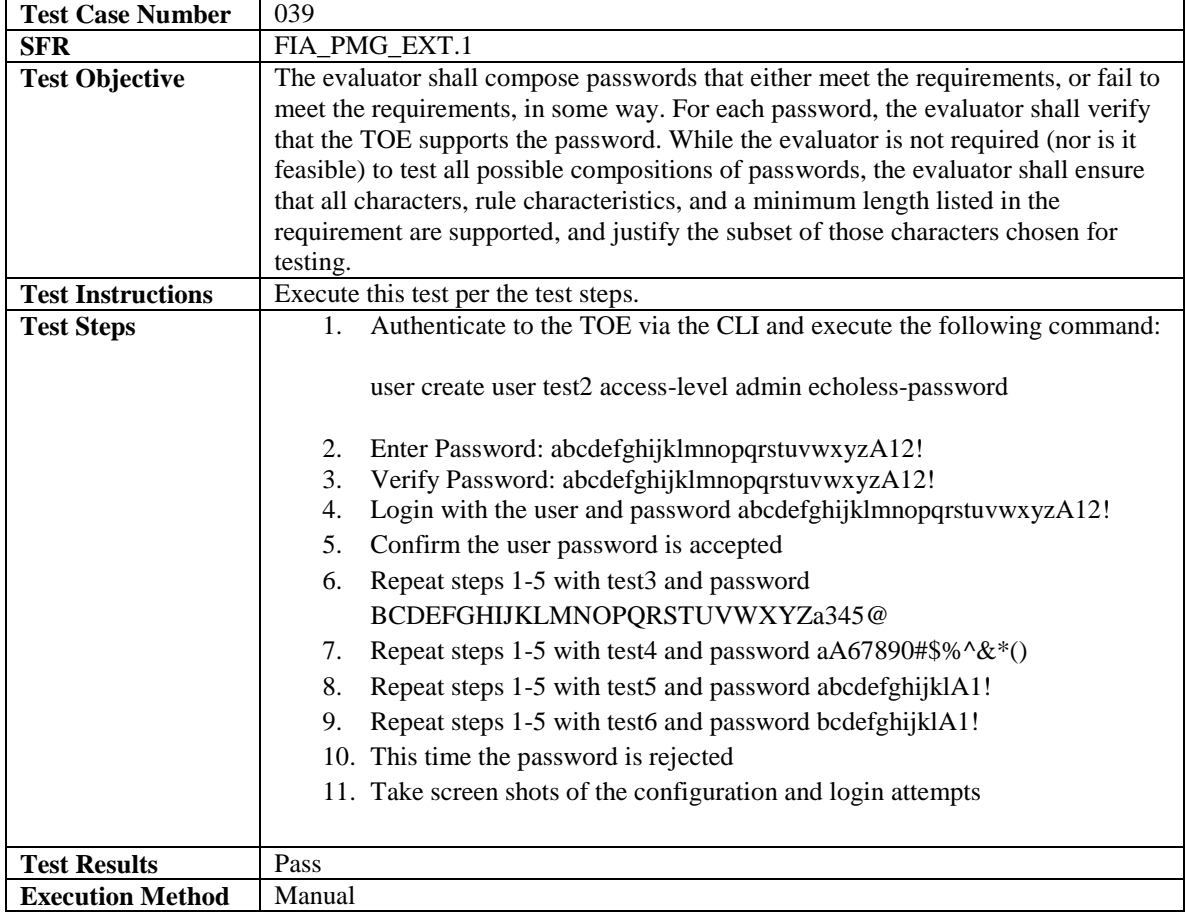

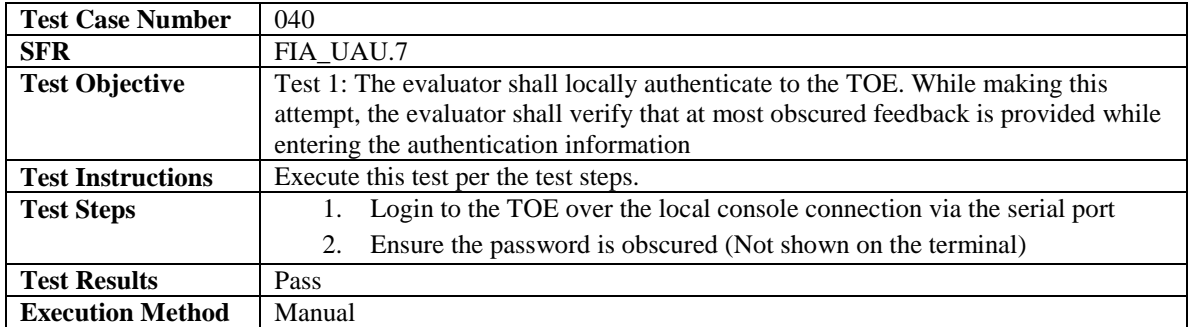

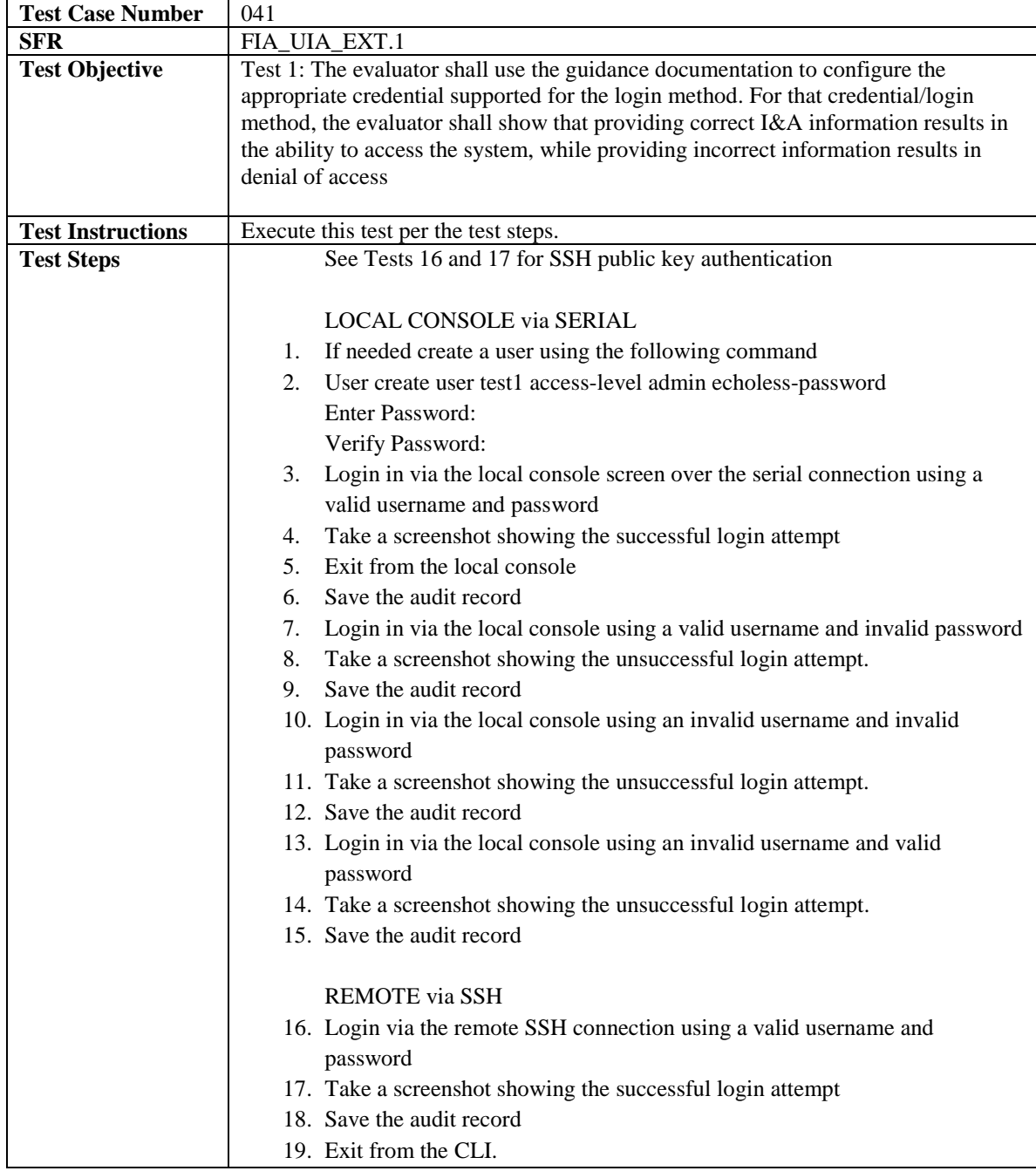

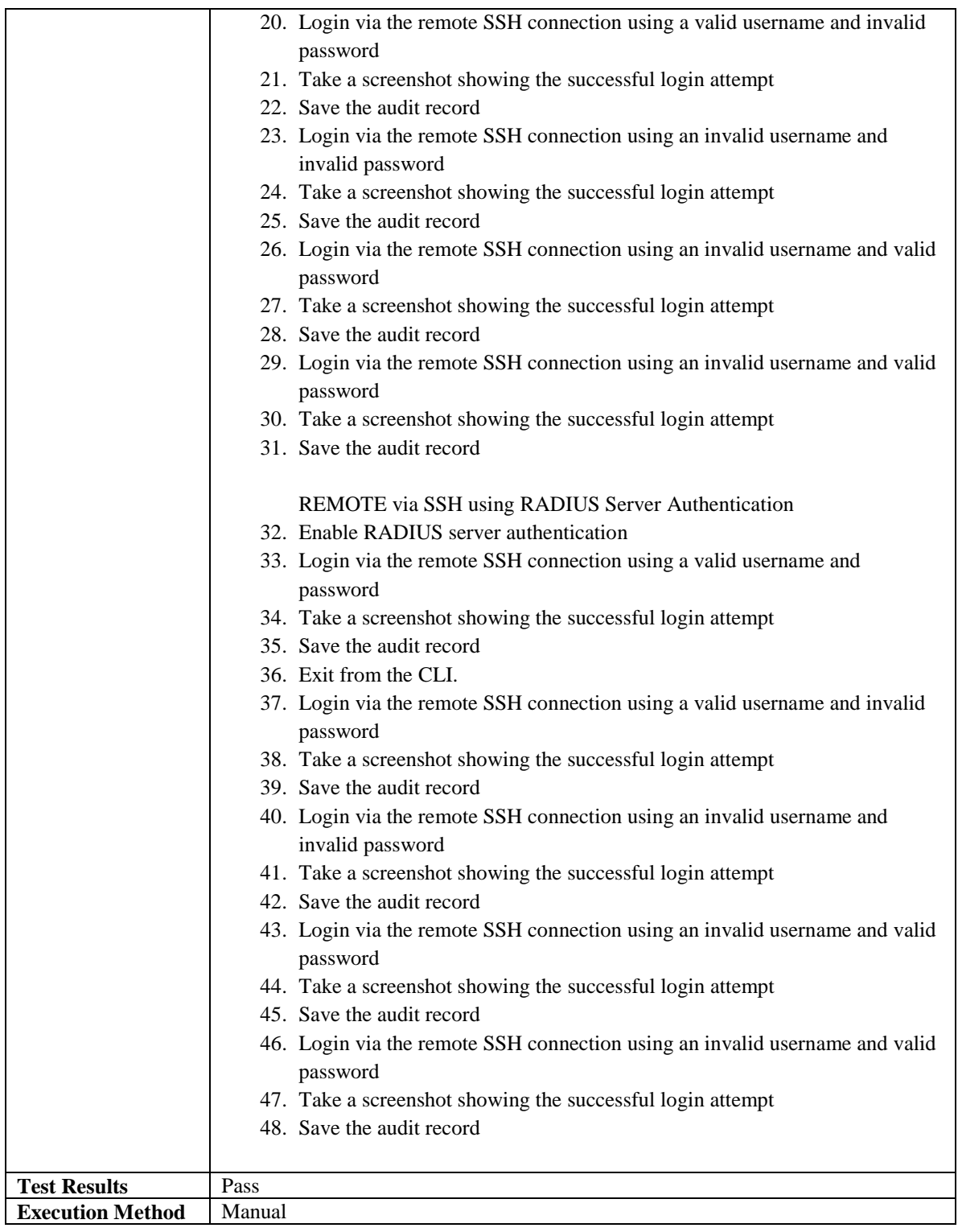

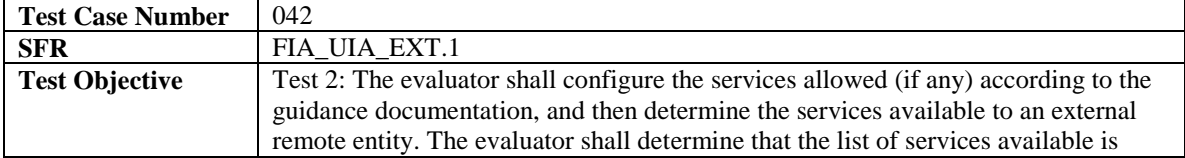

J,

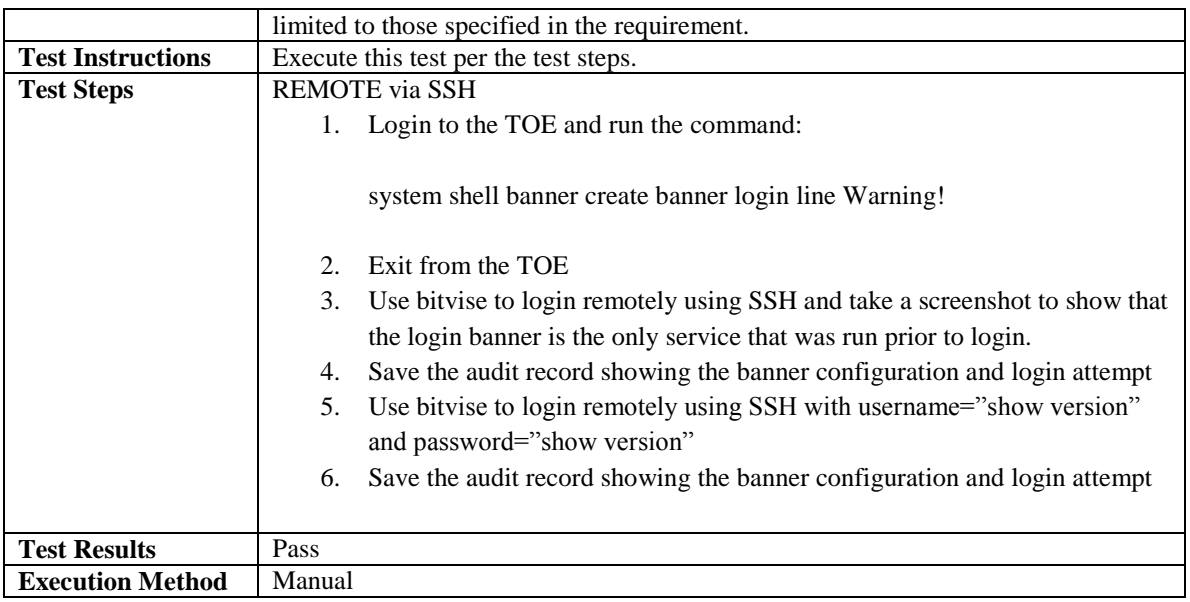

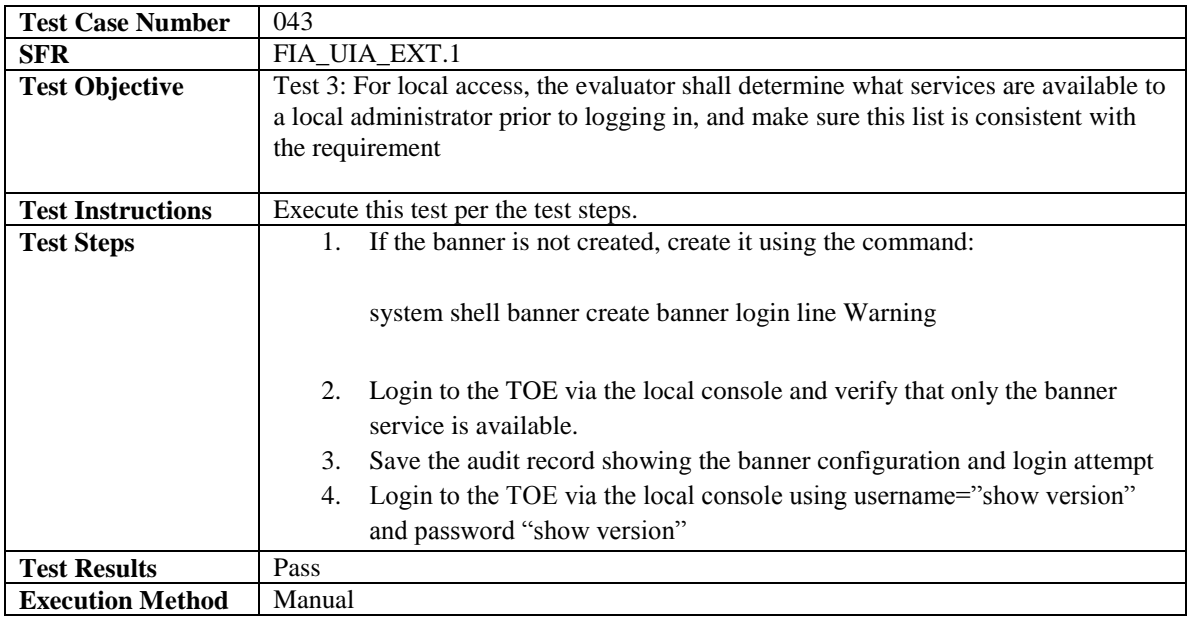

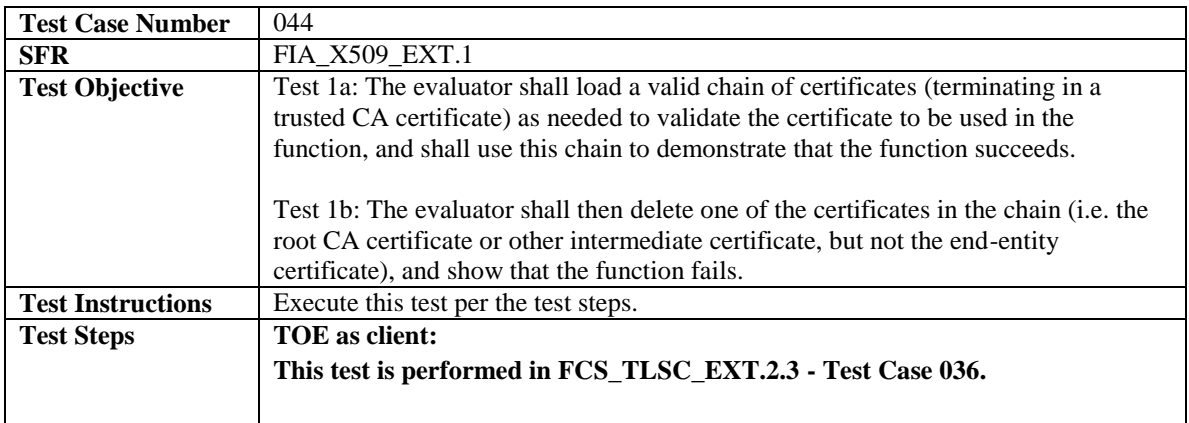

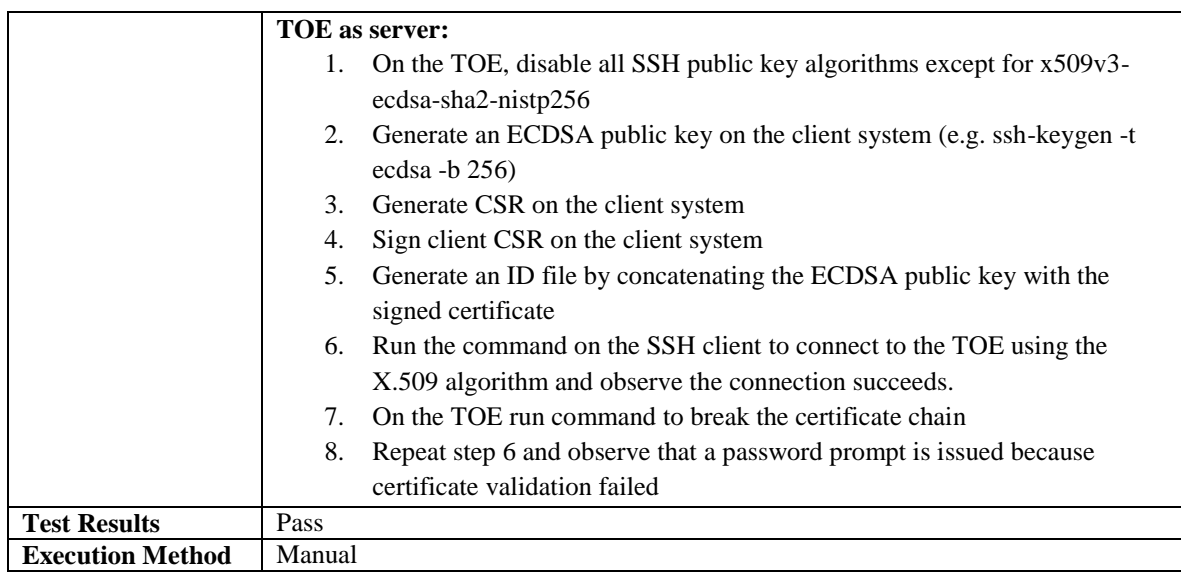

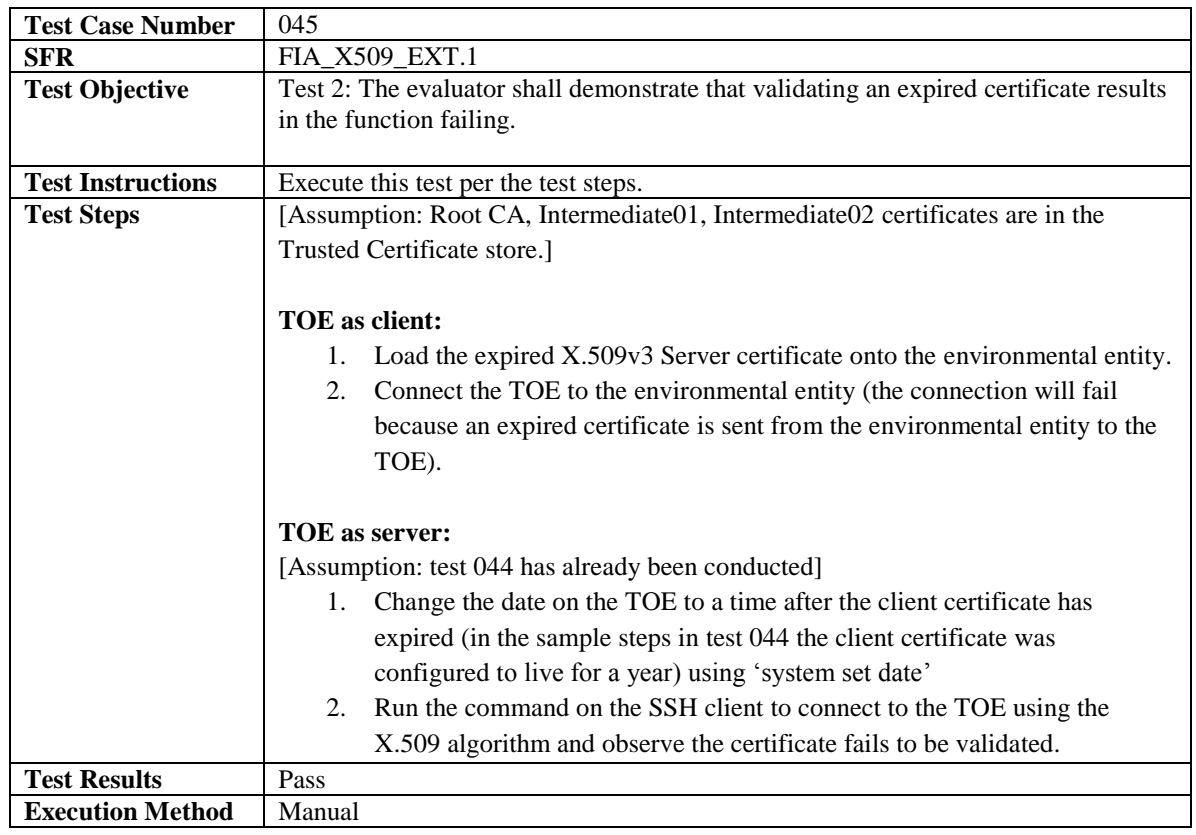

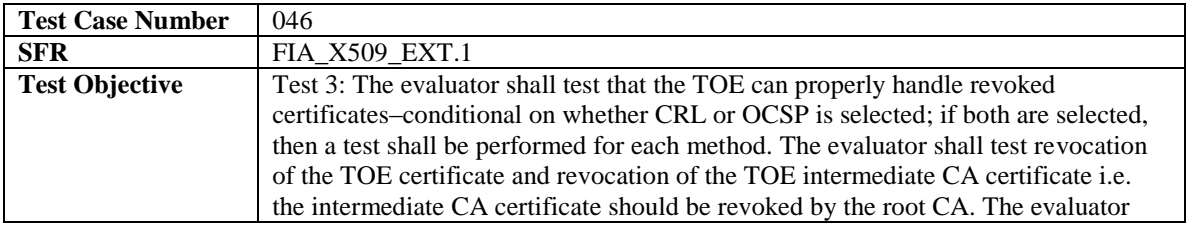

J,

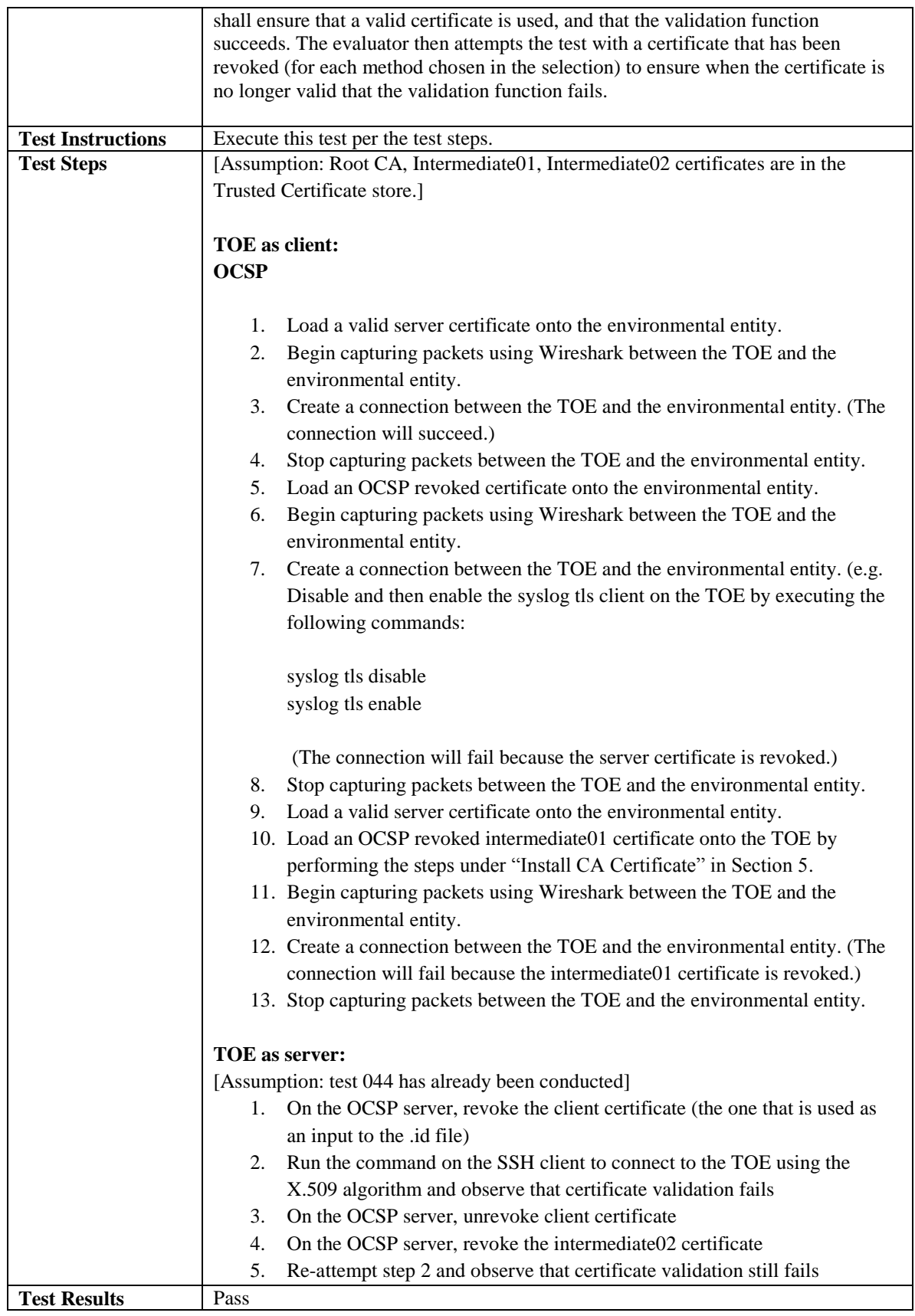

÷,

**Execution Method** | Manual

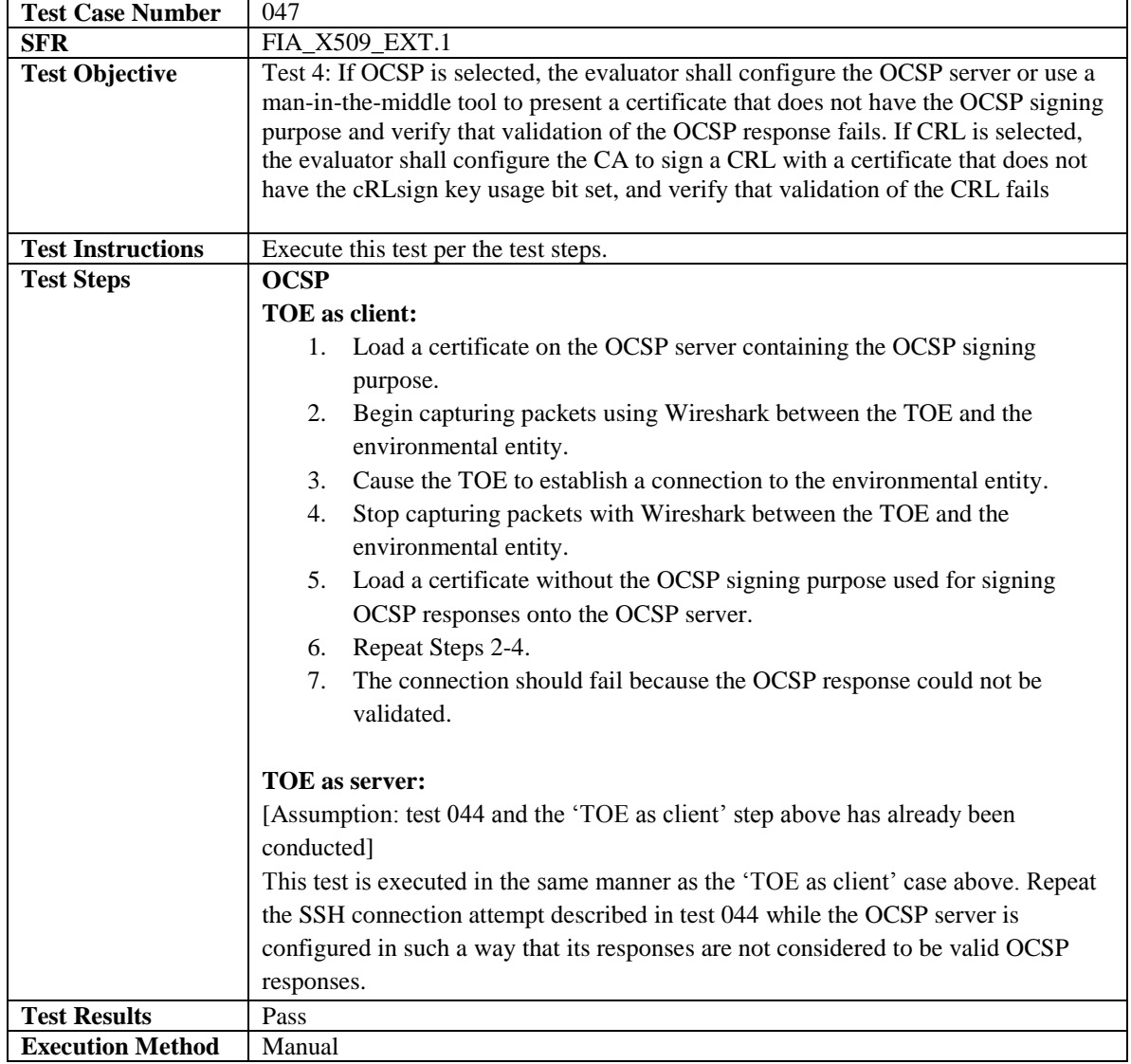

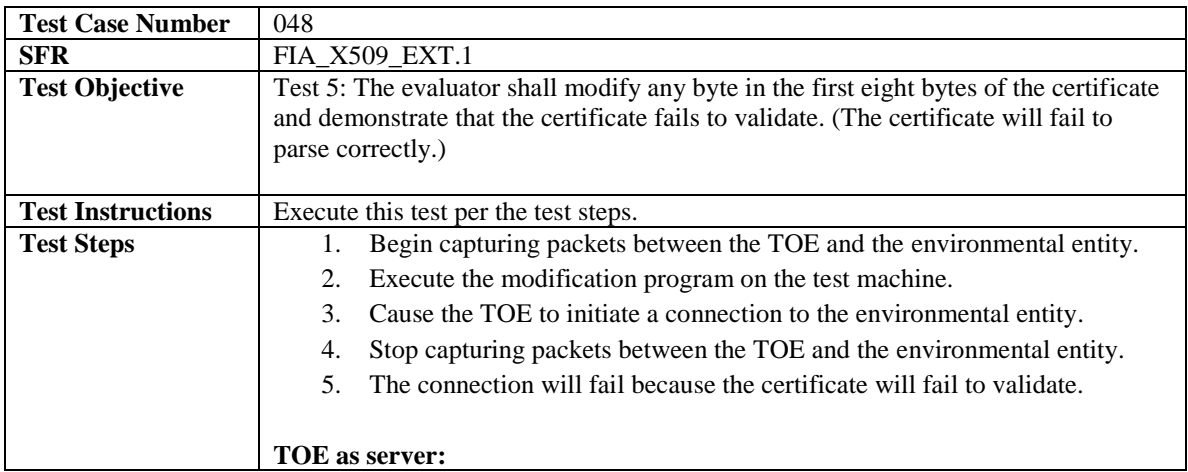

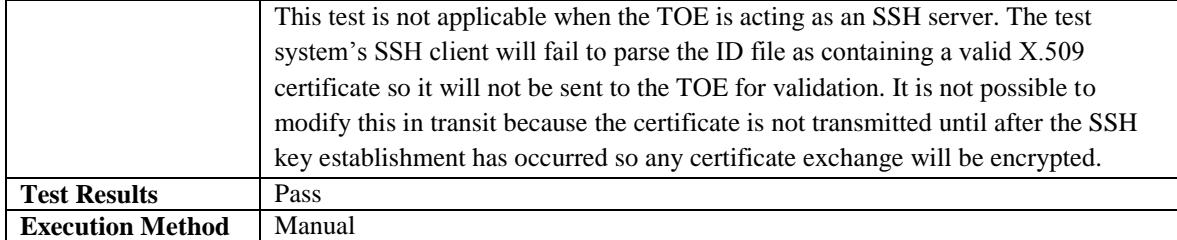

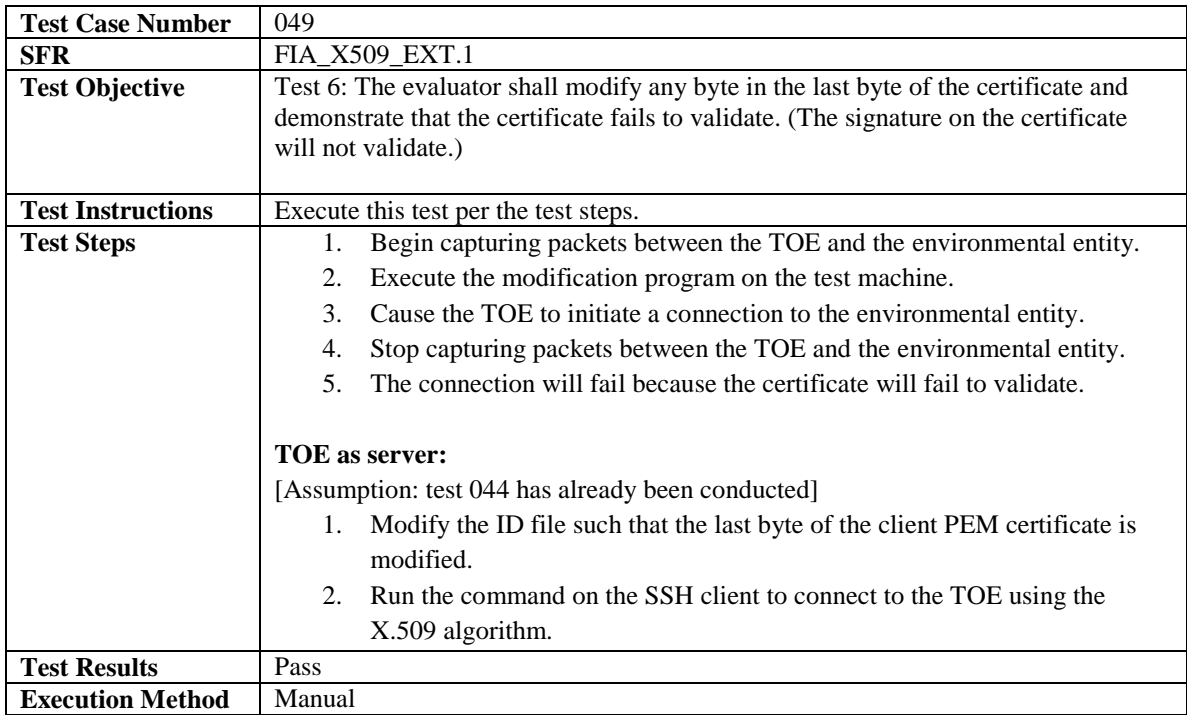

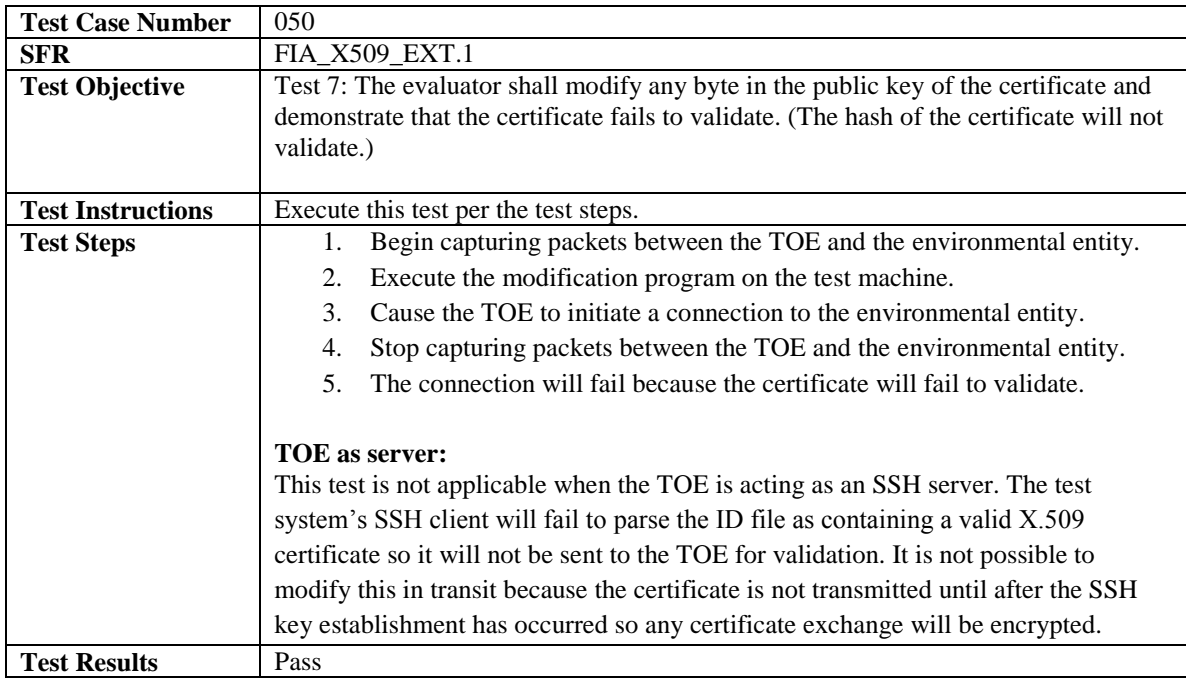

### **Execution Method** Manual

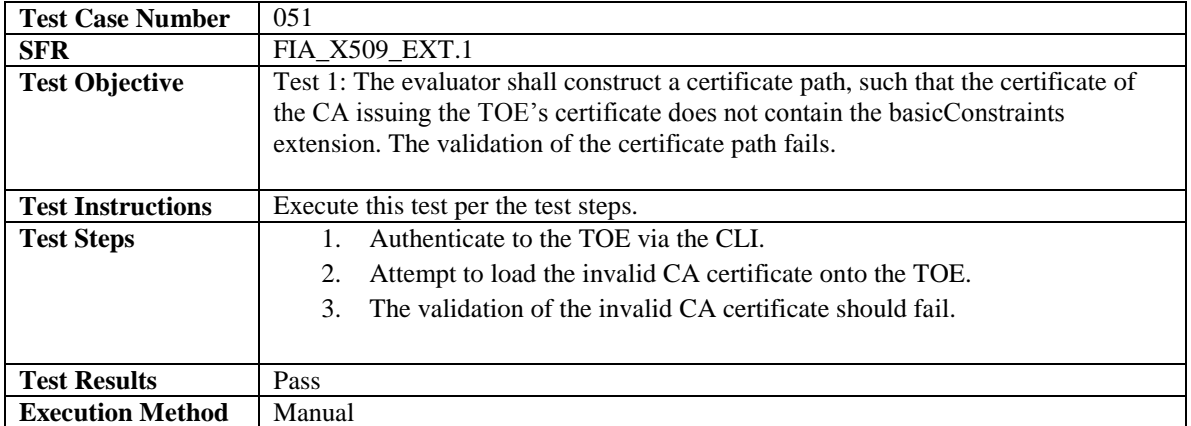

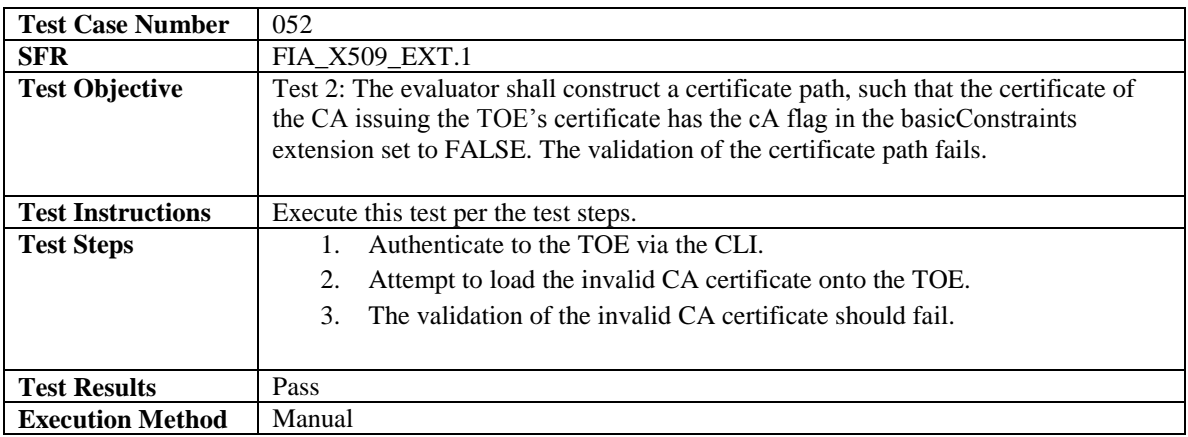

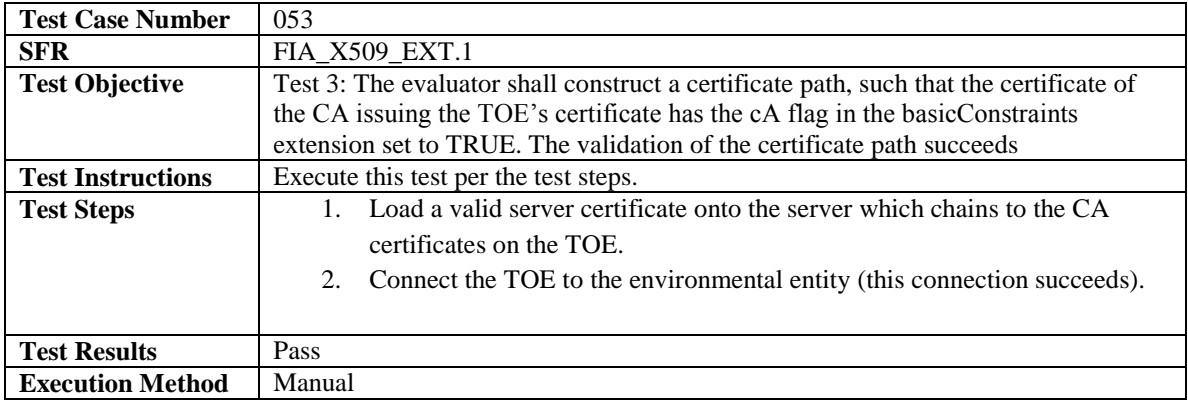

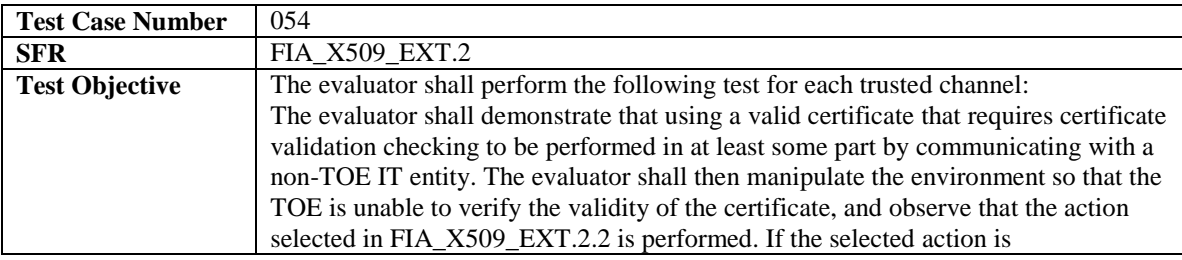

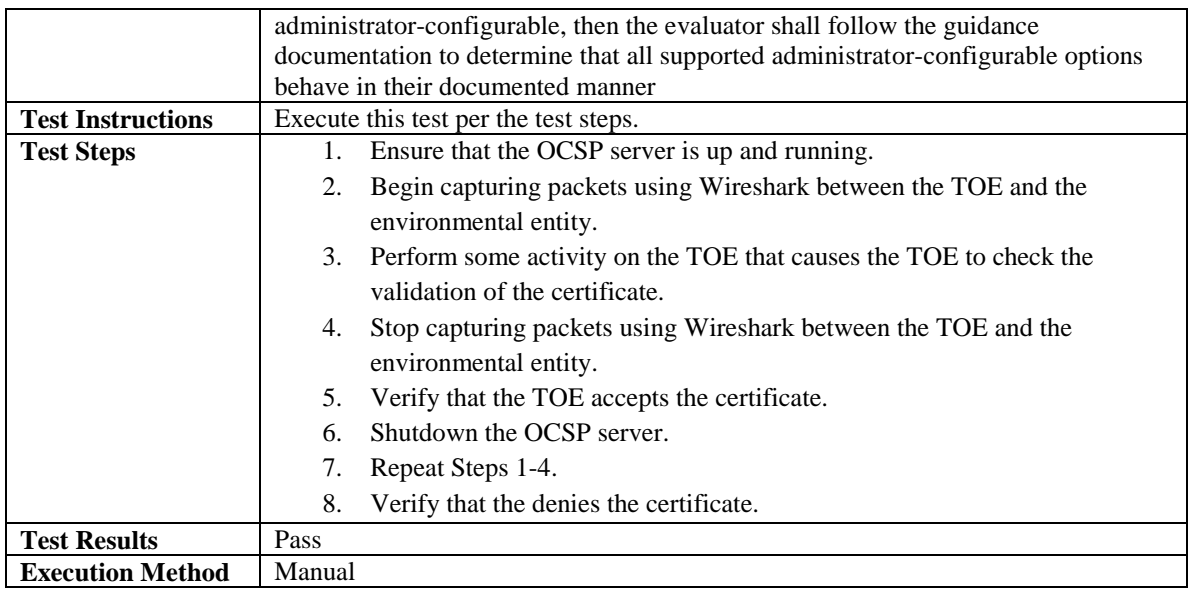

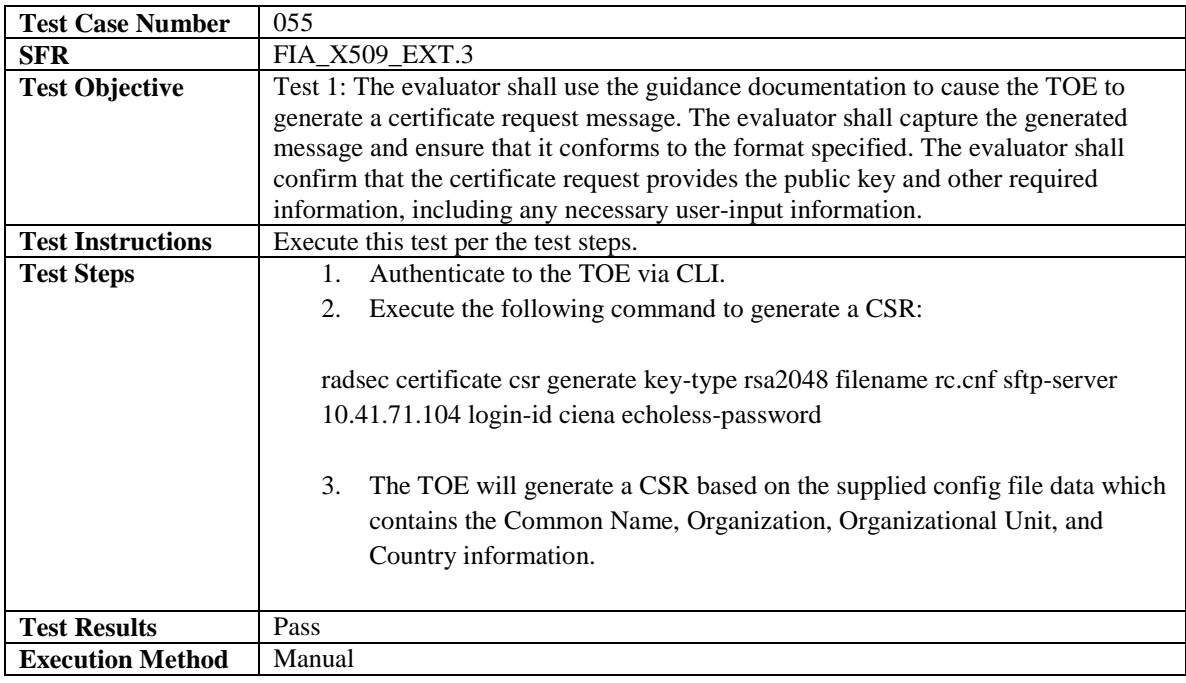

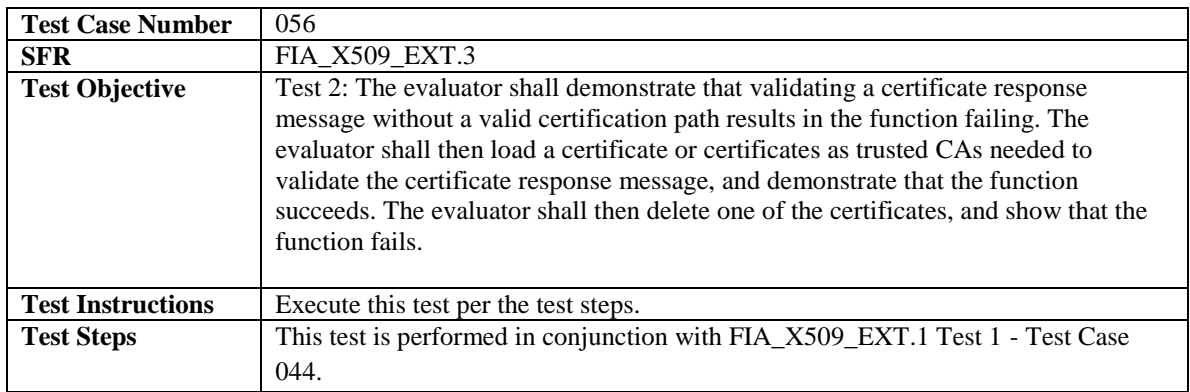

J,

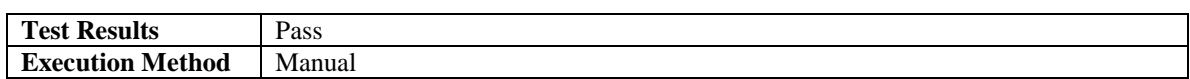

## <span id="page-49-0"></span>4.4.4 Security Management

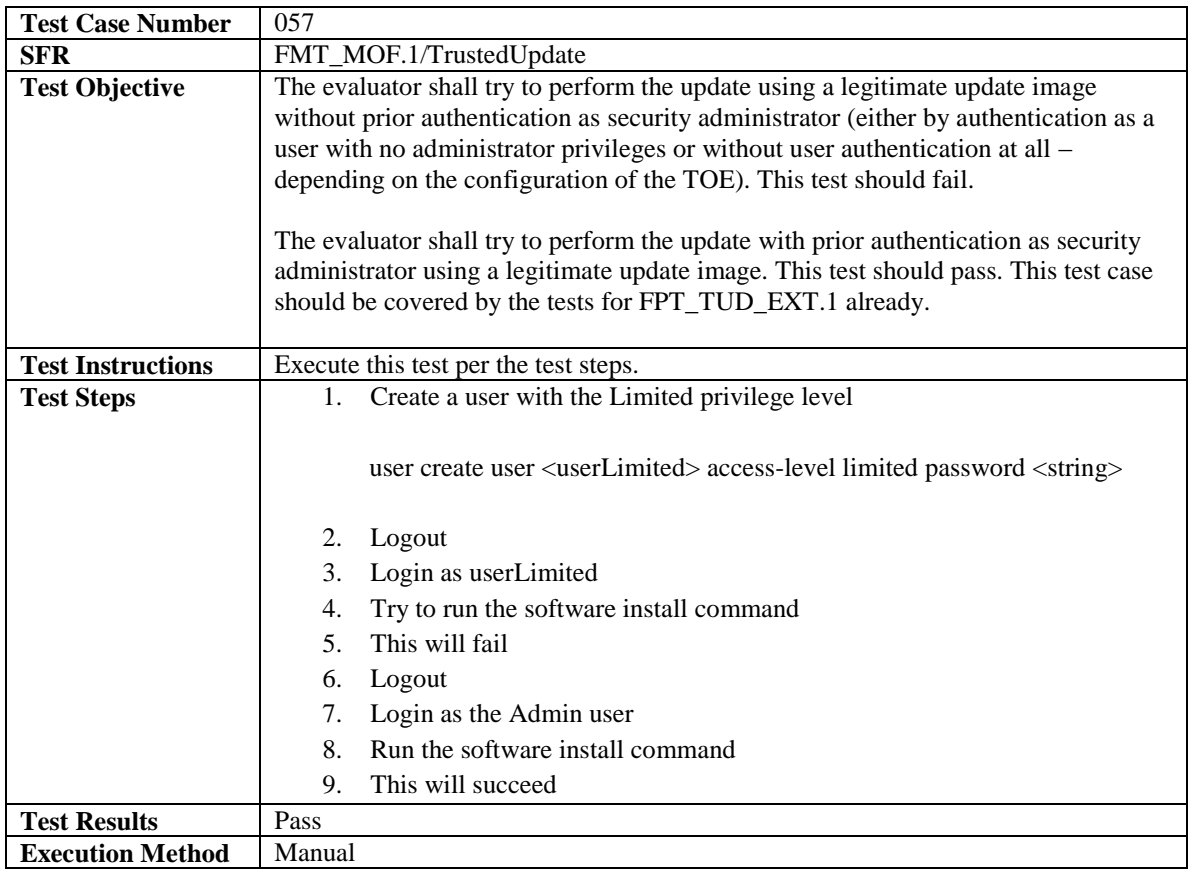

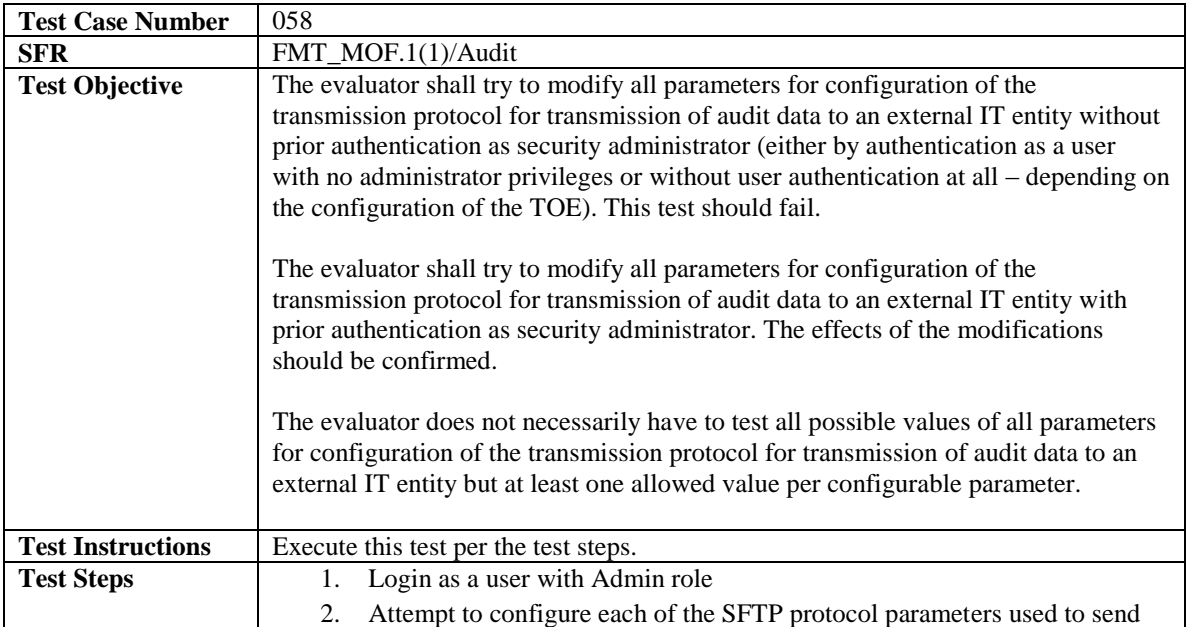

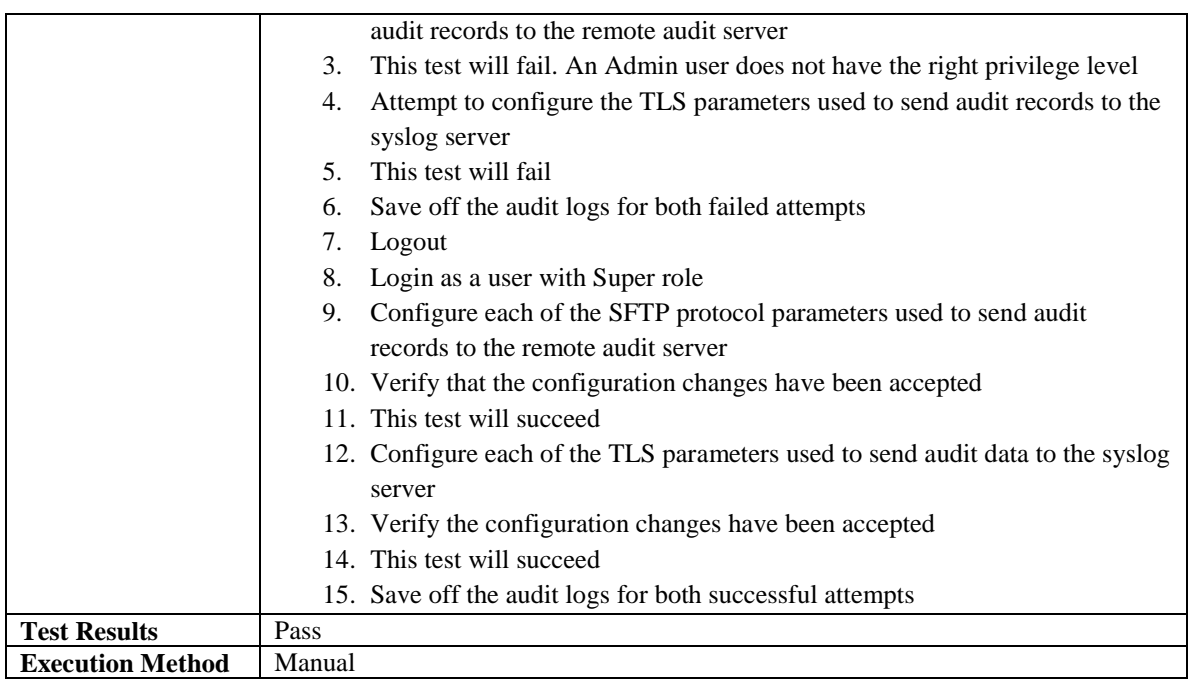

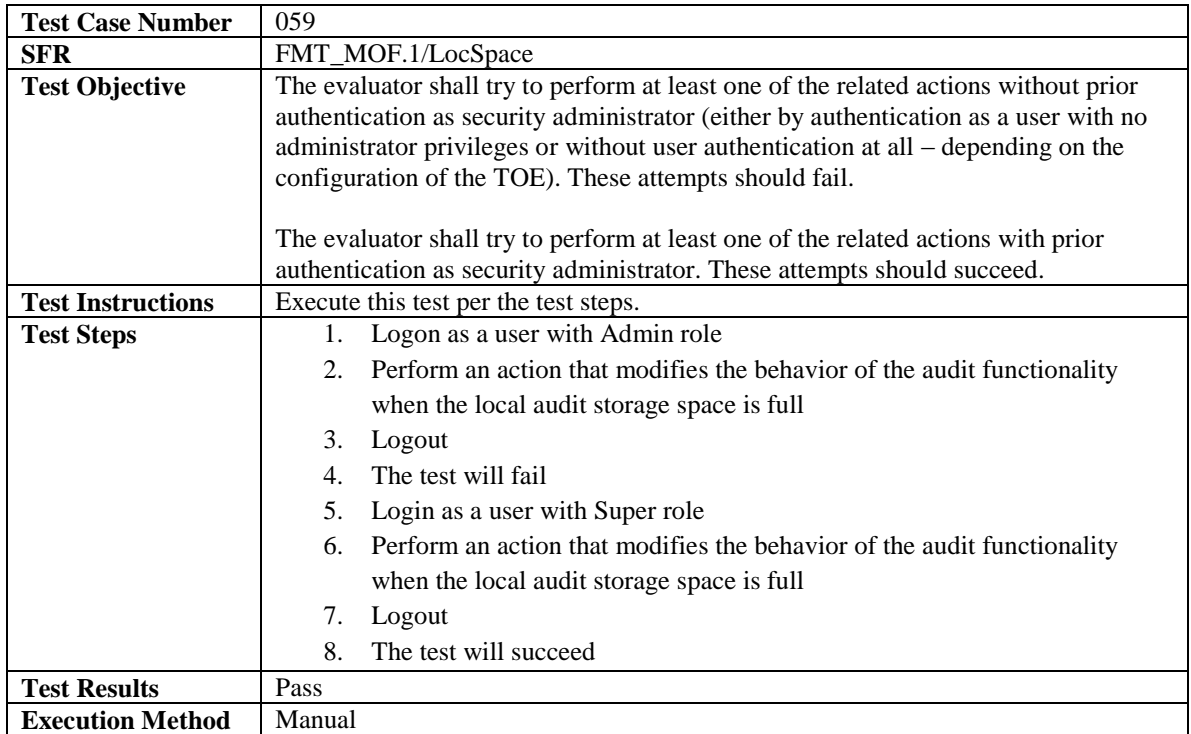

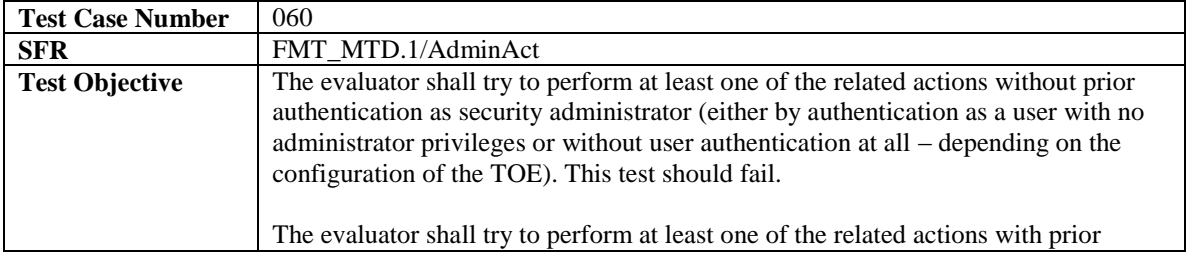

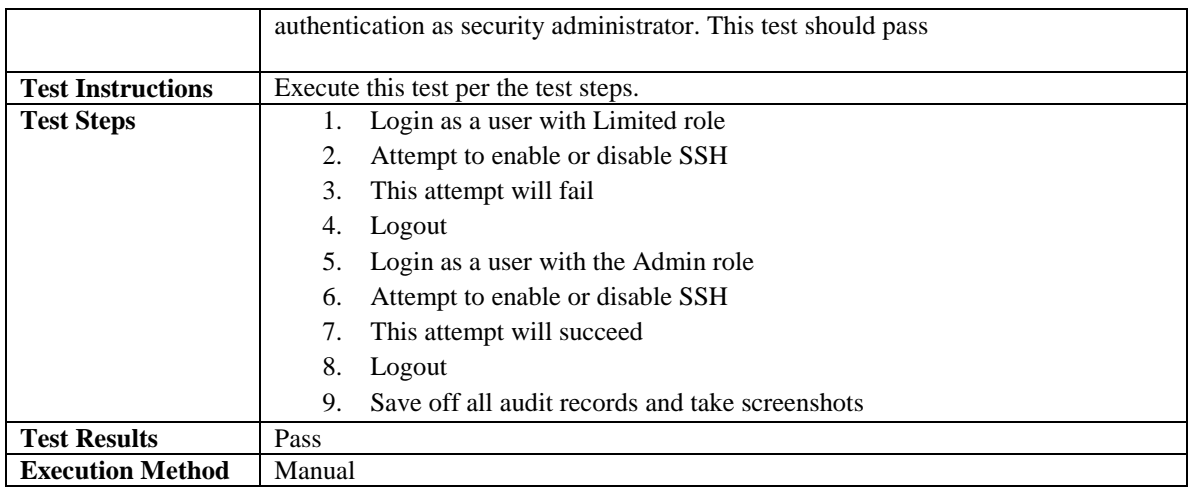

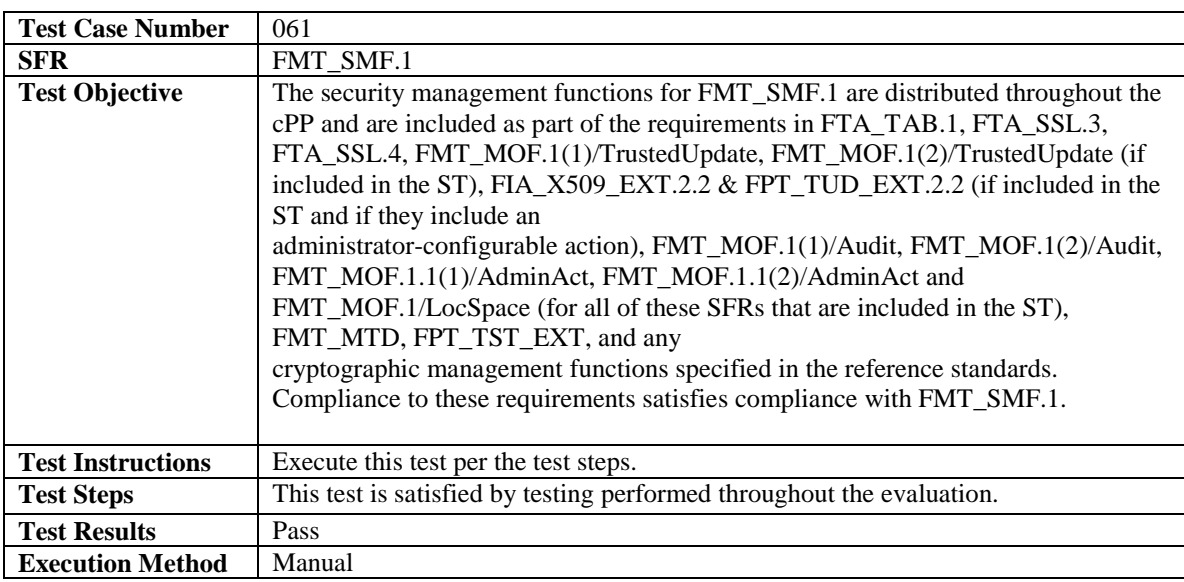

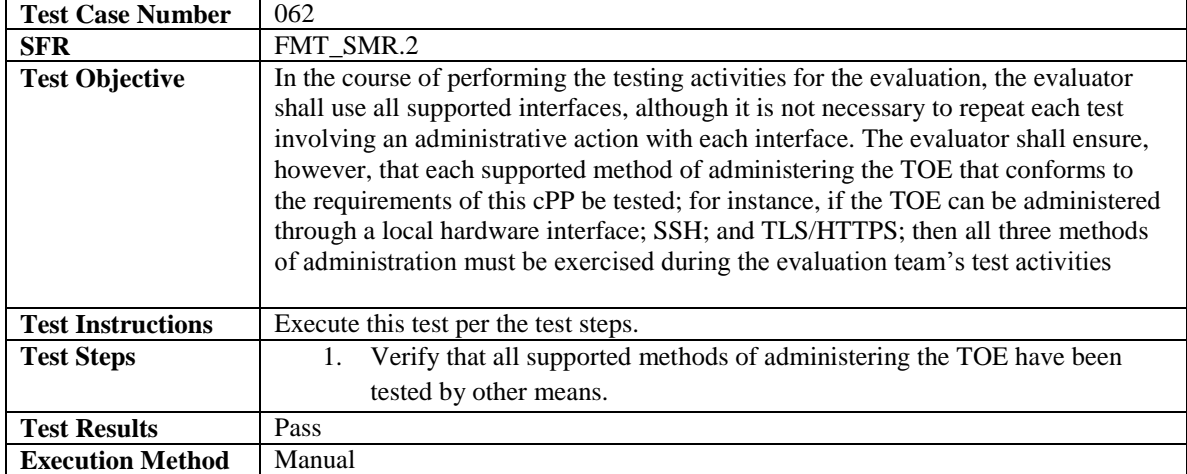

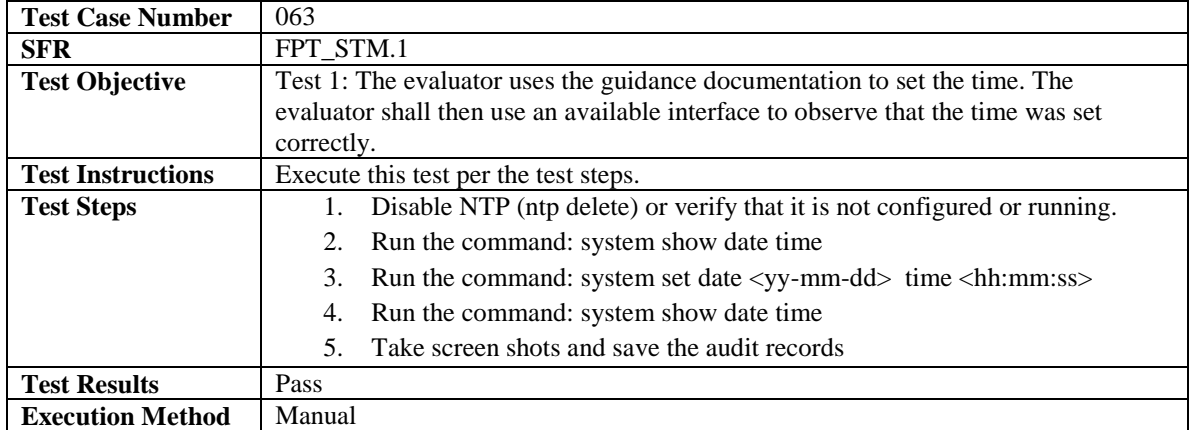

## <span id="page-52-0"></span>4.4.5 Protection of the TSF

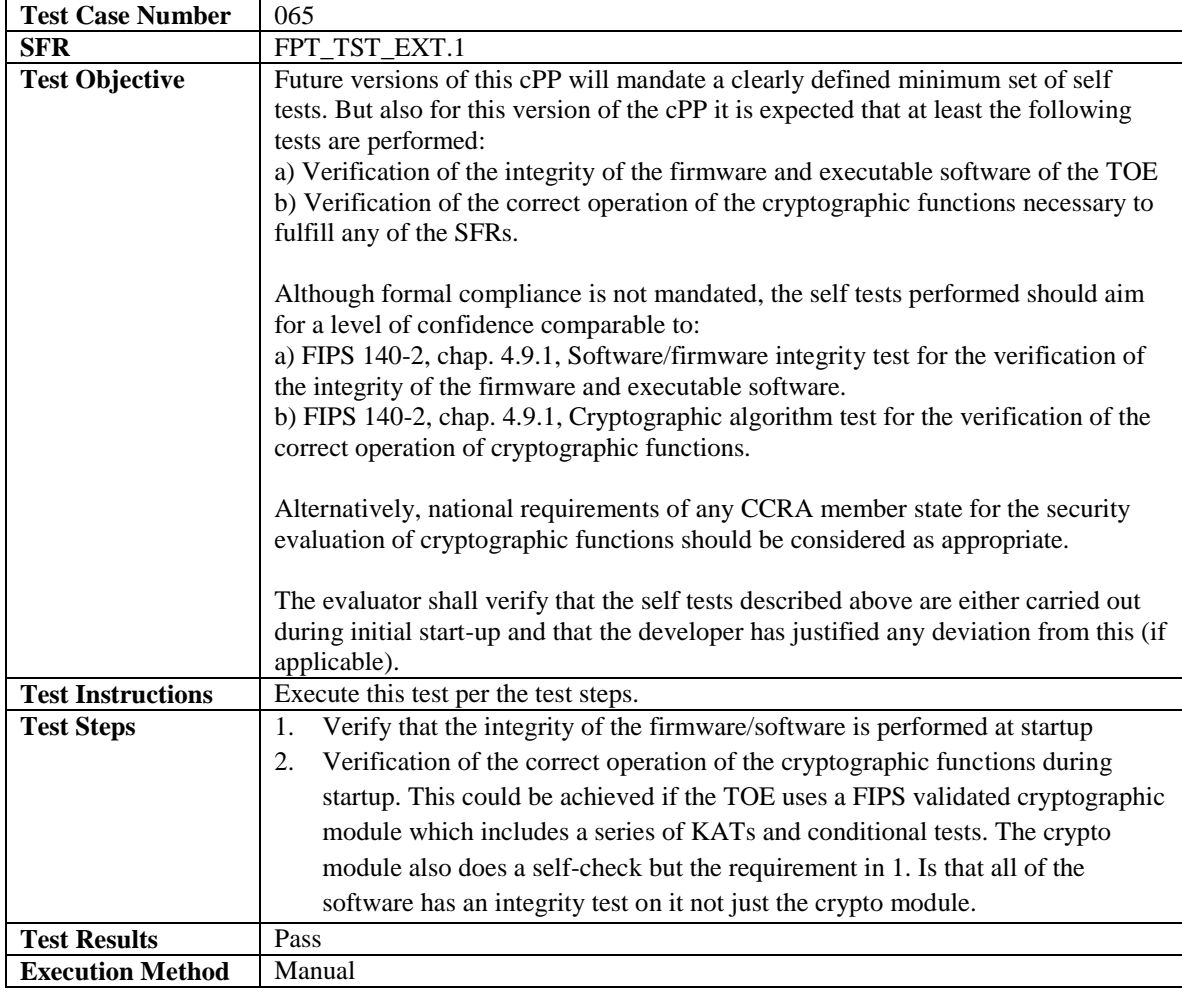

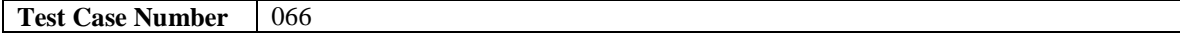

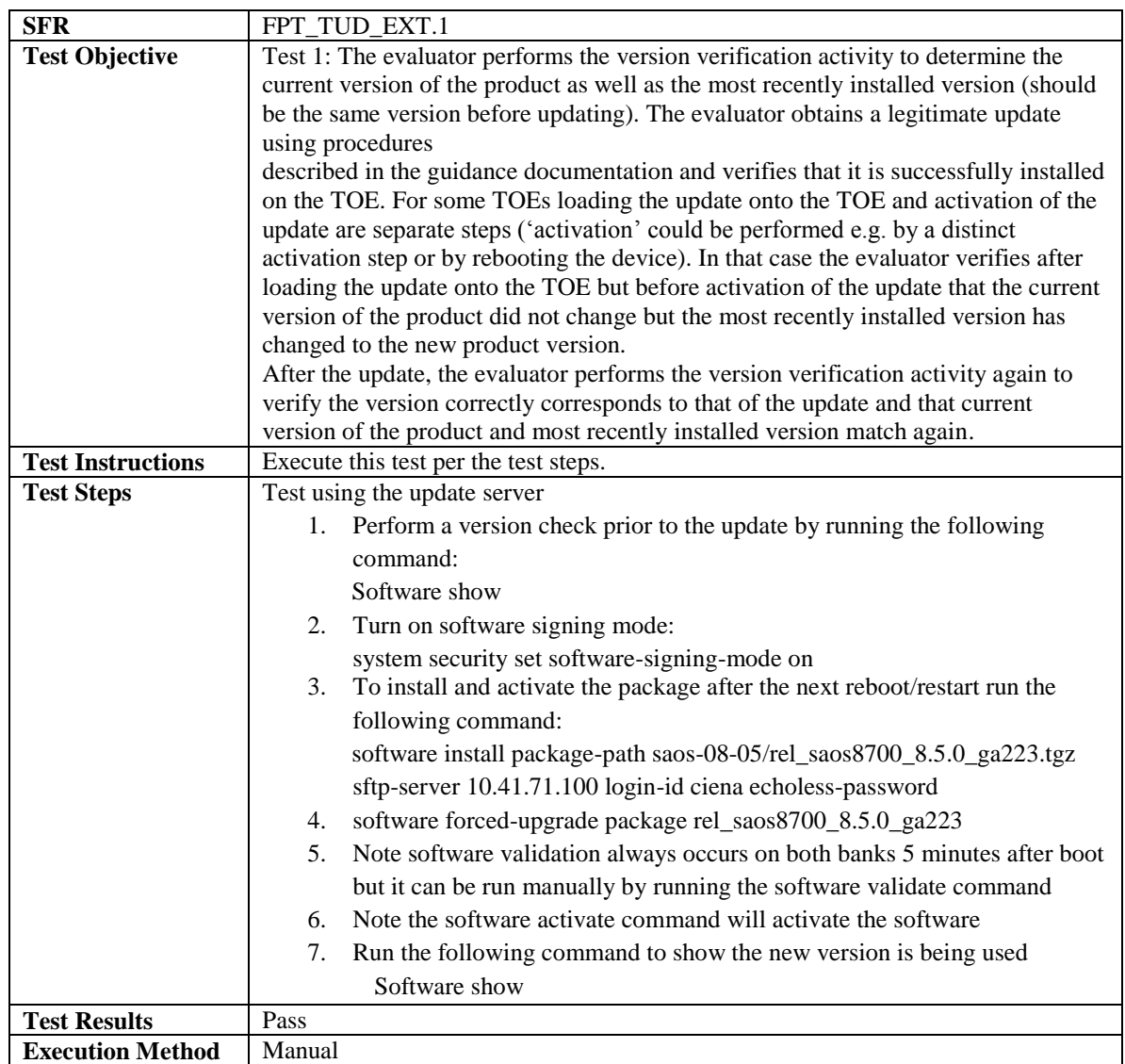

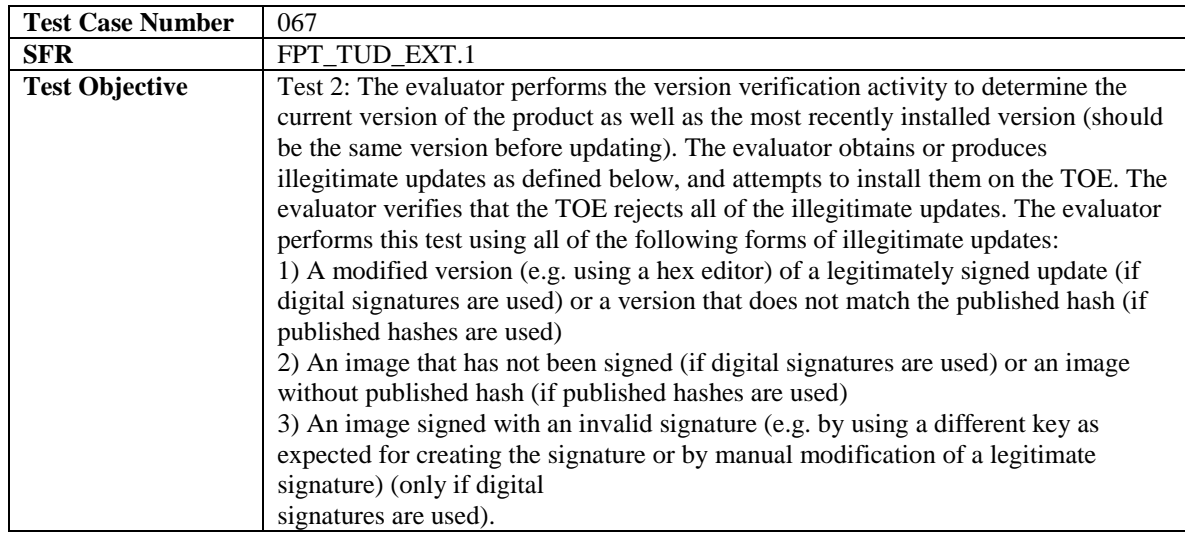

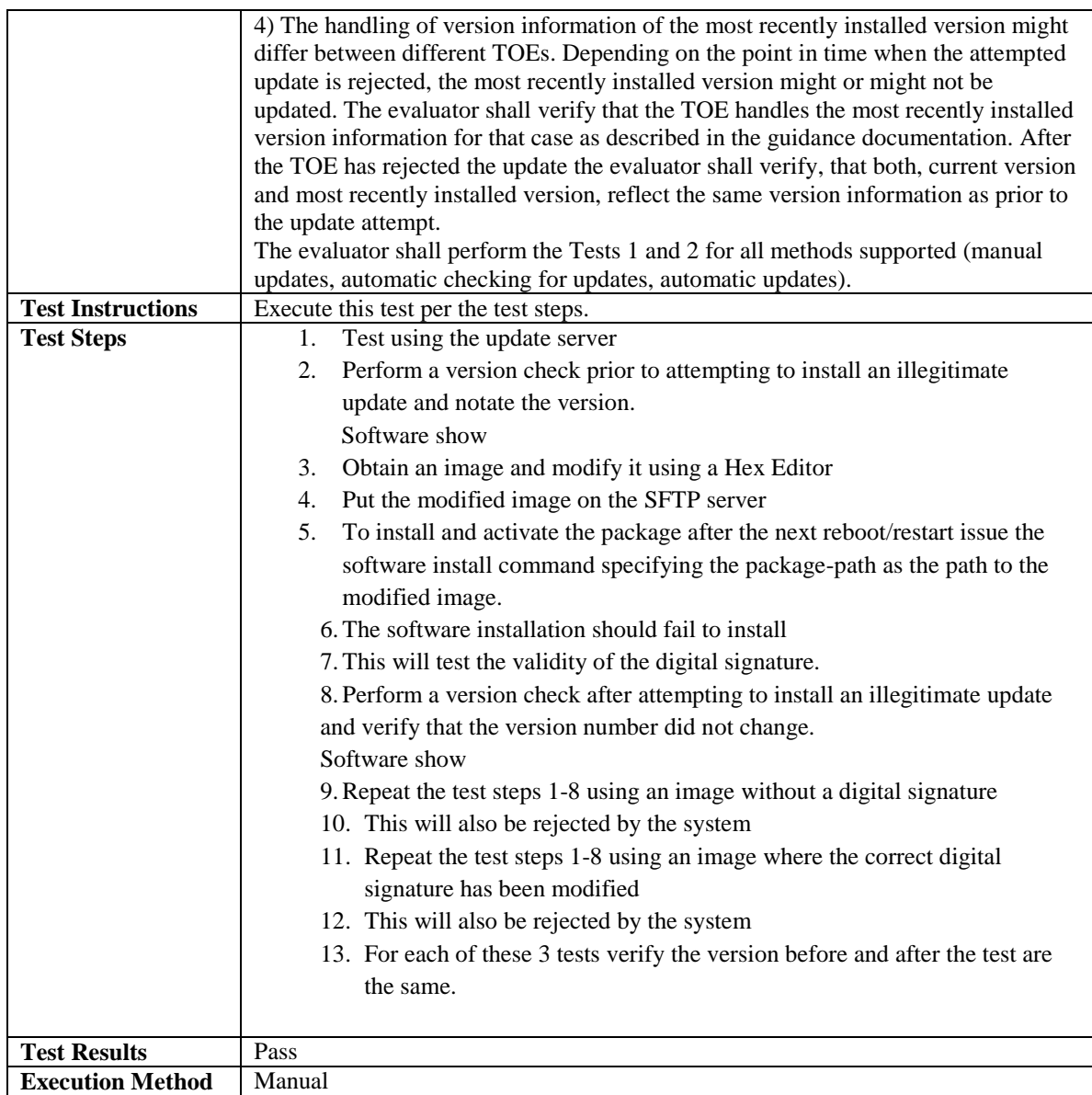

## <span id="page-54-0"></span>4.4.6 TOE Access

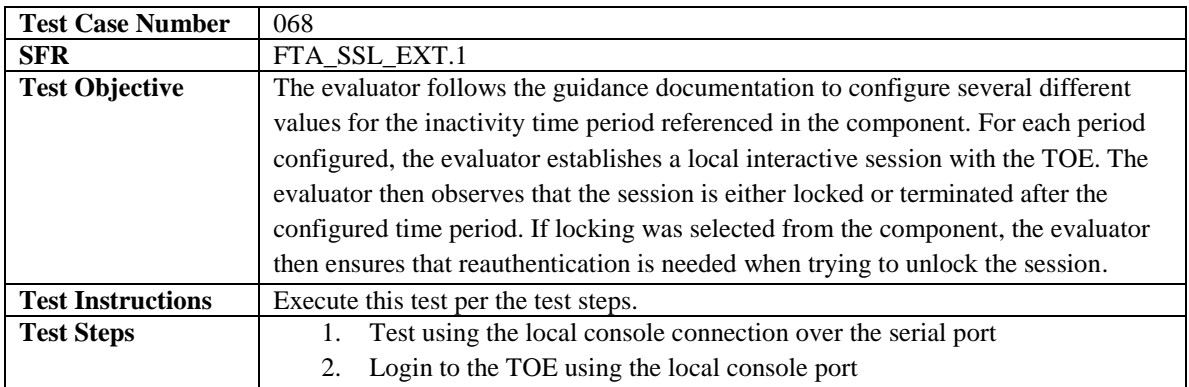

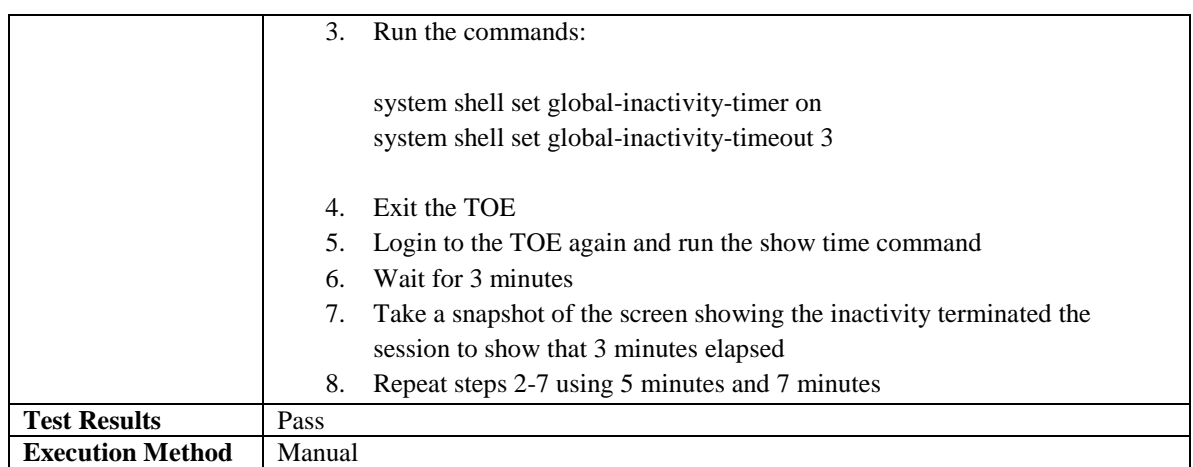

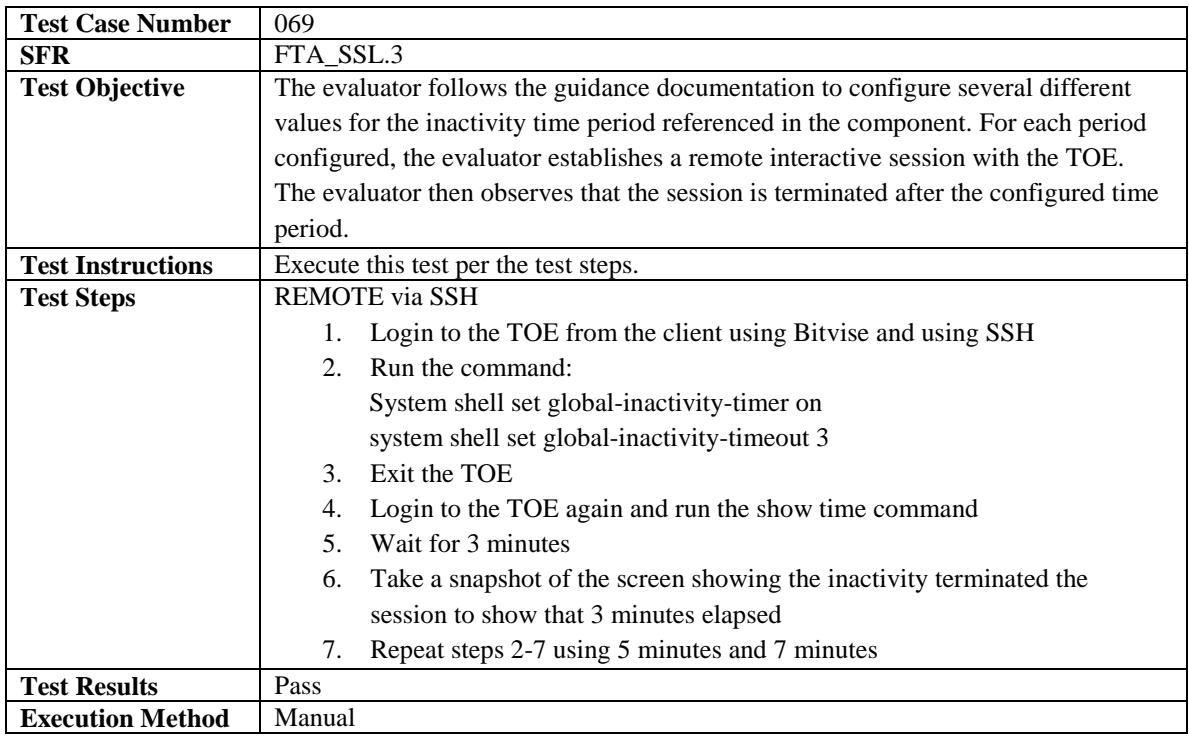

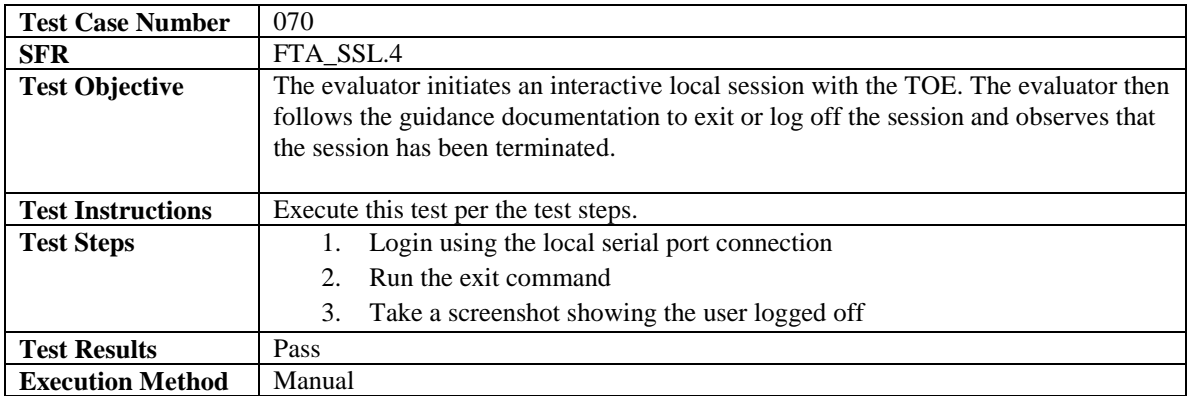

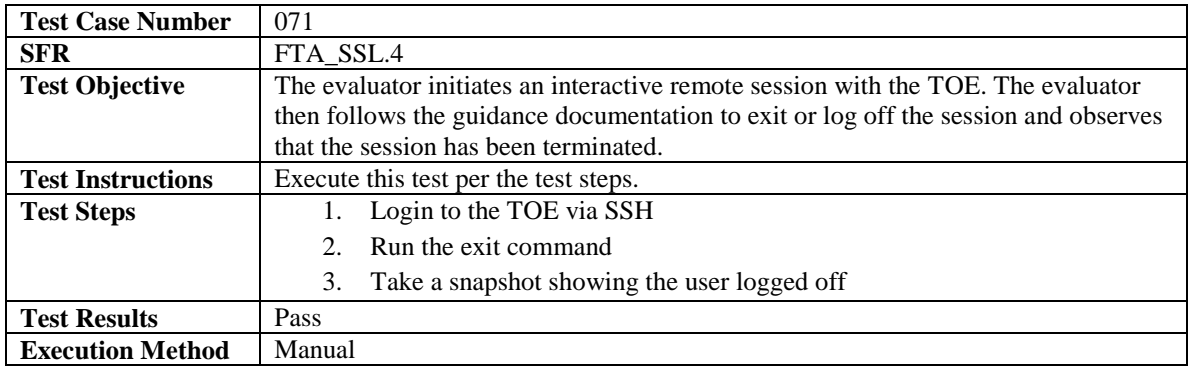

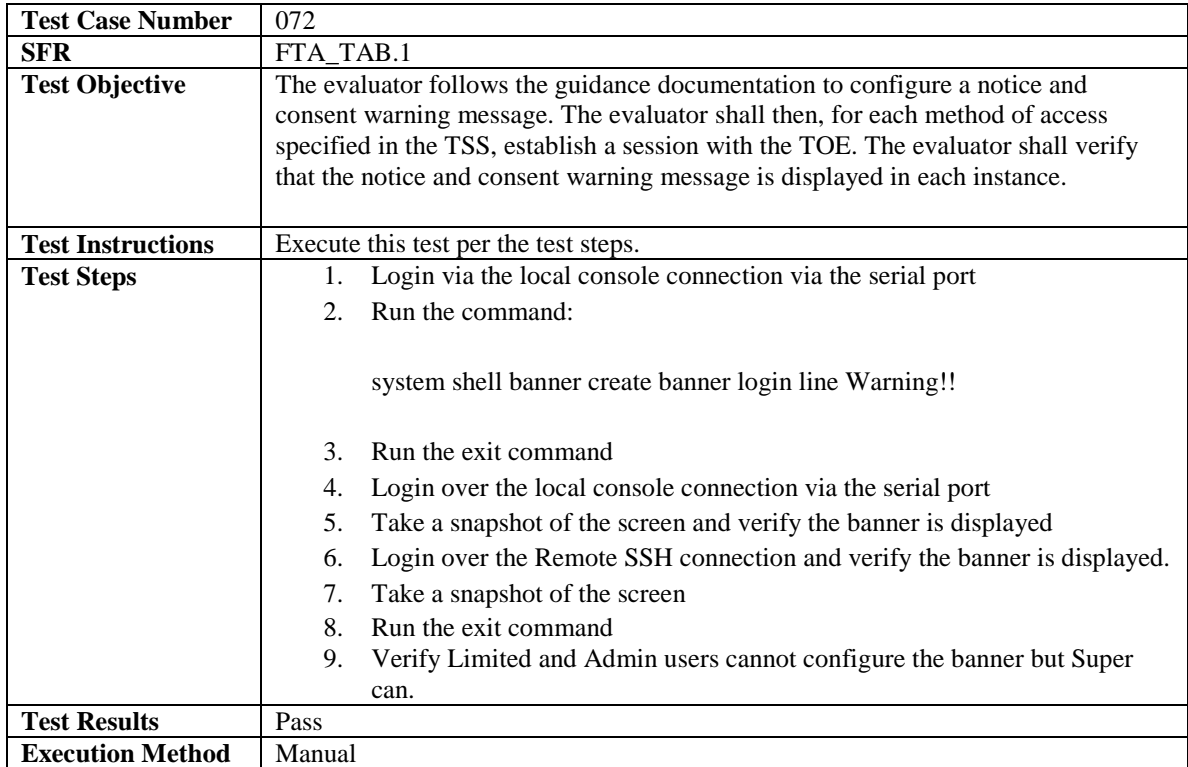

## <span id="page-56-0"></span>4.4.7 Trusted Path/Channels

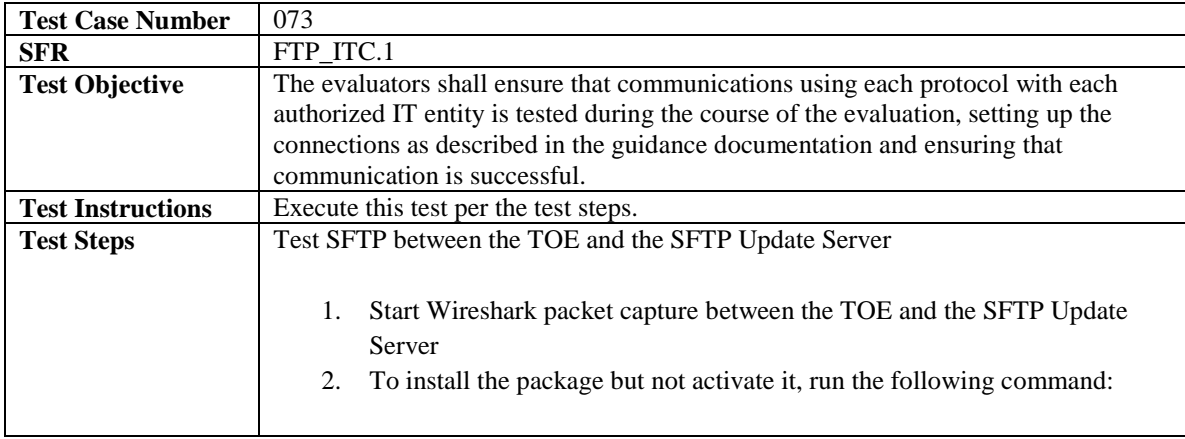

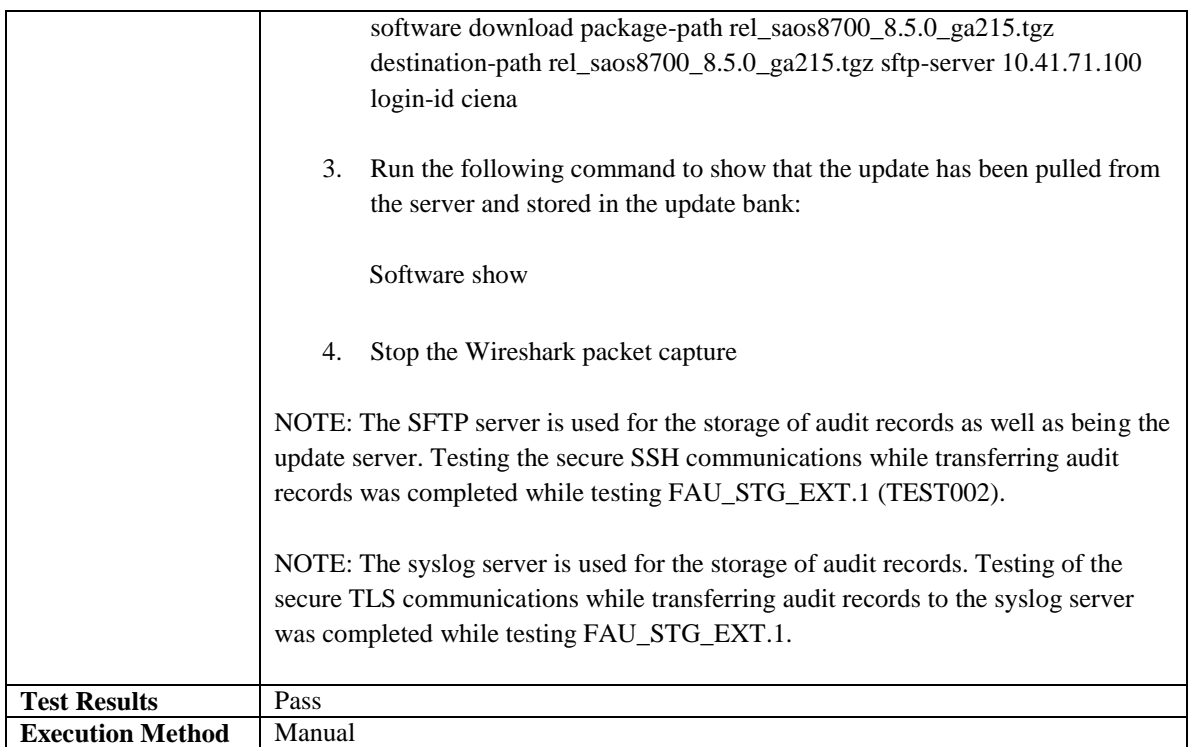

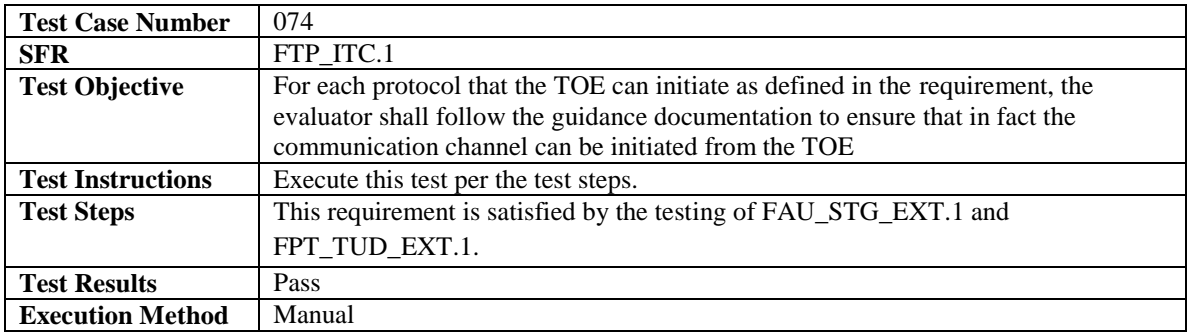

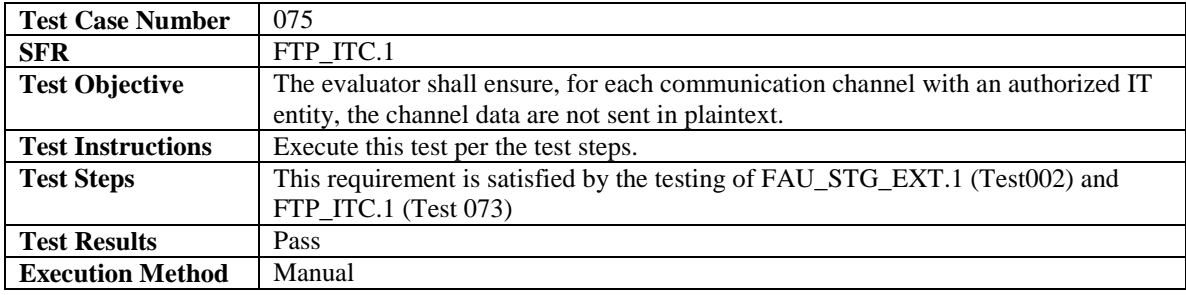

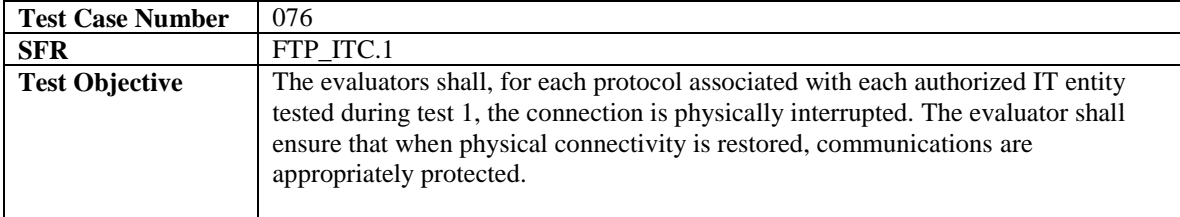

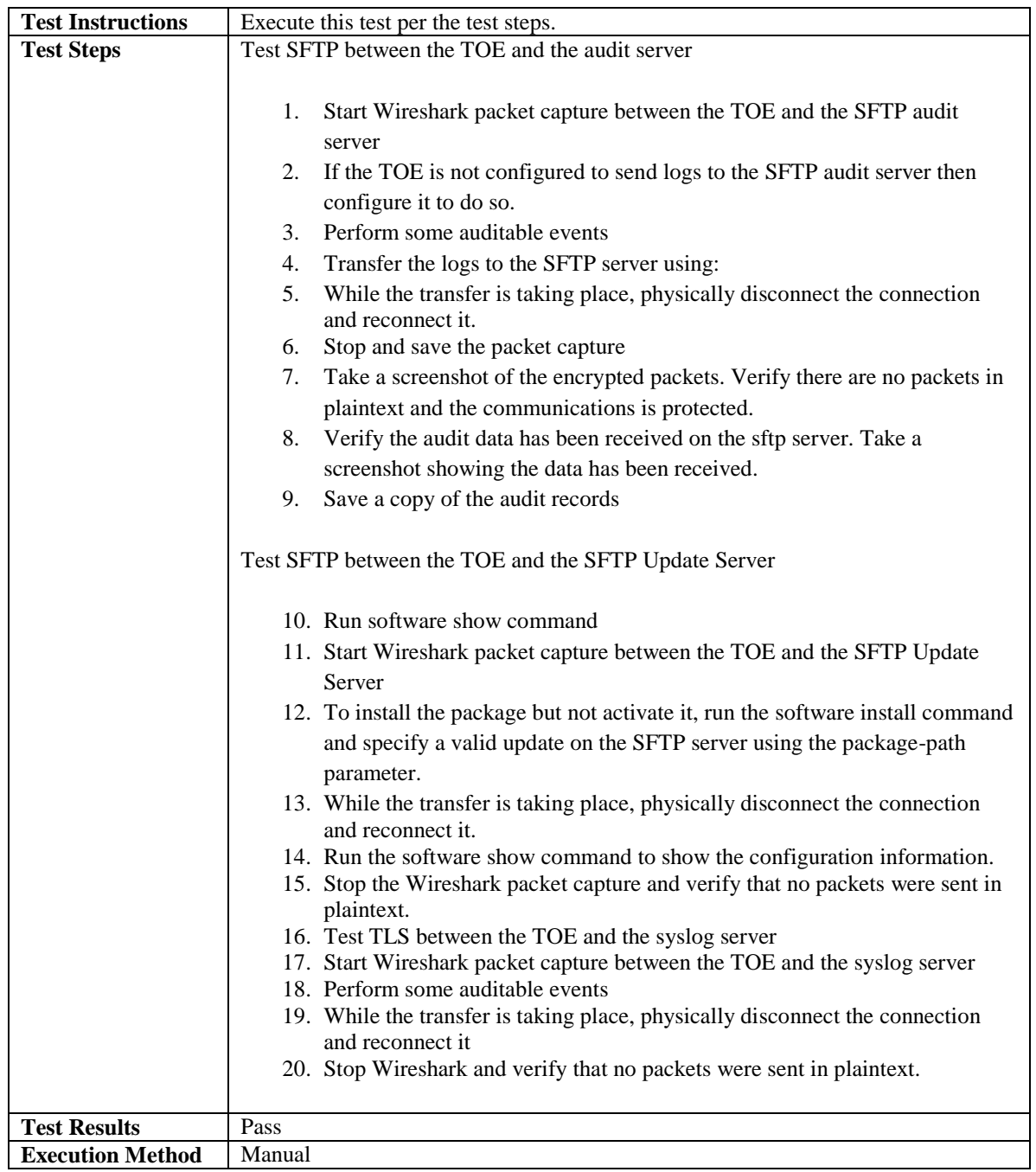

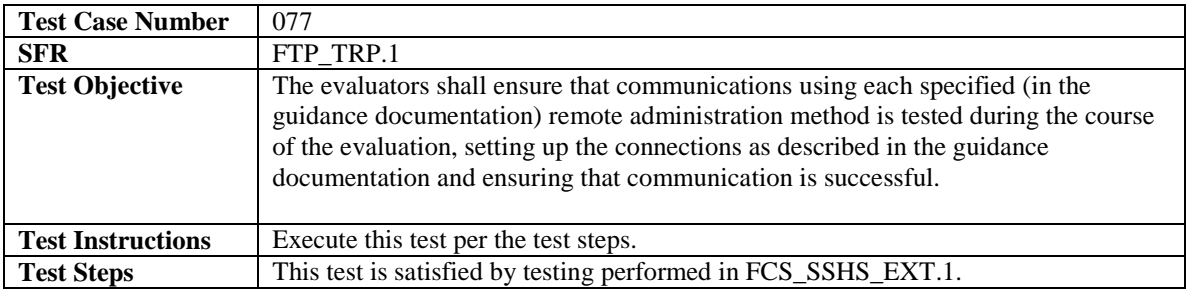

J,

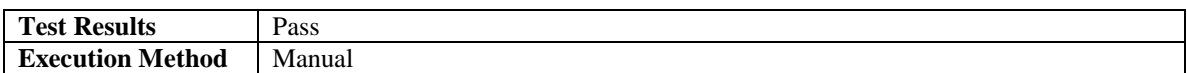

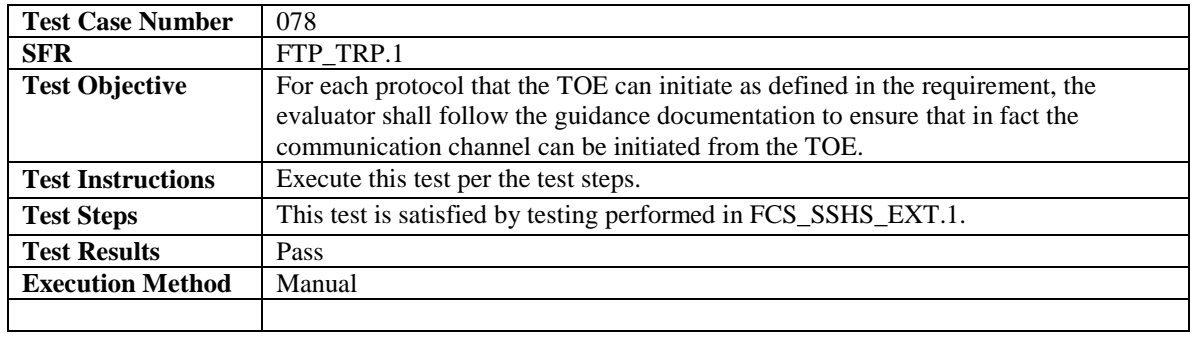

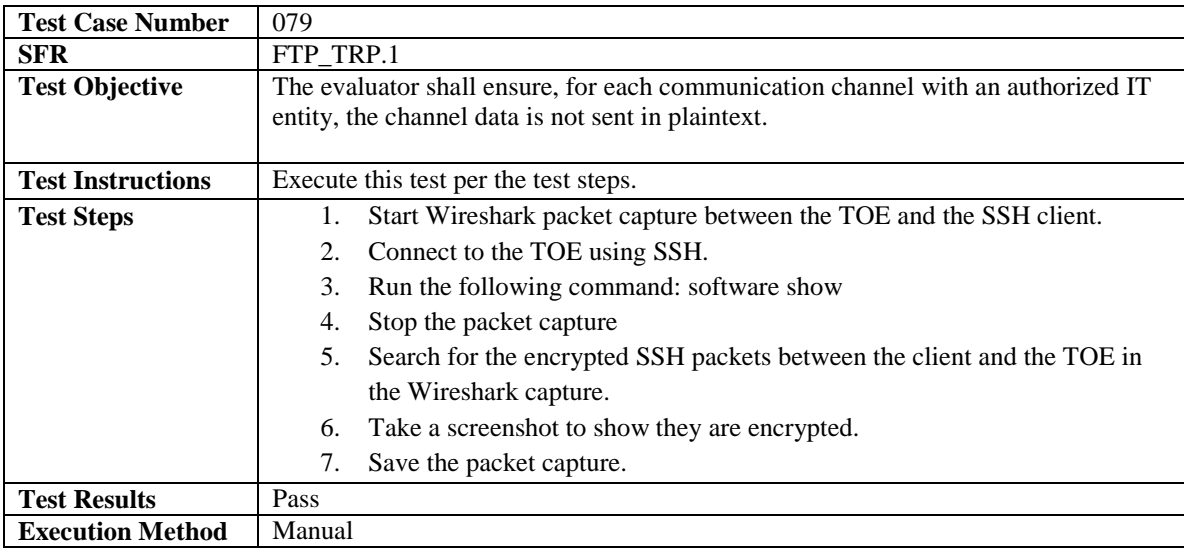

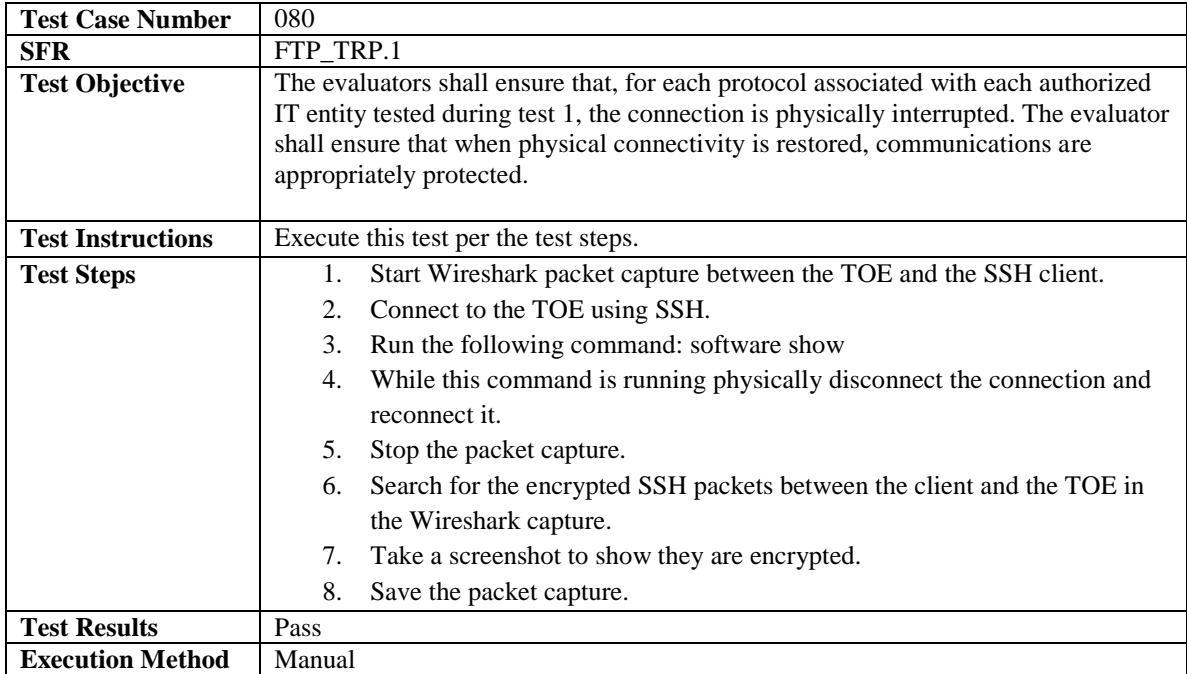

## <span id="page-60-0"></span>*4.5 Vulnerability Testing*

The evaluation team created a set of vulnerability tests to attempt to subvert the security of the TOE. These tests were created based upon the evaluation team's review of the vulnerability analysis evidence and independent research. The evaluation team conducted searches for public vulnerabilities related to the TOE. A few notable resources consulted include securityfocus.com, the cve.mitre.org, and the nvd.nist.gov.

The following keywords were used individually and as part of various permutations and combinations to search for vulnerabilities identified in the public domain:

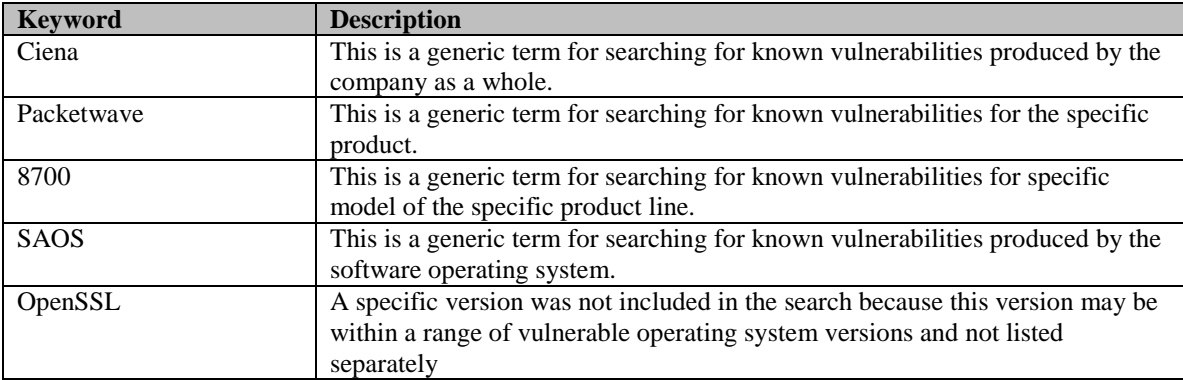

#### **Table 4-1: Vulnerability Keywords**

The TOE handles a large number of network protocols. However, any vulnerability that may be present in the TOE's implementation of these protocols will also show up in a product-specific search (e.g. "A vulnerability in the Ciena 8700 Series implementation of TFTP may allow a remote attacker to…"). Therefore, searches for the specific protocols were not performed.

Upon the completion of the vulnerability analysis research, the team had identified several generic vulnerabilities upon which to build a test suite. These tests were created specifically with the intent of exploiting these vulnerabilities within the TOE or its configuration.

All search activities were conducted in April 2017, prior to the execution of the vulnerability testing activities.

The team tested the following areas:

• Port Scanning

Remote access to the TOE should be limited to the standard TOE interfaces and procedures. This test enumerates network port and service information to determine if any ports were open and running services outside of the TOE standard configuration.

- CLI Privilege Escalation The TSF should not disclose authentication data to unprivileged users that allows a user to successfully impersonate another user who has a greater degree of privilege to manage the TOE.
- Force SSHv1 This attack determines if the client will accept both SSHv1 and SSHv2 connections when the TOE claims to only support SSHv2
- Fuzzing Mutated TYPE and CODE This test determines if the TOE is adversely affected by the handling of large number of mutated IPv4, IPv6, ICMPv4, and ICMPv6 packets.
- Fuzzing Mutated remaining field This test determines if the TOE is adversely affected by the handling of large number of mutated IPv4 and IPv6 packets where the header fields are carefully mutated to represent boundary cases, significant values, and randomly chosen values.

<span id="page-61-0"></span>The TOE successfully prevented any attempts of subverting its security.

## **5 Conclusions**

The TOE was found to exhibit security functional behavior consistent with its claimed Protection Profile. The TOE's related documentation was found to adequately define the scope of the TSF and instructions for its usage in a manner that was subsequently verified through functional testing. The TOE did not exhibit any obvious vulnerabilities that would adversely affect its ability to implement its security functionality.

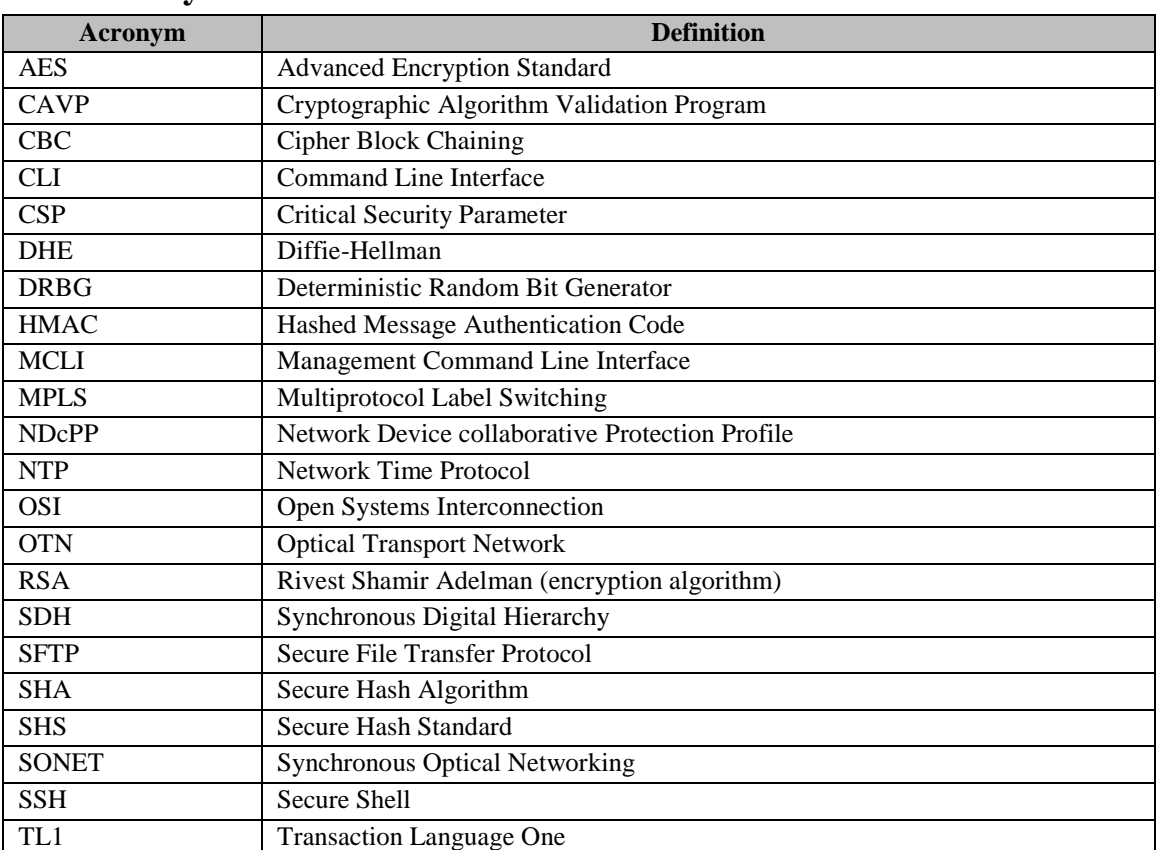

## <span id="page-61-1"></span>**6 Glossary of Terms**

#### **Table 6-1: Acronyms**

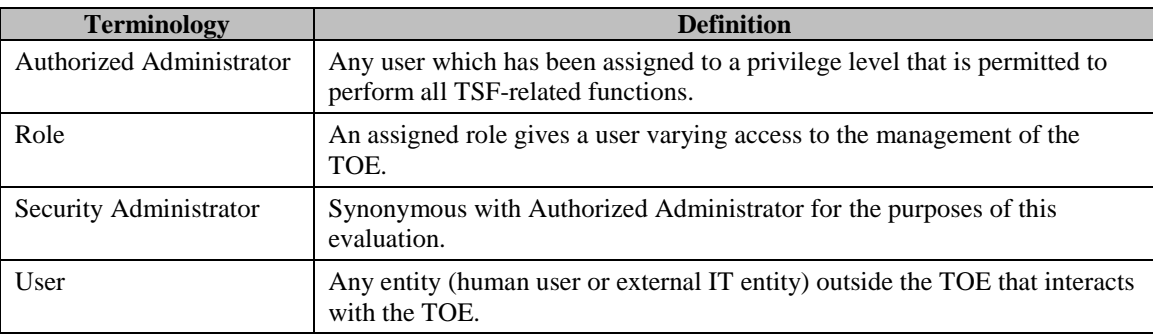

**Table 6-2: Terminology**